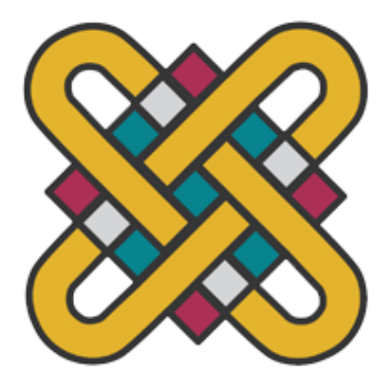

# **ΠΑΝΕΠΙΣΤΗΜΙΟ ΔΥΤΙΚΗΣ ΜΑΚΕΔΟΝΙΑΣ ΣΧΟΛΗ ΘΕΤΙΚΩΝ ΕΠΙΣΤΗΜΩΝ ΤΜΗΜΑ ΠΛΗΡΟΦΟΡΙΚΗΣ**

# **Εξισορρόπηση φόρτου σε ασύρματα δίκτυα**

## **ΠΤΥΧΙΑΚΗ ΕΡΓΑΣΙΑ**

Της **ΤΡΙΑΝΤΑΦΥΛΛΟΥ ΒΙΡΓΙΝΙΑΣ**

## (ΑΕΜ:2458)

**Επιβλέπων: Ρίζου Ζωή** Εντεταλμένη Διδάσκουσα

Καστοριά, Μάιος 2023

Εξισορρόπηση φόρτου σε ασύρματα δίκτυα-Τριανταφύλλου Βιργινία

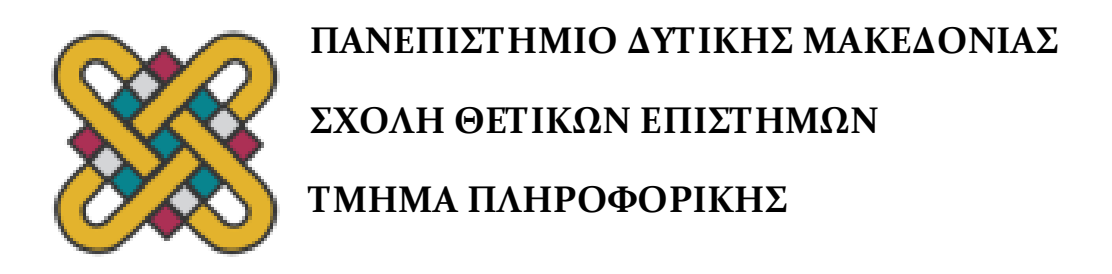

## **Εξισορρόπηση φόρτου σε ασύρματα δίκτυα**

## **ΠΤΥΧΙΑΚΗ ΕΡΓΑΣΙΑ**

Της

## **ΤΡΙΑΝΤΑΦΥΛΛΟΥ ΒΙΡΓΙΝΙΑΣ**

(ΑΕΜ:2458)

**Επιβλέπων: Ρίζου Ζωή**

Εντεταλμένη Διδάσκουσα

Εγκρίθηκε από την τριμελή εξεταστική επιτροπή την ημερομηνία εξέτασης

............................ Βέργαδος Δημήτριος Επίκουρος Καθηγητής  ............................ Ρίζου Ζωή Εντεταλμένη Διδάσκουσα

............................ Νικολάου Σπυρίδων Λέκτορας

Καστοριά, Μάιος 2023

Copyright © 2023 – ΤΡΙΑΝΤΑΦΥΛΛΟΥ ΒΙΡΓΙΝΙΑ

Απαγορεύεται η αντιγραφή, αποθήκευση και διανομή της παρούσας εργασίας, εξ ολοκλήρου ή τμήματος αυτής, για εμπορικό σκοπό. Επιτρέπεται η ανατύπωση, αποθήκευση και διανομή για σκοπό μη κερδοσκοπικό, εκπαιδευτικής ή ερευνητικής φύσης, υπό την προϋπόθεση να αναφέρεται η πηγή προέλευσης και να διατηρείται το παρόν μήνυμα.

Οι απόψεις και τα συμπεράσματα που περιέχονται σε αυτό το έγγραφο εκφράζουν αποκλειστικά τον συγγραφέα και δεν αντιπροσωπεύουν τις επίσημες θέσεις του Πανεπιστημίου Δυτικής Μακεδονίας.

Ως συγγραφέας της παρούσας εργασίας δηλώνω πως η παρούσα εργασία δεν αποτελεί προϊόν λογοκλοπής και δεν περιέχει υλικό από μη αναφερόμενες πηγές.

## **Ευχαριστίες**

Τα χρόνια των σπουδών μου ήταν για εμένα ένα όμορφο αλλά παράλληλα και ένα δύσκολο ταξίδι σε έναν κόσμο με πολλές εμπειρίες, γνωριμίες και ταυτόχρονα πολλή γνώση. Η επιλογή αυτή στον κόσμο της πληροφορικής και της τεχνολογίας ήταν για εμένα συνειδητή διότι ήξερα ότι ακολουθεί μία δύσκολη πορεία και για αυτό τον λόγο έδωσα τον καλύτερο μου εαυτό.

Αισθάνομαι πολύ τυχερή που μαζί μου είχα αγαπημένους ανθρώπους και η βοήθειά τους ήταν πολύτιμη έτσι ώστε όλη αυτή η πορεία να φτάσει στο τέλος της. Επίσης με την ολοκλήρωση της Πτυχιακής μου εργασίας θα ήθελα να εκφράσω από καρδιάς τις θερμές μου ευχαριστίες στους καθηγητές μου που ήταν δίπλα μου.

Κλείνοντας θα ήθελα να υπενθυμίσω σε όλα τα παιδιά τα οποία βρίσκονται στο στάδιο των εισαγωγικών ή και όχι εξετάσεων να μην τα παρατάνε ποτέ και να ξεπερνούν όλα τα εμπόδια με πολύ θέληση για αυτό που επιθυμούν να ακολουθήσουν στη ζωή τους.

## <span id="page-5-0"></span>**Περίληψη**

Το ασύρματο δίκτυο είναι ένα τηλεποινωνιακό δίκτυο που χρησιμοποιεί ραδιοκύματα ως φορείς πληροφορίας. Συνήθως είναι ένα δίκτυο υπολογιστών ή τηλεφωνικό δίκτυο. Από τα αρχαία χρόνια οι άνθρωποι έβρισκαν τρόπους να επικοινωνούν από απόσταση. Σήμερα όμως έχει βοηθήσει στην ποιότητα ζωής και στον τρόπο που ζούμε διότι δεν είναι απαραίτητη η χρήση καλωδίου(κινητά,φορητοί υπολογιστές,tablet). Με αυτόν τον τρόπο μπορούμε να επικοινωνούμε, να διασκεδάζουμε αλλα και να εργαζόμαστε από οποιοδήποτε χώρο.

Στην παρούσα εργασία θα παρουσιαστεί η ανάπτυξη ενός συστήματος διαχείρησης περιβάλλοντος σε διάφορες περιοχές αλλά και η εξισορρόπηση του φόρτου στο δίκτυο αυτό. Στόχος της εργασίας αλλά και την ανάπτυξης της εφαρμογής είναι να κατανοήση ο αναγνώστης-χρήστης να διαχειρίζεται την υπερφόρτωση ενός δικτύου και την έγκαιρη διάγνωση σφάλματος.

Σε πρώτο στάδιο της εργασίας έγινε μία θεωρητική μελέτη και αναφέρουμε τη σημαντικότητα των ασύρματων δικτύων στην εξέλιξη της τεχνολογίας. Είναι ένα σημαντικό κομμάτι της εργασίας διότι με αυτά τα εισαγωγικά στοιχεία ο αναγνώστης θα είναι έτοιμος για την κατανόηση του κειμένου.

Στο δεύτερο κεφάλαιο παρουσιάζονται τα κύρια στοιχεία όσον αφορά το κύριο θέμα της εργασίας για την εξισορρόπηση φόρτου σε ασύρματα δίκτυα. Σε αυτό το κεφάλαιο όπως και στα υπόλοιπα έγινε σχετική έρευνα με την κατάλληλη βιβλιογραφία η οποία είναι διαθέσιμη στην αγορά.

Στο τρίτο κεφάλαιο θα παρουσιάσουμε τη την προσομοίωση του σεναρίου το οποίο αναφέρεται στη δημιουργία ενός συστήματος διαχείτησης περιβάλλοντος το οποίο αποτελείται από περιοχές με διάφορους αισθητήρες.

Στην συνέχεια,στο τέταρτο κεφάλαιο, θα παρουσιάσουμε με διάφορες εικόνες τα αποτελέσματα της εργασίας καθώς επίσης και το παράρτημα με τον κώδικα της εφαρμογής.

*Λέξεις Κλειδιά:* Ασύρματο δίκτυο ,Εξισορρόπηση φόρτου, Διαχείρηση

Εξισορρόπηση φόρτου σε ασύρματα δίκτυα-Τριανταφύλλου Βιργινία

### <span id="page-7-0"></span>**Abstract**

The wireless network is a telecommunications network that uses radio waves as carriers of information. Usually, it is a computer network or a telephone network. Since ancient times, people have found ways to communicate remotely. Today, however, it has helped in the quality of life and the way we live because the use of cables is not necessary (mobile phones, laptops, tablets). This way, we can communicate, have fun, but also work from anywhere.

This paper will present the development of an environmental management system in various areas as well as the balancing of the load on this network. The aim of the paper and the development of the application is for the reader-user to understand how to manage network overload and diagnose errors in a timely manner.

The first part of the paper provides a theoretical study and emphasizes the importance of wireless networks in the evolution of technology. This introduction is essential because it provides readers with a foundational understanding of the topic.

The second chapter presents the main elements related to the balancing of the load in wireless networks, which is the main theme of this paper. This chapter includes a research study on the subject and presents various solutions that have been implemented to address network overload. The third chapter will focus on the development of an environmental management system, which is becoming increasingly important due to the impact of human activity on the environment.

In conclusion, wireless networks have transformed the way we communicate and work, but they also present challenges related to network overload and environmental impact. This paper provides insight into the management of network overload and the development of an environmental management system, which are both crucial in addressing these challenges.

*Key Words:* Wireless network Balance, Managment

# <span id="page-8-0"></span>Πίνακας Περιεχομένων

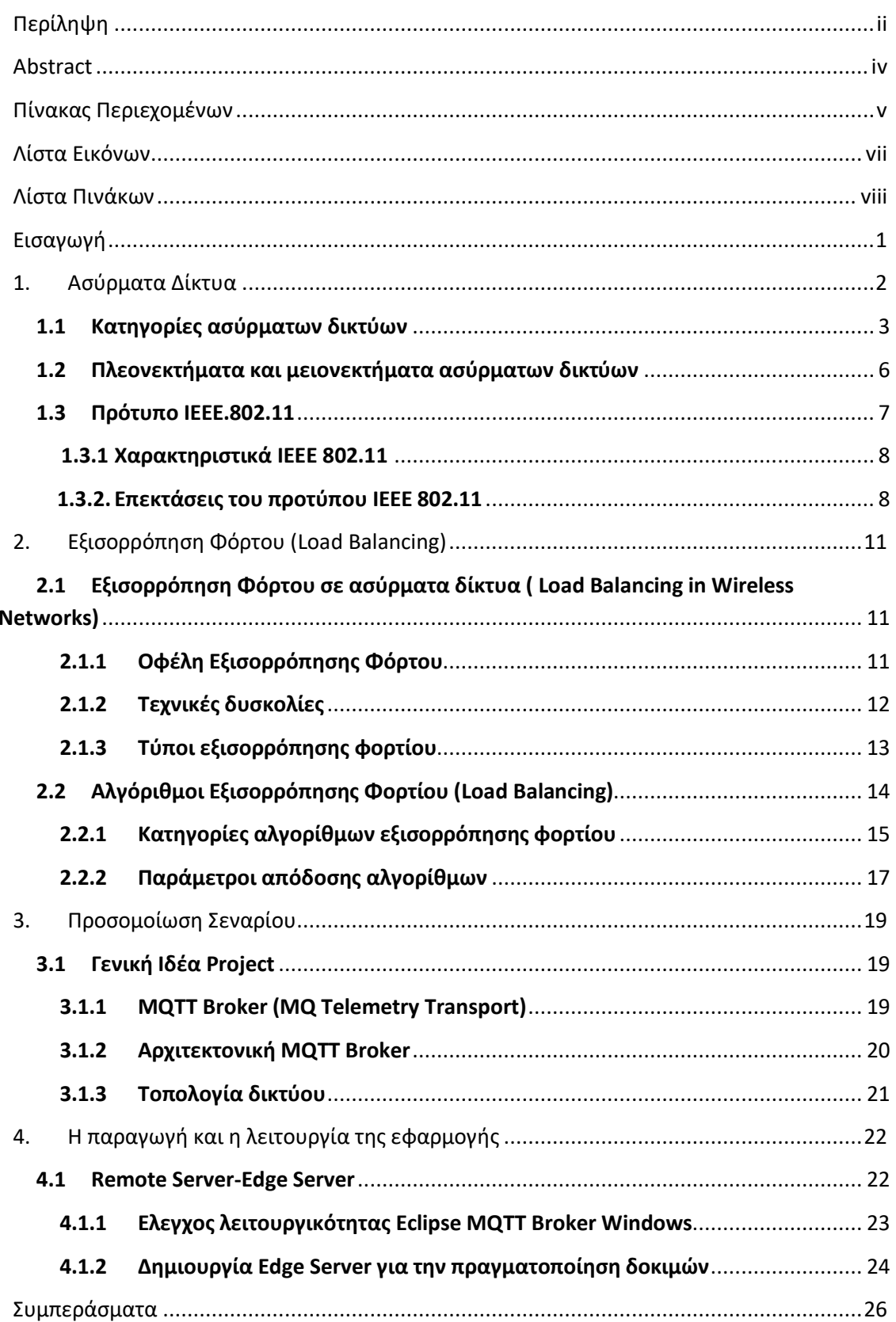

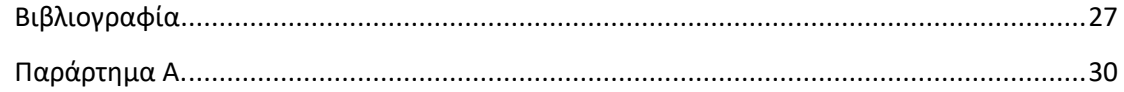

# <span id="page-10-0"></span>Λίστα Εικόνων

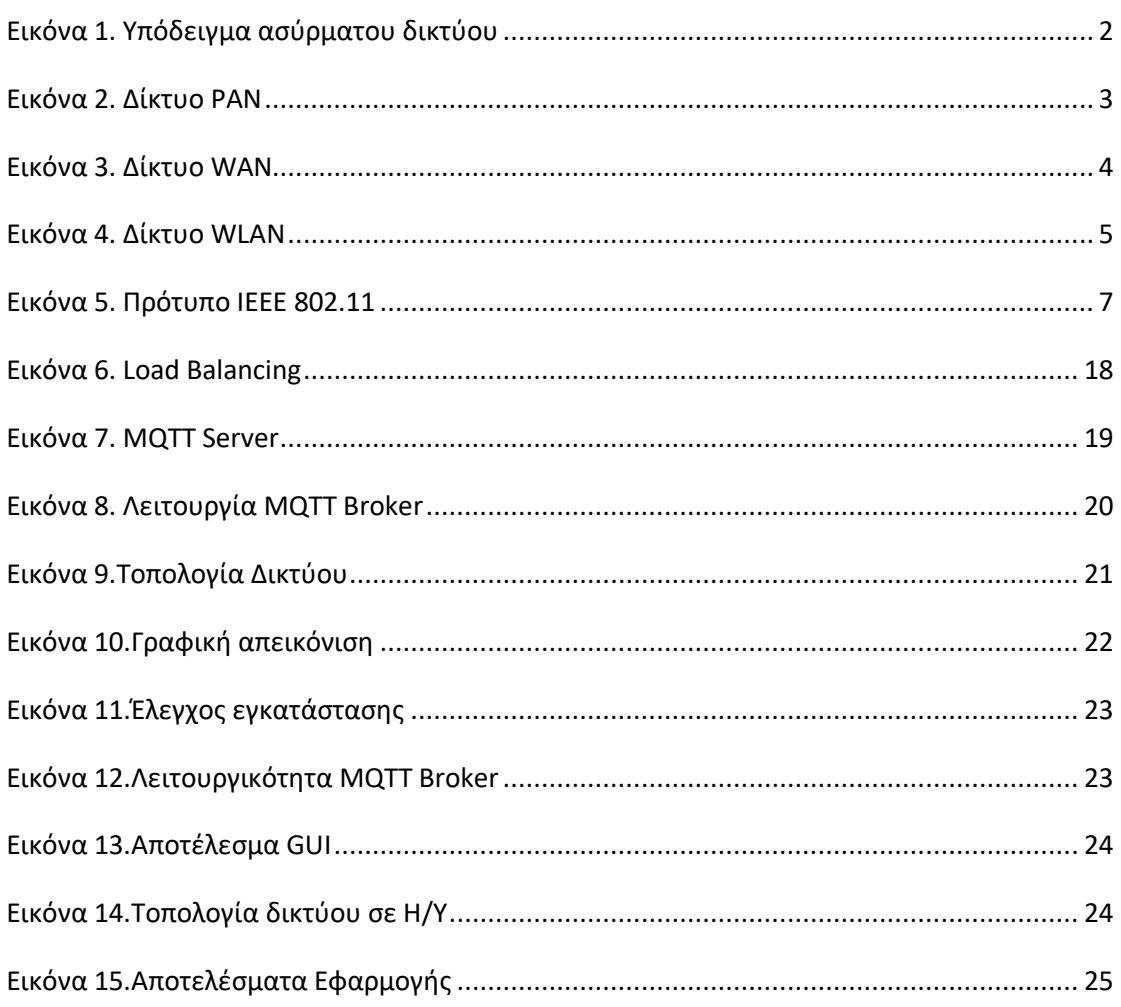

# <span id="page-11-0"></span>**Λίστα Πινάκων**

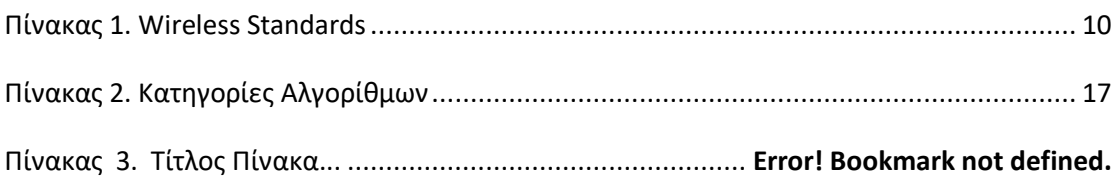

## <span id="page-12-0"></span>**Εισαγωγή**

Η παρούσα πτυχιακή εργασία έχει ως σκοπό την παρουσίαση αλλά και την κατανόηση του θέματος το οποίο εξετάζεται. Στο παρόν κεφάλαιο θα παρουσιαστεί το αντικείμενο της εργασίας, οι στόχοι καθώς επίσης και η συντόμευση των όσων παρουσιαστούν στα επόμενα κεφάλαια. Η εισαγωγή της εργασίας είναι σημαντική έτσι ώστε ο αναγνώστης να κατανοήσει το θέμα που θα αναλυθεί στη συνέχεια.

## **Σκοπός**

Σκοπός της παρούσας πτυχιακής εργασίας είναι η δημιουργία ενός συστήματος το οποίο θα διαχειρίζεται διάφορες περιοχές στο περιβάλλον. Μέσα από διάφορες μετρήσεις θα δρομολογούνται κάποια δεδομένα με σκόπο να αξιολογεί τον κίνδυνο αλλά και την κατάσταση υγείας των περιοχών.

## <span id="page-13-0"></span>**1. Ασύρματα Δίκτυα**

Μιλώντας για ασύρματα δίκτυα (Wireless Network) θα αναφερθούμε σε ένα δίκτυο το οποίο δεν χρησιμοποιεί καλώδια για διάφορες συσκευές οι οποίες συνδέονται σε αυτό. Αντί του καλωδίου χρησιμοποιείται η μετάδοση ειδικά διαμορφωμένων οπτικών, υπέρυθρων ή ακόμα και ραδιοκυματικών σημάτων μέσω του αέρα. Για να υπάρξει ασύρματη σύνδεση μεταξύ των συσκευών πρέπει να χρησιμοποιούν το κατάλληλο υλικό διεπαφής έτσι ώστε να υπάρχει σύνδεση ασύρματης τεχνολογίας. Για παράδειγμα ένας φορητός υπολογιστής μπορεί εύκολα να επικοινωνήσει από οποιοδήποτε σημείο, αρκεί να βρίσκεται κοντά σε κάποιο σημείο ασύρματης πρόσβασης (access point- AP). Επίσης με βάση την εξέλιξη της τεχνολογίας υπάρχουν ακόμη πολλές συσκευές οι οποίες χρησιμοποιούν αυτό τον τρόπο επικοινωνίας όπως συσκευές ήχου , κάμερες ακόμη και ηλεκτρικές συσκευές. [\[1\]](#page-38-0)

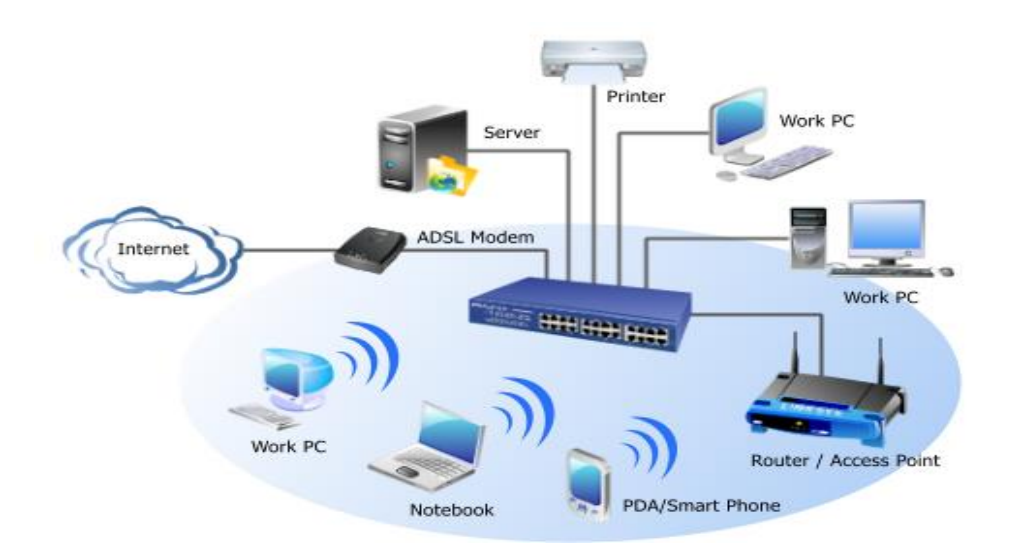

#### **Εικόνα 1. Υπόδειγμα ασύρματου δικτύου**

<span id="page-13-1"></span>Πηγή: [http://www.aboutpcshop.com/wp-content/uploads/2015/01/basic\\_network\\_2.png](http://www.aboutpcshop.com/wp-content/uploads/2015/01/basic_network_2.png)

#### <span id="page-14-0"></span>**1.1 Κατηγορίες ασύρματων δικτύων**

Τα δίκτυα ανάλογα με το μέγεθός τους χωρίζονται σε τρεις κατηγορίες.

 Δίκτυα Προσωπικής Περιοχής ( Personal Area Network – PAN ) : σε αυτό τον τύπο ασύρματου δικτύου συναντάμε συσκευές οι οποίες έχουν μεταξύ τους μικρή απόσταση (λιγότερη των 10 μέτρων) .

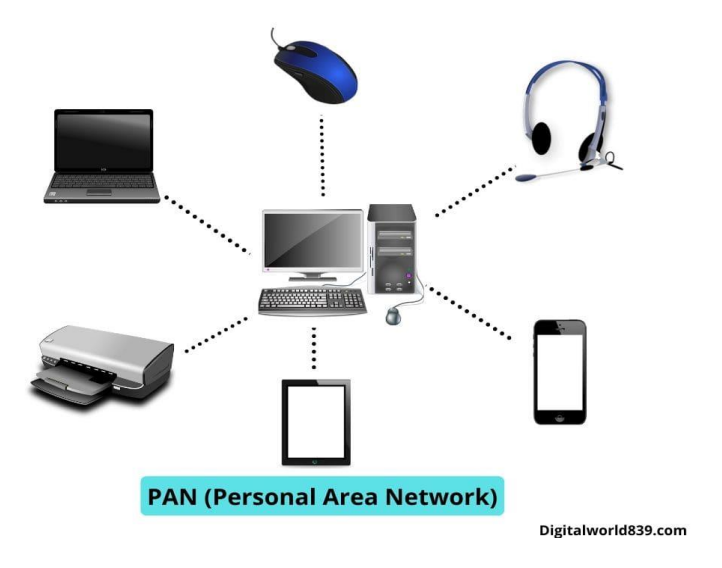

**Εικόνα 2. Δίκτυο PAN**

<span id="page-14-1"></span>Πηγή: <https://digitalworld839.com/differences-between-lan-man-wan/>

 Δίκτυα Ευρείας Περιοχής ( Wide Area Network – WAN) : τα ασύρματα δίκτυα ευρείας περιοχής αποτελούνται από μικρότερα δίκτυα LAN και PAN. Βρίσκονται σε πολύ μεγαλύτερη απόσταση και μπορούν να επικοινωνούν μεταξύ τους μέσω ψηφιακών τηλεφωνικών δικτύων ή τηλεφωνικών γραμμών αποκλειστικής σύνδεσης. Η ταχύτητα διάδοσης ποικίλει ανάλογα με τον τρόπο σύνδεσης (ενσύρματα – ασύρματα ).

#### **WAN (Wide Area Network)**

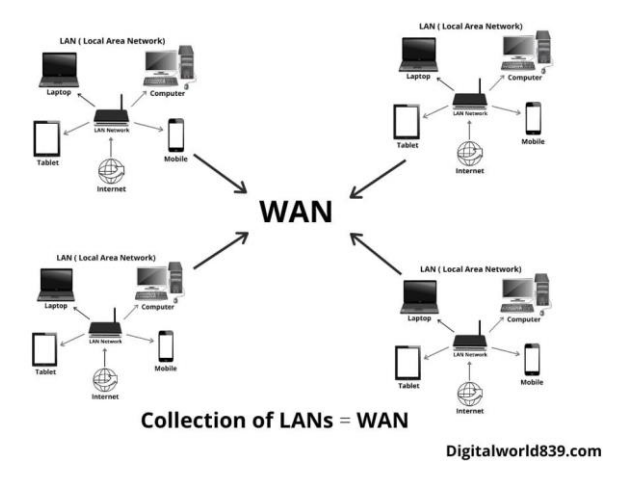

**Εικόνα 3. Δίκτυο WAN**

<span id="page-15-0"></span>Πηγή:<https://digitalworld839.com/differences-between-lan-man-wan/>

 Δίκτυα Τοπικής Περιοχής (Wireless Local Area Network – WLAN) : σε αυτό το δίκτυο παρατηρούμε την ασύρματη σύνδεση, δηλαδή χωρίς την παρουσία καλωδίου , σε μικρές περιοχές όπως το σπίτι ή σε κάποιο επαγγελματικό χώρο. Οι συσκευές που είναι συνδεδεμένες στο υπάρχον δίκτυο μπορούν να επικοινωνούν μέσω Wi-Fi (Wireless Fidelity) έχοντας φυσικά τις απαραίτητες προδιαγραφές (κάρτα δικτύου) και το πρότυπο ασύρματης διασύνδεσης IEEE 802.11.

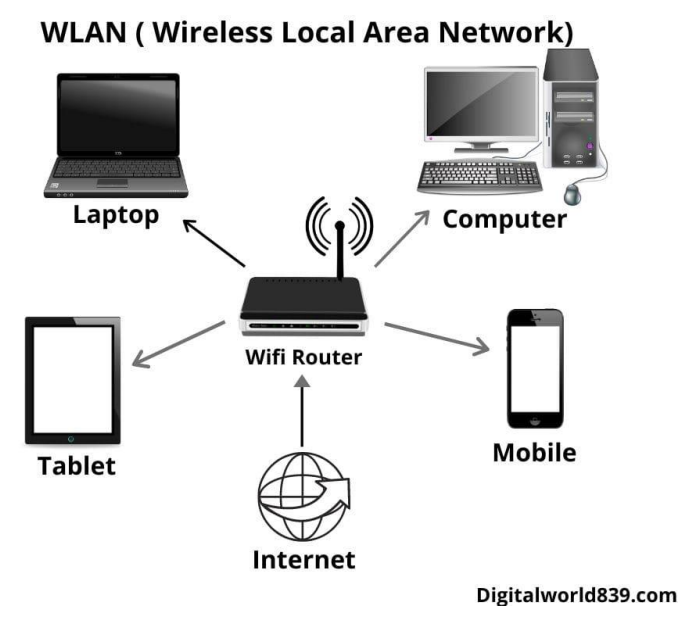

**Εικόνα 4. Δίκτυο WLAN**

<span id="page-16-0"></span>Πηγή:<https://digitalworld839.com/differences-between-lan-man-wan/>

#### <span id="page-17-0"></span>**1.2 Πλεονεκτήματα και μειονεκτήματα ασύρματων δικτύων**

Στις μέρες μας στους φορητούς υπολογιστές αλλά και τα περισσότερα κινητά τηλέφωνα έχει εγκατασταθεί η τεχνολογία Wi-Fi για την απευθείας σύνδεσή τους στα ασύρματα δίκτυα. Αυτό φυσικά έχει κάποια πλεονεκτήματα και κάποια μειονεκτήματα. Παρακάτω θα τα αναλύσουμε και θα επισημάνουμε γιατί η ασύρματη τεχνολογία Wi-Fi έχει σαφές προβάδισμα σε σχέση με την ενσύρματη τεχνολογία.

- Ευκολία χρήσης: Πολλοί χρήστες μπορούν να συνδέονται με ευκολία και ασφάλεια σε ένα δίκτυο όταν βρίσκονται εντός εμβέλειας.
- Ευκολία υλοποίησης: Η κατασκευή του είναι πολύ πιο εύκολη σε σχέση με την καλωδιοποίηση δύο ή και περισσότερων κτηρίων.
- Κόστος: Είναι πιο οικονομική η εγκατάσταση και η λειτουργία ενός ασύρματου δικτύου γιατί μειώνει το κόστος καλωδίωσης.
- Ασφάλεια: Το Wi-Fi λόγω των εξελιγμένων δυνατοτήτων ασφαλείας προσφέρει ισχυρή προστασία ενάντια στην υποκλοπή δεδομένων.
- Φορητότητα: Οι άνθρωποι μπορούν να είναι συνδεδεμένοι σε ένα δίκτυο ακόμη και όταν για παράδειγμα δεν βρίσκονται στο χώρο εργασίας τους ή ακόμη και στο σπίτι.

Παρόλο που αναφέρθηκαν πολλά σημαντικά πλεονεκτήματα, στα ασύρματα δίκτυα υπάρχουν και κάποια μειονεκτήματα τα οποία είναι :

- Παρεμβολές: Το κύριο πρόβλημα των ασύρματων δικτύων είναι η αστάθεια λόγω των παρεμβολών. Για παράδειγμα αν ένας πομπός βρίσκεται κοντά και χρησιμοποιεί την ίδια συχνότητα μπορεί να προκαλέσει τόση πτώση πακέτων ή και ολική αχρηστία του δικτύου.
- Ασφάλεια: Όπως συμβαίνει στις περισσότερες εφαρμογές δικτύωσης έτσι και τα σύρματα δίκτυα δεν παρέχουν αξιόπιστη ασφάλεια καθώς υπάρχουν πολλοί τρόποι έτσι ώστε να βρεθεί κάποιος εισβολέας ο οποίος θα είναι εμπόδιο στη δικτύωση του χρήστη. Ενδεικτικά θα αναφερθούμε στην υπερχείλιση καναλιών στις ασύρματες συχνότητες (channel flood), το μπλοκάρισμα συχνοτήτων (signal jamming), την καταγραφή των δεδομένων που κινούνται στο δίκτυο (sniffing) κ.ά.

 Ασυμβατότητα συστημάτων: Για τη εγκατάσταση ενός ασύρματου δικτύου (WLAN) θα πρέπει υπολογίσουμε και την ασυμβατότητα μεταξύ των προϊόντων διαφορετικών κατασκευαστών. [\[2,22\]](#page-38-0)

#### <span id="page-18-0"></span>**1.3 Πρότυπο IEEE.802.11**

Το 802.11 είναι ένα πρότυπο το οποίο είναι υπεύθυνο για την μετάδοση δεδομένων μέσω ενός ασύρματου δικτύου. Δημιουργήθηκε το 1997 και το όνομά του ήρθε από μία ομάδα προγραμματιστών. Το πρότυπο αυτό υποστηρίζει ένα εύρος ζώνης το πολύ 2Mbps στη συχνότητα 2.4 GHz.Στις μέρες μας χρησιμοποιούνται διάφορες εκδόσεις αυτού του προτύπου οι οποίες έχουν μεγαλύτερο εύρος , μεγαλύτερη συχνότητα και μεγαλύτερη απόσταση κάλυψης.

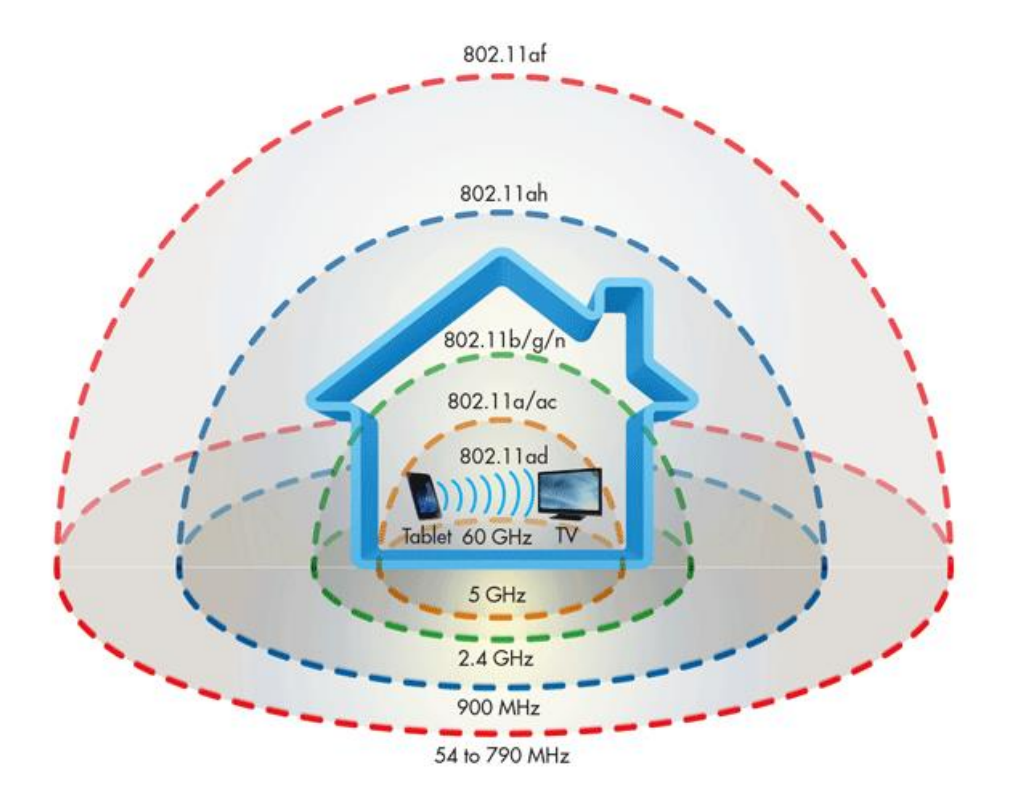

**Εικόνα 5. Πρότυπο IEEE 802.11**

<span id="page-18-1"></span>Πηγή: <https://iguru.gr/kinds-wi-fi-dummies/>

#### <span id="page-19-0"></span>**1.3.1. Χαρακτηριστικά IEEE 802.11**

Η ζώνη συχνοτήτων των 2.4GHz σήμερα είναι ευρέως γνωστή, διότι είναι μία ελεύθερη ζώνη με συγκεκριμένα χαρακτηριστικά που έχουν την ικανότητα να επιτυγχάνουν την επικοινωνία σε μεγάλες αποστάσεις. Κάποια από αυτά θα παρουσιαστούν στη συνέχεια:

- Ρυθμός μετάδοσης: Ο ρυθμός μετάδοσης εξαρτάται από πολλούς παράγοντες όπως οι παράμετροι ραδιομετάδοσης (ανακλάσεις, εμβέλεια) όπως και από τον αριθμό των χρηστών.
- Παρεμβολές : Ένα ασύρματο δίκτυο μπορεί να δεχτεί αλλά και να προκαλέσει παρεμβολές σε άλλα προϊόντα τα οποία εκπέμπουν 2.4GHz (τηλέφωνα). Παρεμβολές επίσης προκύπτουν και από την κακή σχεδίαση ενός ασύρματου δικτύου (ακατάλληλες κεραίες ,λάθος τοποθεσία και επιλογή συχνότητας).
- Ποιότητα επικοινωνίας : Στις μέρες μας η ασύρματη τεχνολογία έχει γίνει πολύ αξιόπιστη με σκοπό να παρέχει καλύτερη και έγκυρη σύνδεση στον όλο και αυξανόμενο πληθυσμό που την χρησιμοποιεί.

#### **1.3.2. Επεκτάσεις του προτύπου IEEE 802.11**

<span id="page-19-1"></span>Τα τελευταία χρόνια λόγω της μεγαλύτερης ζήτησης σε bandwidth (εύρος ζώνης) και σε εμβέλεια των ασύρματων δικτύων αναπτύχθηκαν παραλλαγές του πρωτοκόλλου IEEE 802.11 με σκοπό την επίλυση αυτών των προβλημάτων. Παρακάτω θα αναπτυχθούν οι παραλλαγές αυτές. [\[3\]](#page-38-0)

#### **802.11a**

Το 802.11a είναι ένα πρότυπο το οποίο υποστηρίζει τη μετάδοση δεδομένων μέσω ασύρματου δικτύου. Χρησιμοποιεί ζώνη συχνοτήτων 5GHz και υποστηρίζει ρυθμούς μεταφοράς δεδομένων 54 Mbps ή 6,75 megabyte ανά δευτερόλεπτο. Η ταχύτητα αυτή οφείλεται στην τεχνολογία OFDM (Orthogonal Frequency Division Multiplexing-Ορθογώνια Πολυπλεξία Διαίρεσης Συχνότητας). Σε αυτή τα bit των δεδομένων κωδικοποιούνται σε μορφή ραδιοκυμάτων ώστε να αποστέλλονται από ένα κανάλι με ταχύτητα 54Mbps.Κυρίως το χρησιμοποιούσαν για τη σύνδεση δικτύων σε μικρές επιχειρήσεις ,ραδιοφωνικές συχνότητες και ασύρματα δίκτυα ΑΤΜ ( Automatic Teller Machine ).

#### **802.11b**

Είναι γνωστό για τις υψηλές ταχύτητες του (High Rate) ή ασύρματη ποιότητα (Wireless Fidelity). Παρέχει μεγαλύτερους ρυθμούς μετάδοσης που φτάνουν τα 11Mbps στη συχνότητα των 2.4GHz και είναι το πιο δημοφιλές και ευρέως αναπτυσσόμενο από τα μέλη της των πρωτοκόλλων ασύρματης δικτύωσης. Έχει χαμηλό κόστος παραγωγής για αυτό το επιλέγου και το υποστηρίζουν οι περισσότεροι κατασκευαστές. Παρόλη την ευκολία που χαρίζει στους χρήστες δεν παύει να έχει ένα σημαντικό πρόβλημα το οποίο είναι οι παρεμβολές που δημιουργούνται από την λειτουργία άλλων συσκευών που εκπέμπουν στην ίδια συχνότητα όπως ασύρματα τηλέφωνα,Bluetooth.

#### **802.11g**

Αναφερόμαστε στον <<διάδοχο>> του πρωτοκόλλου 802.11b καθώς αποτελεί επέκτασή του και υποστηρίζει μεγαλύτερους ρυθμούς. Επιτυγχάνει ένα μέγιστο ρυθμό μετάδοσης 54Mbps (καθαρό ρυθμό 24.7Mbps) υποστηρίζοντας συμβατότητα με το πρωτόκολλο 802.11b.Το πλεονέκτημά του έναντι στον προκάτοχό του είναι ο ρυθμός μετάδοσης, παρόλα αυτά είναι αρκετά μειωμένος από την αρχική δυνατότητά του λόγω των παρεμβολών στην συχνότητα 2.4GHz. Τέλος, σε πολλά δίκτυα υπάρχει μείωση της απόδοσης όταν βρίσκονται ταυτόχρονα και τα δύο πρωτόκολλα (802.11b-802.11g).

#### **802.11n**

Πρόκειται για ένα πρότυπο το οποίο υποστηρίζει υψηλότερες ταχύτητες και αυξημένους ρυθμούς μετάδοσης το οποίο λειτουργεί σε συχνότητες 2.4-5 GHz και είναι συμβατό με όλα τα προηγούμενα πρότυπα που αναφέρθηκαν. Επίσης παρέχει ασφάλεια και μεγαλύτερη ισχύ σήματος. Η διαφορά που παρατηρείται με τα προηγούμενα πρότυπα είναι ότι χρησιμοποιείται η τεχνολογία ΜΙΜΟ (Multiple Input Multiple Output –Πολλαπλή Παραγωγή) όπου χρησιμοποιούνται πολλές κεραίες με σκοπό τη μετάδοση μεγαλύτερης ποσότητας πληροφοριών απ' ότι με μία κεραία.

#### **802.11ac**

Το πρωτόκολλο αυτό είναι αρκετά νεότερο σε σχέση με τα προηγούμενα που αναφέρθηκαν. Πρόκειται για ένα πρότυπο το οποίο μπορεί να μεταδίδει μόνο μέσω του φάσματος 5 GHz σε αντίθεση με το 802.11n. Το μεγαλύτερο μήκος κύματος επιτρέπει να διαπεράσει του τοίχους σε μεγάλες αποστάσεις χωρίς απώλεια σήματος. Υποστηρίζει χωρική πολύπλεξη με χρήση κεραιών ΜΙΜΟ , το οποίο δίνει τη δυνατότητα να χρησιμοποιεί 8 κανάλια μετάδοσης αυξάνοντας έτσι τον θεωρητικό ρυθμό μετάδοσης στα 3.6 Gbps. Πλέον έχουν κυκλοφορήσει αρκετές συσκευές στην αγορά έτσι ώστε να υποστηρίζουν αυτό το πρωτόκολλο.

#### **802.11ax**

Γνωστό και ως Wi-Fi 6 , είναι το τελευταίο πρωτόκολλο που το οποίο εισέρχεται στην οικογένεια 802.11.Επιτρέπει σε νέα και υπάρχοντα δίκτυα αυξημένη ταχύτητα αλλά και αξιοπιστία σε ζώνη συχνοτήτων μεταξύ 1GHz και 6GHz. Το κύριο πλεονέκτημα έναντι των προκατόχων του είναι η υποστήριξη περισσότερων clients (πελατών) σε πυκνότερα περιβάλλοντα. Τέλος, η κατακόρυφη αύξηση του bandwidth (εύρους ζώνης) σε έως και 12Gbps βοηθάει στην απόδοση των streaming υπηρεσιών σε πολύ υψηλότερες αναλύσεις που φτάνουν έως και 8K. [4,16]

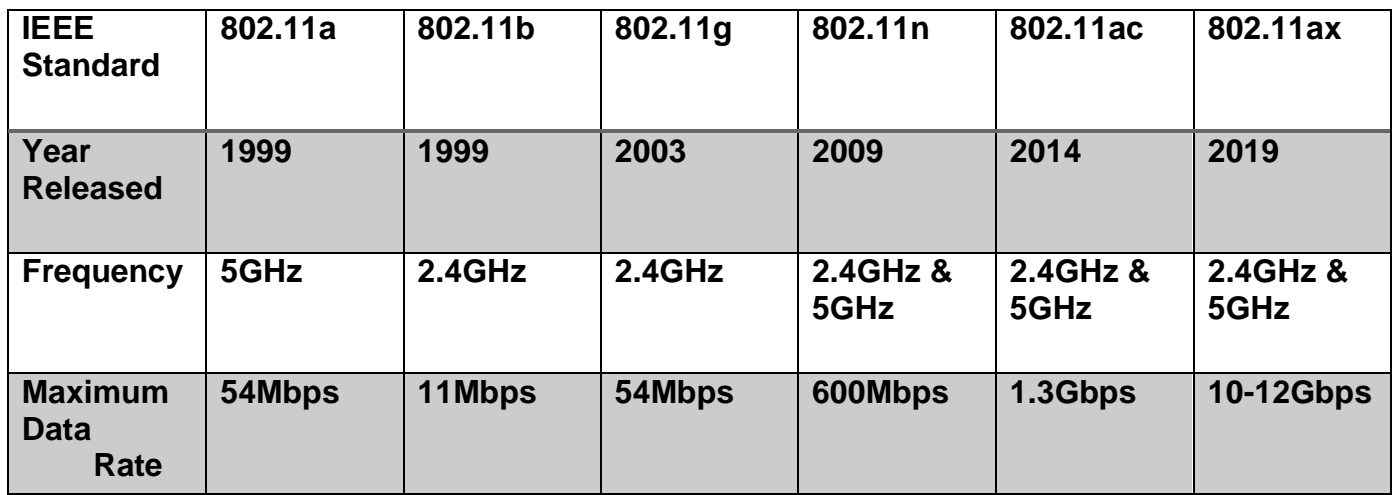

#### <span id="page-21-0"></span> **Πίνακας 1. Wireless Standards**

## <span id="page-22-0"></span>**2. Εξισορρόπηση Φόρτου (Load Balancing)**

Η εξισορρόπηση φόρτου αναφέρεται στην διανομή υπολογιστικών φόρτων εργασίας μεταξύ δύο ή περισσότερων υπολογιστών. Χρησιμοποιείται για την διαίρεση της κίνησης δικτύου μεταξύ πολλών διακομιστών. Αυτό έχει ως αποτέλεσμα να καθιστά τους διακομιστές πιο αποτελεσματικούς με σκοπό να επιτυγχάνει την απόδοση και να μειώνει την καθυστέρηση. Για παράδειγμα φανταστείτε έναν δρόμο τεσσάρων λωρίδων από τις οποίες μόνο η μία είναι ανοιχτή για την κίνηση των αυτοκινήτων. Αυτό έχει ως αποτέλεσμα όλα τα αυτοκίνητα να χρησιμοποιήσουν μόνο την μία λωρίδα για την κίνησή τους με συνέπεια την καθυστέρησή τους. Αν ήταν ανοιχτές και οι τέσσερις λωρίδες ο χρόνος που θα απαιτούταν για την κίνηση των αυτοκινήτων θα ήταν 4 φορές μικρότερος. Ουσιαστικά η εξισορρόπηση φόρτου επιτυγχάνει ακριβώς το ίδιο διαιρώντας τα αιτήματα των χρηστών σε πολλούς διακομιστές. [\[5\]](#page-38-0)

### <span id="page-22-1"></span>**2.1 Εξισορρόπηση Φόρτου σε ασύρματα δίκτυα ( Load Balancing in Wireless Networks)**

Η τεχνολογία εξισορρόπησης φόρτου εκτός από τα ενσύρματα εφαρμόζεται και στα ασύρματα δίκτυα εμφανίζοντας αρκετά νέα χαρακτηριστικά. Τα προβλήματα που εμφανίζονται σε ένα ασύρματο δίκτυο είναι περισσότερα από αυτά του ενσύρματου λόγω της κινητικότητας των σταθμών και της χρονικής μεταβλητότητας. Ο βασικός σκοπός της τεχνολογίας αυτής είναι η σωστή διανομή των εκάστοτε πακέτων και πόρων με στόχο την αποδοτικότερη και αποτελεσματικότερη χρήση ενός δικτύου. [\[6\]](#page-38-0)

### <span id="page-22-2"></span>**2.1.1 Οφέλη Εξισορρόπησης Φόρτου**

Οι εξισορροπητές φορτίου είναι πολύ επωφελείς σε δικτυακά περιβάλλοντα, καθώς υπάρχει μεγάλος φόρτος εργασίας και μπορεί εύκολα να γεμίσει ένας μόνο διακομιστής πράγμα που είναι πολύ επιβλαβές γιατί τα υψηλά επίπεδα διαθεσιμότητας υπηρεσιών και ο χρόνος απόκρισης είναι κρίσιμα. Η σωστή χρήση της εξισορρόπησης φόρτου σε ένα σύστημα λοιπόν έχει πολλά οφέλη. Μερικά από αυτά θα μελετήσουμε παρακάτω. [\[7\]](#page-38-0)

- Μεταφορά: Κατευθύνει την κυκλοφορία βάσεων δεδομένων από πρωτόκολλα επιπέδου και δικτύου και μεταφορών , όπως διεύθυνση IP και θύρα TCP.
- Οφέλη κόστους και απόδοσης: Η εξισορρόπηση φόρτου σε ένα δίκτυο είναι σε θέση να διατηρεί τα αιτήματα κυκλοφορίας εντός των ζωνών ,παρατηρείται αύξηση της απόδοσης με συνέπεια λιγότερος χρόνος, έτσι ώστε να μειώνεται το κόστος του συστήματος.
- Ευελιξία: Εκτός από την καθοδήγηση της κυκλοφορίας στη μεγιστοποίηση της απόδοσης η εξισορρόπηση φόρτου παρέχει ευελιξία στο να προσθέτει και να αφαιρεί διακομιστές. Καθιστά δυνατή την εκτέλεση συντήρησης διακομιστή χωρίς να προκαλεί διαταραχές στους χρήστες καθώς οι συνεχείς επισκέψεις επαναπροσανατολίζονται σε άλλους διακομιστές κατά τη διάρκεια της συντήρησης.
- Ανοχή βλαβών: Μέσω των διαφόρων αλγοριθμικών τεχνικών μπορούν να διορθωθούν διάφορα προβλήματα στον απαραίτητο χρόνο που χρειάζεται, μέσω του χειριστή, χωρίς αυτά να αντιμετωπίζονται ως έκτακτη ανάγκη. [\[8\]](#page-38-0)

### **2.1.2 Τεχνικές δυσκολίες**

<span id="page-23-0"></span>Τα τελευταία χρόνια έχει αλλάξει η προσέγγιση των εταιρειών ως προς τον τρόπο λειτουργίας τους, με σκοπό αυτή η αλλαγή να οδηγήσει σε πολλά ζητήματα με τη διαχείριση του συστήματος τους. Για αυτό το λόγο υπάρχει μαζική στροφή στην εξισορρόπηση φόρτου δικτύου για την επίλυση των ζητημάτων αυτών. Βέβαια η προσέγγιση αυτή έχει κάποιες τεχνικές δυσκολίες οι οποίες θα αναφερθούν παρακάτω.

Μία από τις αδυναμίες που παρατηρούνται σχετικά με την εξισορρόπηση φόρτου είναι η **επεκτασιμότητα** έτσι ώστε ο αριθμός κόμβων για την διανομή διαδικασιών να περιορίζεται. Αυτό έχει ως αποτέλεσμα να γίνεται λιγότερο αποδοτική η αποστολή των πακέτων και να υπάρχει δυσλειτουργία και μεγάλο κόστος.

Η εξισορρόπηση φόρτου σε γενικές γραμμές βελτιώνει την **ασφάλεια** σε ένα δίκτυο. Δεν παύει όμως αυτό να είναι μία ανησυχία για δίκτυα τα οποία είναι το στάδιο δημιουργίας τους ή και σε μεγάλες εταιρείες και επιχειρήσεις. Εάν ο αντισταθμιστής φορτίου και ο διακομιστής βρίσκονται σε ξεχωριστά κέντρα δεδομένων, τότε πολλές πληροφορίες βρίσκονται εκτεθειμένες και δημιουργούνται κενά ασφαλείας.

Σε γενικές γραμμές τα κέντρα δεδομένων είναι **γεωγραφικά απομακρυσμένα** για υπολογιστικούς σκοπούς. Στα κέντρα αυτά πολλαπλές μονάδες επεξεργασίας αντιμετωπίζονται σαν ολοκληρωμένο σύστημα για λόγους εξοικονόμησης πόρων. Παρόλα αυτά , πολλές τεχνικές εξισορρόπησης φόρτου έχουν δημιουργηθεί για μικρή κλίμακα περιοχών ή εταιριών και δεν έχουν ληφθεί παράμετροι όπως η καθυστέρηση δικτύου και επικοινωνιών. Έτσι, για τους κόμβους που βρίσκονται σε μεγάλή απόσταση μεταξύ τους υπάρχει μεγάλη καθυστέρηση από την μεριά του αλγορίθμου.

Για την αποδοτικότερη επεξεργασία στα συστήματα cloud χρησιμοποιούνται αλγόριθμοι εξισορρόπησης φόρτου. Οι αλγόριθμοι αυτοί θα πρέπει να είναι απλοί και εύκολοι στην εφαρμογή τους. Ένας **σύνθετος αλγόριθμος** θα μειώσει την αποδοτικότητα και την ισχύ του συστήματος. [\[9\]](#page-38-0)

#### **2.1.3 Τύποι εξισορρόπησης φορτίου**

<span id="page-24-0"></span>Υπάρχουν ορισμένοι τύποι εξισορρόπησης φορτίου που συνήθως χρησιμοποιούνται σε ένα δίκτυο. Η λειτουργία ενός ελαττωματικού δικτύου μπορεί να επηρεάσει αρνητικά ένα σύστημα διότι ο διακομιστής δεν θα μπορεί να χειριστεί όλη την κίνηση που υπάρχει στο δίκτυο αυτό .

- Ισορροπία φορτίου δικτύου: Η ισορροπία φορτίου δικτύου είναι υπεύθυνη για την λήψη των αποφάσεων όλων των αλγορίθμων. Ελέγχει και αποφασίζει ποιες πληροφορίες θα στείλει για την κυκλοφορία δικτύου και αυτό επιτυγχάνεται μέσω της εξισορρόπησης φορτίου δικτύου του επιπέδου 4 ( μοντέλο OSI-επίπεδο 4- μεταφοράς) η οποία έχει δημιουργηθεί για να επεξεργάζεται όλες τις μορφές κυκλοφορίας TCP/UDP (TCP-Transmission Control Protocol / UDP-User Datagram Protocol). Έχει όμως το μειονέκτημα ότι δεν ισορροπεί την κίνηση σε διακομιστές.
- HTTP (S) Load Balancing: Η πρώτη μορφή HTTP(S) εξισορρόπησης φορτίου (Hypertext Transfer Protocol Secure-Πρωτόκολλο Μεταφοράς Υπέρ-κειμένου) παρουσιάστηκε στα τέλη του αιώνα και μέχρι σήμερα επεκτείνεται στις δυνατότητές της. Αυτός ο τύπος εξισορρόπησης βασίζεται στο επίπεδο 7 ( μοντέλο OSI –επίπεδο 7- εφαρμογών) και είναι ένας συνδυασμός δρομολόγησης και προώθησης ενός αιτήματος ,ο οποίος υλοποιείται με βάση έναν αλγόριθμο. Ωστόσο, υπάρχει ένα σοβαρό πρόβλημα σε αυτό τον τύπο εξισορρόπησης φορτίου το οποίο αυξάνει κατά πολύ την καθυστέρηση. Λόγω της δομής του αλγορίθμου αυτού, όσο βαθύτερα αναλύει ένα αίτημα HTTP τόσο περισσότερος λανθάνων χρόνος εμφανίζεται. Ορισμένοι εξισορροπητές φορτίου έχουν μια "γρήγορη" λειτουργία που επιτρέπει μόνο την εξισορρόπηση φορτίου βάσει κεφαλίδων HTTP που διορθώνει αυτό το ζήτημα.
- Εσωτερική εξισορρόπηση φορτίου: Η εσωτερική εξισορρόπηση φορτίου είναι σχεδόν ίδια με την εξισορρόπηση φορτίου δικτύου αλλά μπορεί να χρησιμοποιηθεί για να εξισορροπήσει την εσωτερική υποδομή. [\[10\]](#page-38-0)

Εκτός από τους παραπάνω τύπους εξισορρόπησης φορτίου είναι σημαντικό να αναφερθούν και οι παρακάτω διαιρέσεις αυτών όπως είναι οι εξισορροπητές φόρτωσης υλικού ,οι εξισορροπητές φόρτωσης λογισμικού και οι εικονικοί εξισορροπητές φορτίου.

- Εξισορρόπηση φόρτωσης υλικού: Ένας εξισορροπητής φόρτωσης υλικού, βασίζεται σε μία συσκευή της οποίας βασική χρήση είναι να διανέμει την κυκλοφορία σε περισσότερους από έναν διακομιστές. Οι συσκευές αυτές μπορούν να επεξεργαστούν με γάλο όγκο κυκλοφορίας πληροφοριών αλλά το κόστος είναι μεγάλο και υπάρχει περιορισμένη ευελιξία.
- Εξισορρόπηση φόρτωσης λογισμικού: Η εξισορρόπηση φόρτωσης λογισμικού είναι ο τρόπος με τον οποίο οι διαχειριστές δρομολογούν την κίνηση δικτύου στους διακομιστές. Ελέγχουν τα αιτήματα των πελατών εξετάζοντας τα χαρακτηριστικά σε επίπεδο εφαρμογής( τη διεύθυνση IP, την κεφαλίδα HTTP και το περιεχόμενο της αίτησης). Στη συνέχεια ελέγχει τους διακομιστές και καθορίζει σε ποιον θα στείλει το αίτημα.
- Virtual Load Balancer: Ένας εικονικός εξισορροπητής φόρτου δικτύου αναπτύσσει το λογισμικό μιας συσκευής εξισορρόπησης φορτίου υλικού σε μια εικονική μηχανή. Λόγω της ξεπερασμένης αρχιτεκτονικής των παλιών συσκευών, εμφανίζονται προκλήσεις που αφορούν την επεκτασιμότητα και την έλλειψη κεντρικής διαχείρισης στα κέντρα δεδομένων. Όσον αφορά την λειτουργία του ένας συγκεκριμένος κώδικας υλοποιείται σε μία εικονική μηχανή.

Κλείνοντας, υπάρχουν κάποια ζητήματα που προκύπτουν όταν ένας load balancer αποτύχει στους ελέγχους υγείας για παράδειγμα **η ομάδα ασφαλείας να μην επιτρέπει την κυκλοφορία**. Το ζήτημα αυτό εμφανίζεται όταν δεν επιτρέπεται η κυκλοφορία σε έναν load balancer κάνοντας χρήση το πρωτόκολλο και την θύρα ελέγχου υγείας. Η προσθήκη ενός κανόνα στην ομάδα ασφαλείας για την έγκριση της κυκλοφορίας λύνει το πρόβλημα. Άλλο ένα ζήτημα που παρατηρείται **είναι η λίστα ελέγχου πρόσβασης στο δίκτυο η οποία δεν επιτρέπει την κυκλοφορία** το οποίο σχετίζεται με την εισερχόμενη κίνηση καθώς επίσης και με την εξερχόμενη κίνηση στις παροδικές θύρες. Το δίκτυο αυτό ( Access Control List) πρέπει να επιτρέπει την κυκλοφορία και την εξερχόμενη κίνηση στις θύρες αυτές. Τέλος, ένα ακόμη σημαντικό πρόβλημα είναι όταν **δεν εμφανίζεται η διαδρομή ping**. Κάθε ιστότοπος πρέπει να έχει μία σελίδα προορισμού για τον έλεγχο υγείας. Ορίζοντας την σελίδα αυτή ως διαδρομή ping αποτρέπουμε την απευθείας εμφάνιση του server που περιέχει τον ιστότοπο στο χρήστη και λύνουμε το πρόβλημα μη εμφάνισης της διαδρομής ping. [\[11\]](#page-38-0)

### <span id="page-25-0"></span>**2.2 Αλγόριθμοι Εξισορρόπησης Φορτίου (Load Balancing)**

Ένας αλγόριθμος αποτελεί βασικό παράγοντα έτσι ώστε να επιτευχθεί αποτελεσματικά η εξισορρόπηση φορτίου. Κατά καιρούς έχουν αναπτυχθεί πολλοί αλγόριθμοι οι οποίοι χειρίζονται το πρόβλημα της εξισορρόπησης φορτίου ανάλογα με την κατάσταση η οποία πρέπει να αντιμετωπιστεί. Οι αλγόριθμοι αυτοί είναι απλές εφαρμογές οι οποίες ξεκίνησαν από απλοί αλγόριθμοι αλλά με την πάροδο του χρόνου και την εξέλιξη της τεχνολογίας έγιναν πολύπλοκοι με στόχο συγκεκριμένες εργασίες.

Τα δύο βασικά χαρακτηρίστηκα που ορίζουν ότι ένα αλγόριθμος φορτίου είναι αποδοτικός, είναι η προσαρμοστικότητα και η λειτουργικότητα. Το πρώτο αναφέρεται στην γρήγορη προσαρμογή του αλγορίθμου στις συνεχόμενες εναλλαγές που λαμβάνουν χώρα σε ένα σύστημα από την διαφοροποίηση του φόρτου εργασίας κάθε δεδομένη στιγμή. Το δεύτερο εγγυάται την άμεση ανάθεση ενός αιτήματος στην μηχανή που μπορεί να εξυπηρετήσει καλύτερα το αίτημα διατηρώντας συγχρόνως την ισορροπία του συστήματος.

Οι αλγόριθμοι φορτίου κατατάσσονται σε κατηγορίες ανάλογα με τις πληροφορίες που χρησιμοποιούν και τους μηχανισμούς συμπεριφοράς τους σε **Στατικούς Αλγόριθμους**, **Δυναμικούς Αλγόριθμους** και **Προσαρμοστικούς Αλγόριθμους.** [\[12\]](#page-38-0)

#### **2.2.1 Κατηγορίες αλγορίθμων εξισορρόπησης φορτίου**

<span id="page-26-0"></span>Οι **Στατικοί Αλγόριθμοι** γνωστοί και ως Μη Προσαρμοστικοί δημιουργούν έναν στατικό πίνακα δρομολόγησης για να καθορίσουν την διαδρομή μέσω της οποίας θα σταλθούν τα πακέτα. Επιπλέον γνωρίζουν όλες τις πληροφορίες για τις εργασίες τους κόμβους αλλά και το επικοινωνιακό δίκτυο. Στους στατικούς αλγόριθμους κατατάσσονται και οι αλγόριθμοι Τυχαίας Ανάθεσης, Κυκλικής Ανάθεσης, Round Robin , Κυκλικής Ανάθεσης με βάρη και τέλος οι Weighted Round Robin-Radio. [\[13\]](#page-38-0)

- Αλγόριθμοι Τυχαίας Ανάθεσης: Αυτός ο τύπος αλγορίθμου δεν είναι ιδιαίτερα αποδοτικός αλλά έχει το πλεονέκτημα ότι λειτουργεί σε μικρό χρόνο απόδοσης και χρησιμοποιείται από συστήματα τα οποία δεν κατέχουν την εξισορρόπηση φορτίου. Μέσα από αυτόν τον αλγόριθμο γίνεται τυχαία επιλογή σε ποιο από τα μέσα που χρησιμοποιεί θα αναθέσει το αίτημα που καταφθάνει χωρίς να υπολογίσει άλλες παραμέτρους.
- Αλγόριθμος Κυκλικής Ανάθεσης: Ο αλγόριθμος αυτός λειτουργεί αρκετά αποδοτικά στις περισσότερες μηχανές. Παρόλα αυτά εντοπίζονται πολλά προβλήματα σε περίπτωση που οι μηχανές δεν είναι τόσο αποτελεσματικές όσον αφορά την επεξεργασία ενός αιτήματος με μεγαλύτερες απαιτήσεις. Σε αυτή την περίπτωση θα ήταν καλύτερο να δοθεί σε μία μηχανή η οποία έχει καλύτερες επιδόσεις από μία τυχαία.

 Αλγόριθμος Κυκλικής Ανάθεσης με Βάρη: Ο αλγόριθμος κυκλικής ανάθεσης με βάρη έχει την ίδια λειτουργεία με αυτόν της κυκλικής ανάθεσης, απλώς καθώς δημιουργείται η λίστα δίνεται μία προτεραιότητα στους διακομιστές που έχουν μεγαλύτερη τιμή στο πεδίο του βάρους και αυτό σχετίζεται με την απόδοση του κάθε διακομιστή. [\[14\]](#page-38-0)

Οι **Δυναμικοί Αλγόριθμοι** ή αλλιώς Προσαρμοστικοί λαμβάνουν αποφάσεις δρομολόγησης με βάση την τοπολογία και την κίνηση του δικτύου. Με βάση τα απεριόριστα αιτήματα που καταφθάνουν αλλά και το φόρτο εργασίας σε κάθε σύστημα λαμβάνουν τις σωστές αποφάσεις για την ανάθεση του αιτήματος στην κατάλληλη μηχανή. Σχετικά με την ανάθεση φόρτου εργασίας χρησιμοποιούν την τρέχουσα πληροφορία για τις αποφάσεις τους. Τέτοιοι αλγόριθμοι είναι οι Δυναμικοί Κυκλικής Ανάθεσης , Dynamic Round Robin ή Dynamic Radio, ο Αλγόριθμος Γρηγορότερης Ανάθεσης και ο Αλγόριθμος Πρόβλεψης.

- Δυναμικός Αλγόριθμος Κυκλικής Ανάθεσης: Η λειτουργεία του είναι ίδια με αυτή του Αλγορίθμου Κυκλικής Ανάθεσης με Βάρη μόνο που διαφοροποιούνται με βάση την απόδοση της μηχανής που μπορεί να εξυπηρετεί μεγάλο αριθμό αιτημάτων.
- Αλγόριθμος Γρηγορότερης Ανάθεσης: Ο συγκεκριμένος αλγόριθμος επιλέγει να αναθέσει σε μία μηχανή το αίτημα με τον καλύτερο χρόνο απόκρισης. Θεωρείται ως ο καταλληλότερος αλγόριθμος σε περιπτώσεις όπου οι servers είναι μακριά μεταξύ τους. Ενημερώνεται πότε ένας διακομιστής είναι διαθέσιμος έτσι ώστε να κατανείμει τους διαθέσιμους πόρους.
- Αλγόριθμος Πρόβλεψης: Σε αυτή την περίπτωση ο συγκεκριμένος αλγόριθμος μπορεί να προβλέψει τον φόρτο εργασίας που υπάρχει στους διακομιστές και έτσι τα αιτήματα κατευθύνονται ανάλογα.

Αξίζει να αναφέρουμε πως οι στατικοί αλγόριθμοι έχουν ευκολότερη χρήση και εφαρμογή καθώς και λιγότερο χρόνο εκτέλεσης, ενώ οι δυναμικοί χαρακτηρίζονται από την καλύτερη επίδοση που έχουν. [\[15,20\]](#page-38-0)

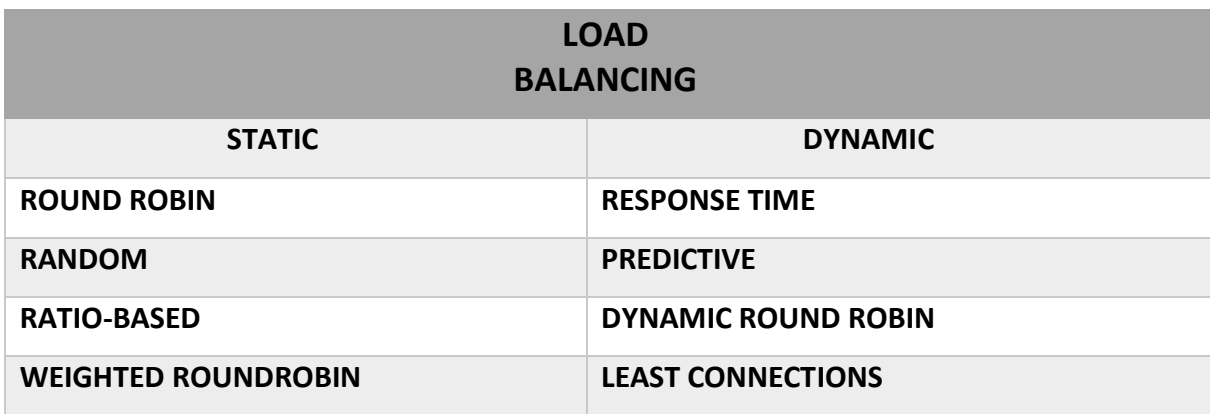

**Πίνακας 2. Κατηγορίες Αλγορίθμων**

#### <span id="page-28-1"></span><span id="page-28-0"></span>**2.2.2 Παράμετροι απόδοσης αλγορίθμων**

Η απόδοση πολλών αλγορίθμων μετριέται από τις ακόλουθες παραμέτρους.

- 1. Απόρριψη υπερφόρτωσης: Αν η εξισορρόπηση φορτίου δεν είναι δυνατή σε ένα δίκτυο τότε απαιτούνται κάποια μέτρα απόρριψης. Όταν η υπερφόρτωση δικτύου φτάσει στο τέλος τότε σταματούν και τα μέτρα απόρριψης και σταματά και η εξισορρόπηση φορτίου.
- 2. Ανεκτικός σε σφάλματα: Με αυτή την παράμετρο φαίνεται ότι ο αλγόριθμος είναι σε θέσει να ανεχθεί σφάλματα ή και όχι. Ο αλγόριθμος συνεχίζει να λειτουργεί σωστά παρόλο που μπορεί να εμφανίσει κάποια βλάβη. Αν όμως η απόδοση του αλγορίθμου μειωθεί ,ανάλογα και με την σοβαρότητα της αποτυχίας τότε μπορεί να παρουσιαστεί και ολική αποτυχία της εξισορρόπησης του φορτίου.
- 3. Σταθερότητα: Η σταθερότητα επιτυγχάνει ταχύτερες επιδόσεις κατά ένα καθορισμένο χρονικό διάστημα ως προς τις καθυστερήσεις στην μεταφορά πληροφοριών.
- 4. Μετάβαση διαδικασίας: Η παράμετρος αυτή αποφασίζει αν θα δημιουργήσει τοπικά ή απομακρυσμένα ένα στοιχείο επεξεργασίας. Τότε ο αλγόριθμος είναι σε θέση να αποφασίσει αν θα κάνει αλλαγές στην κατανομή του φορτίου κατά την εκτέλεση διαδικασίας ή όχι.
- 5. Η φύση των αλγορίθμων στην εξισορρόπηση φορτίου: Η στατική εξισορρόπηση φορτίου εκχωρεί τα στοιχεία στους κόμβους με

πιθανότητες ή αυτόματα χωρίς να λαμβάνονται υπόψη τα γεγονότα κατά την διάρκεια της εκτέλεσης. Γενικά δεν είναι δυνατό να γίνονται προβλέψεις για τον χρόνο που χρειάζονται να φτάσουν τα φορτία αλλά και για τον χρόνο επεξεργασίας τους. Από την άλλη σε μία δυναμική εξισορρόπηση φορτίου η κατανομή γίνεται κατά την διάρκεια του χρόνου εκτέλεσης με βάση τον ρυθμό επεξεργασίας και την κατάσταση του δικτύο[υ.\[16\]](#page-38-0)

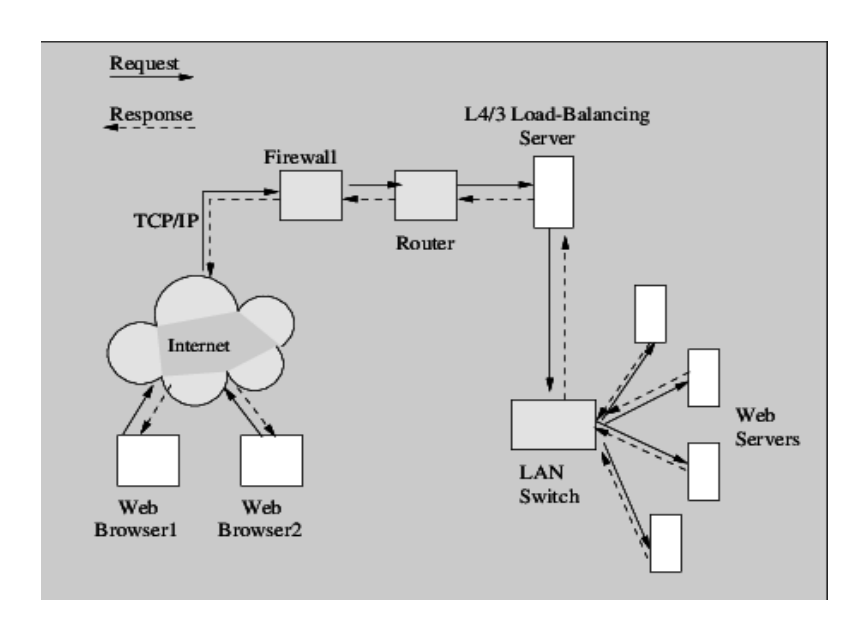

<span id="page-29-0"></span> **Εικόνα 6. Load Balancing**

Πηγή[: https://www.researchgate.net/figure/L4-3-Load-Balancing-Cluster-Solution-In-this-](https://www.researchgate.net/figure/L4-3-Load-Balancing-Cluster-Solution-In-this-Figure-LAN-switch-connecting-web-servers_fig2_232640951)[Figure-LAN-switch-connecting-web-servers\\_fig2\\_232640951](https://www.researchgate.net/figure/L4-3-Load-Balancing-Cluster-Solution-In-this-Figure-LAN-switch-connecting-web-servers_fig2_232640951)

## <span id="page-30-0"></span>**3. Προσομοίωση Σεναρίου**

Σκοπός της πτυχιακής εργασίας είναι η ανάπτυξη ενός συστήματος διαχείρισης του περιβάλλοντος, το οποίο αποτελείται από περιοχές με διάφορους αισθητήρες το οποίο αναλύει διάφορες μετρήσεις όσον αφορά το αέριο,τον καπνό και την θερμοκρασία. Στα επόμενα υποκεφάλαια θα εξηγήσουμε με γραφικές απεικονίσεις και σχήματα αναλυτικά τα εργαλεία που χρησιμοποιήθηκαν για τη δημιουργία του σεναρίου.

#### <span id="page-30-1"></span>**3.1 Γενική Ιδέα Project**

Το σενάριο έχει τη δημιουργία ενός εξυπηρετητή (server) ο οποίος θα λαμβάνει μετρήσεις από δύο συσκευές κόμβων/αισθητήρων (nodes/clients) , οι οποίες θα στέλνουν περιοδικά μετρήσεις θερμοκρασίας και καπνού αντίστοιχα. Τις μετρήσεις θα λαμβάνει ο MQTT (MQ Telemetry Transport) broker (server), ο οποίος με τη σειρά του θα κάνει αξιολόγηση κινδύνου με βάση συγκεκριμένες τιμές threshold που θα του έχουμε προκαθορίσει και θα ειδοποιεί τον χρήστη για το εάν υπάρχει κίνδυνος στην περιοχή που έχουμε τους αισθητήρες.

#### **3.1.1 MQTT Broker (MQ Telemetry Transport)**

<span id="page-30-2"></span>Το MQTT ( MQ Telemetry Transport) είναι ένα ελαφρύ ανοιχτό πρωτόκολλο ανταλλαγής μηνυμάτων που παρέχει σε πελάτες δικτύου με περιορισμένους πόρους έναν απλό τρόπο διανομής πληροφοριών τηλεμετρίας σε περιβάλλοντα χαμηλού εύρους ζώνης και υποστηρίζει το Internet of Things (IoT). Το πρωτόκολλο, το χρησιμοποιεί ένα μοτίβο επικοινωνίας δημοσίευσης/συνδρομής, χρησιμοποιείται για την επικοινωνία μηχανής με μηχαν[ή.\[18\]](#page-38-0)

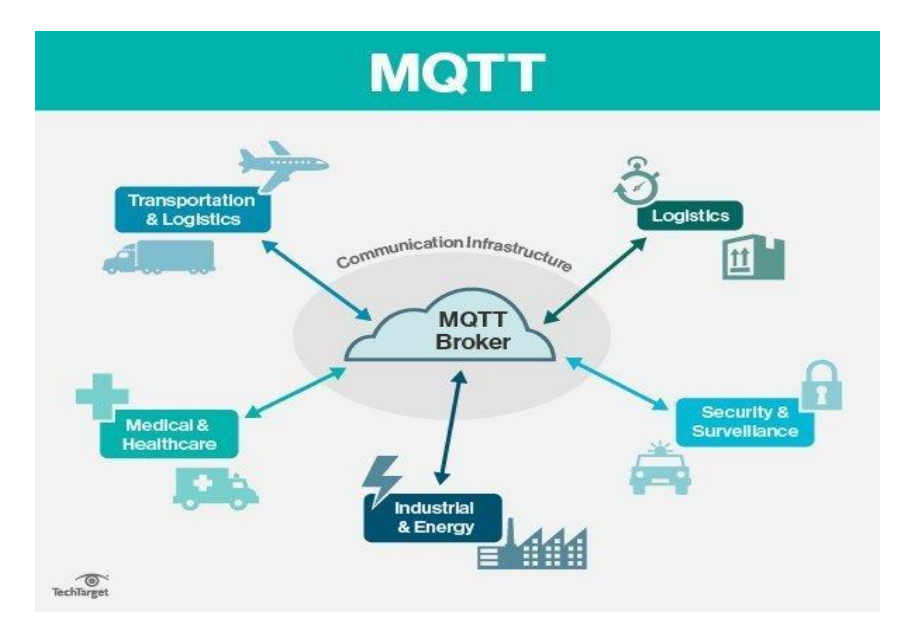

**Εικόνα 7. ΜQTT Server**

<span id="page-30-3"></span>Πηγή : <https://www.techtarget.com/iotagenda/definition/MQTT-MQ-Telemetry-Transport>

### <span id="page-31-0"></span>**3.1.2 Αρχιτεκτονική MQTT Broker**

Ένας broker MQTT λειτουργεί ως μέσο για τους χρήστες που στέλνουν τα μηνύματα και τους συνδρομητές που λαμβάνουν τα μηνύματα αυτά. Οι χρήστες που επικοινωνούν στην αρχιτεκτονική αυτή είναι οι εκδότες (publishers) και οι συνδρομητές (subscribers). Οι μεν στέλνουν μηνύματα και οι δε τα λαμβάνουν. Στην παρούσα εργασία ο Server έχει διττό ρόλο, τόσο του subscriber όσο και του publisher, καθόσον λαμβάνει και στέλνει.

Κάθε μήνυμα ανήκει σε ένα θέμα και ο subscriber έχει την δυνατότητα να εγγραφεί σε ένα ή σε περισσότερα θέματα (topics) .

Ο ρόλος του broker είναι να λαμβάνει μηνύματα από τους publishers και να τα προωθεί στους subscribers. [\[19\]](#page-38-0)

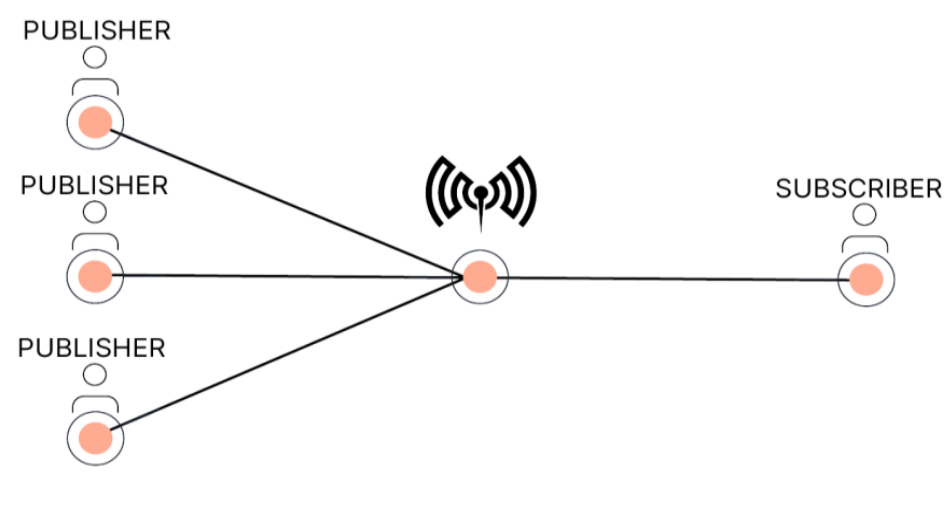

<span id="page-31-1"></span>**Εικόνα 8. Λειτουργία MQTT Broker**

Πηγή : [https://mosquitto.org/](file:///D:/Downloads/%20https/mosquitto.org/)

#### <span id="page-32-0"></span>**3.1.3 Τοπολογία δικτύου**

Ο Remote server είναι ένας Edge server, όπως αναγράφεται στην ορολογία της IOT (Internet of Things) αρχιτεκτονικής, ο οποίος είναι υπεύθυνος για την συλλογή των δεδομένων που αποστέλλονται από τα τερματικά (αισθητήρες). Ο Edge server θα πραγματοποιεί ανάλυση δεδομένων με προκαθορισμένες τιμές, threshold, τις οποίες θα αναλύει και θα τις καταχωρεί σε μία βάση δεδομένων.

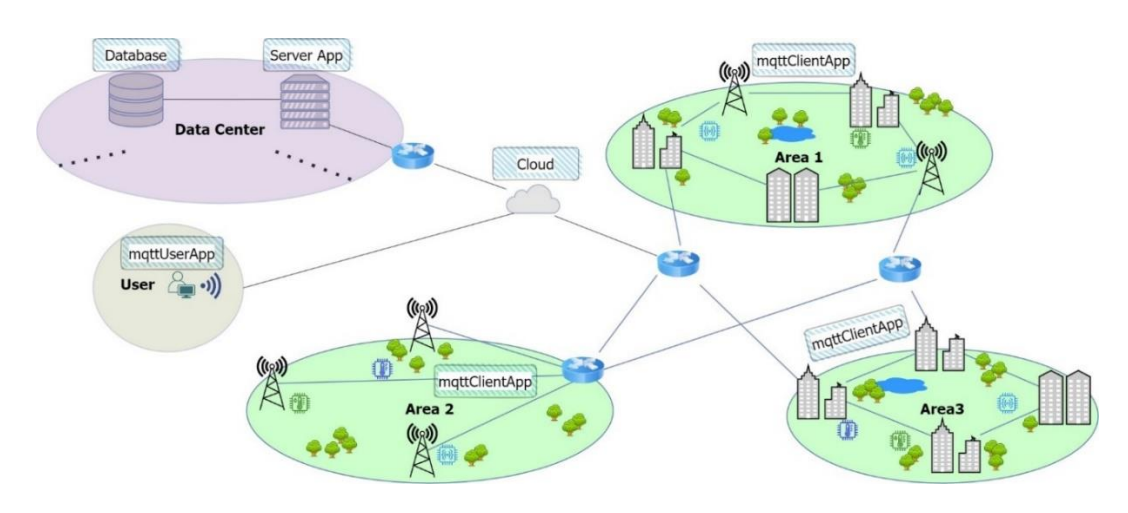

**Εικόνα 9.Τοπολογία Δικτύου**

<span id="page-32-1"></span>Στο συγκεκριμένο σενάριο ο server που έχει δημιουργηθεί θα λαμβάνει δεδομένα μέσω του MQTT protocol έτσι ώστε να αξιολογεί τον κίνδυνο της μέτρησης,να αποτυπώνει τον χρόνο που λήφθηκε η αξιολόγηση και να καταχωρεί δεδομένα με σειριακό τρόπο σε μία σχεσιακή βάση δεδομένων.

## <span id="page-33-0"></span>**4. Η παραγωγή και η λειτουργία της εφαρμογής**

Σε αυτό το κεφάλαιο παρουσιάζονται οι μέθοδοι και οι τεχνικές που χρησιμοποιήθηκαν για την ανάπτυξη της εφαρμογής. Εξετάζονται διάφορες προσεγγίσεις και εργαλεία που εφαρμόστηκαν κατά τη διάρκεια της διαδικασίας ανάπτυξης, προκειμένου να επιτευχθεί ο επιθυμητός στόχος της εφαρμογής.

#### <span id="page-33-1"></span>**4.1 Remote Server-Edge Server**

Στην παρακάτω εικόνα παρουσιάζεται μία φραφική απεικόνιση μιας περιοχής με τρεις αισθητήρες οι οποίοι στέλνουν μετρήσεις σε έναν remote server (όπως εξηγήσαμε σε προηγούμενο κεφάλαιο). Ο server θα πραγματοποιεί ανάλυση δεδομένων με προκαθορισμένες τιμές, τις οποίες θα αναλύει και θα καταχωρεί σε μία βάση δεδομένων.

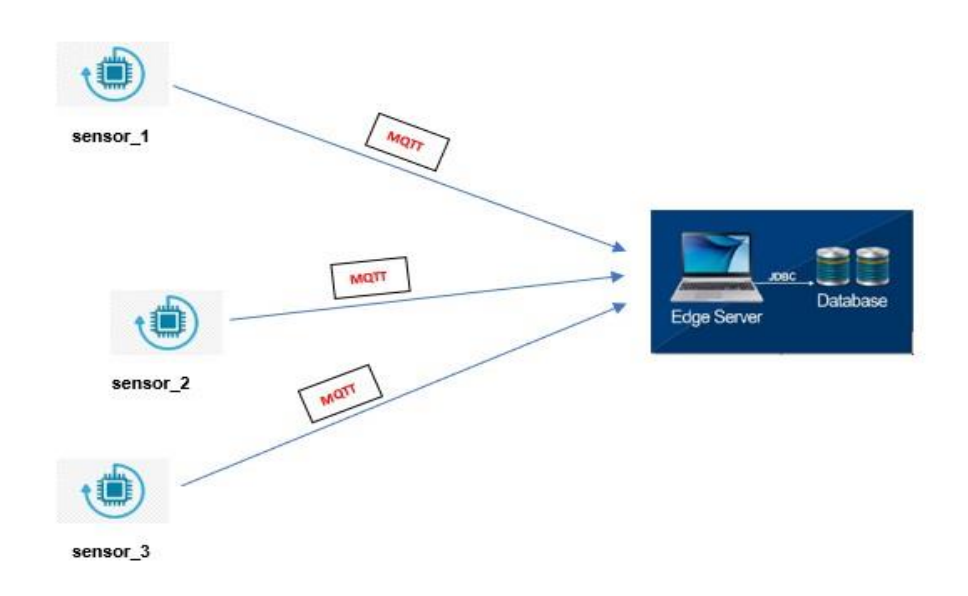

<span id="page-33-2"></span>**Εικόνα 10.Γραφική απεικόνιση**

#### <span id="page-34-0"></span>**4.1.1 Ελεγχος λειτουργικότητας Eclipse MQTT Broker Windows**

Ο έλεγχος εγκατάστασης και έκδοσης του mqtt mosquito, μπορεί να

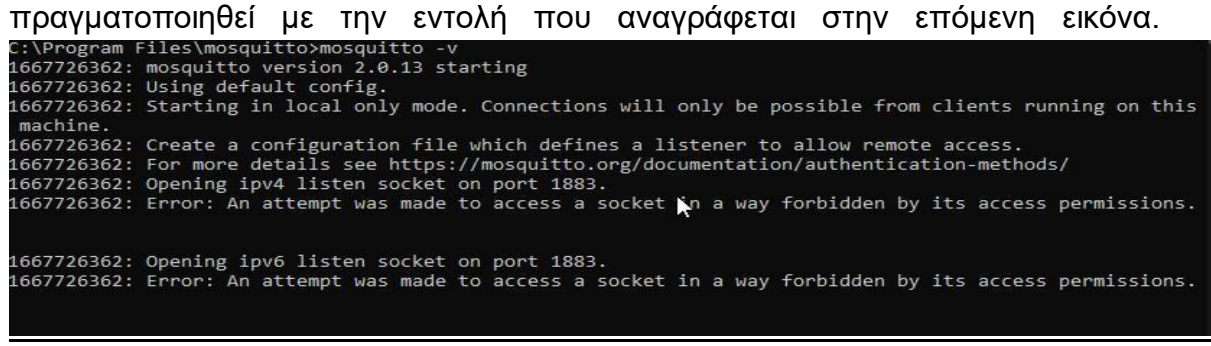

#### **Εικόνα 11.Έλεγχος εγκατάστασης**

<span id="page-34-1"></span>Σε αυτό το σημείο μπορούμε να εξετάσουμε την λειτουργικότητα του mqtt mosquito broker, ο οποίος είναι εγκατεστημένος στο localhost.

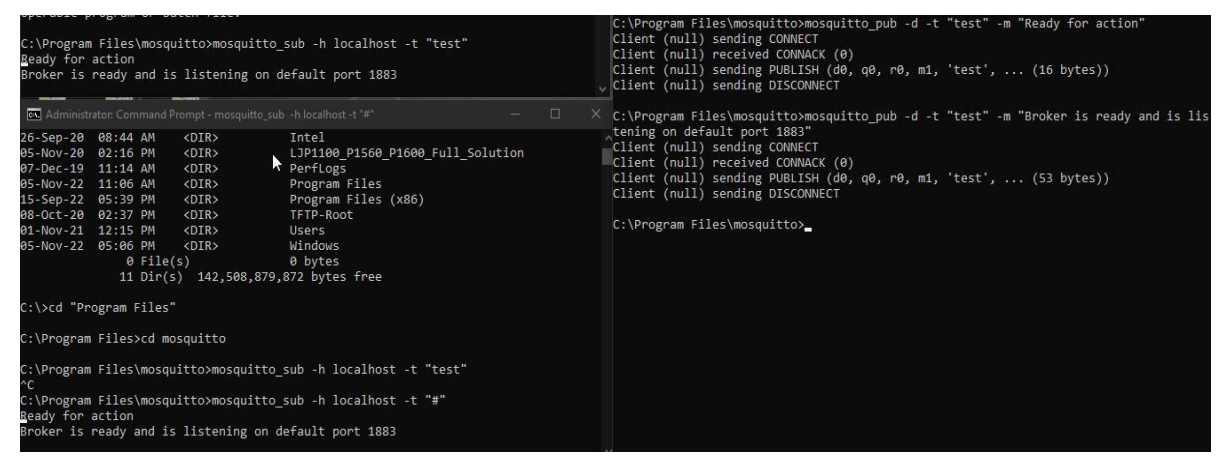

**Εικόνα 12.Λειτουργικότητα MQTT Broker**

Στην εικόνα 12 έχουμε στη δεξιά γραμμή εντολών την πραγματοποίηση publish δύο μηνυμάτων στο topic test στην default port 1883 ενώ στην αριστερή πλευρά της εικόνας στην πάνω γραμμή εντολών την εγγραφή του aubscriber στο topic test να ακούει τα μηνύματα που του στέλνει ο publisher μέσω του broker. Αξιοσημείωτο είναι να τονίσουμε ότι η επικοινωνία είναι ασύγχρονη, το οποίο είναι και ιδιαίτερα σημαντικό γιατί δεν απαιτείται να λειτουργούν και τα δύο μέρη ταυτόχρονα κατά την επικοινωνία.

#### **4.1.1.2 Δημιουργία εφαρμογής περιοχής αισθητήρων**

Η εφαρμογή που έχει δημιουργηθεί σε .jar εκτελέσιμο αρχείο (swing gui), το οποίο απεικονίζει τον publisher, o οποίος στην προκειμένη περίπτωση συγκεντρώνει τις μετρήσεις από τους αισθητήρες καπνού, θερμοκρασίας, αερίου, κάνει εγγραφή στο αντίστοιχο topic και τα αποστέλλει στον broker. Η εφαρμογή της περιοχής των αισθητήρων, έχει την δυνατότητα να λαμβάνει μετρήσεις από πολλαπλές περιοχές, παραδείγματος χάρη από δύο διαφορετικές περιοχές, και να τις στέλνεις ανά τακτά χρονικά διαστήματα (το ορίζουμε εμείς) στον broker.

| MQTT Client      | $\overline{\Box}$ | $\times$<br>MQTT User App | $\times$<br>$\Box$ |
|------------------|-------------------|---------------------------|--------------------|
| Ρυθμίσεις        |                   | Ρυθμίσεις                 |                    |
| Εγγραφή σε topic |                   | Εγγραφή σε topic          |                    |
| Εκκίνηση         | <b>MQTT</b>       | Εκκίνηση                  | <b>MQTT</b>        |
| Έξοδος           |                   | Έξοδος                    | <b>User App</b>    |

**Εικόνα 13.Αποτέλεσμα GUI**

#### <span id="page-35-1"></span><span id="page-35-0"></span>**4.1.2 Δημιουργία Edge Server για την πραγματοποίηση δοκιμών**

Σε αυτό κομμάτι λαμβάνουμε τα δεδομένα από τις εφαρμογές αισθητήρων, τα αξιολογούμε όσο αφορά την επικινδυνότητα, καταχωρούμε την ώρα που λάβαμε την μέτρηση και στέλνουμε τα δεδομένα στην βάση δεδομένων.

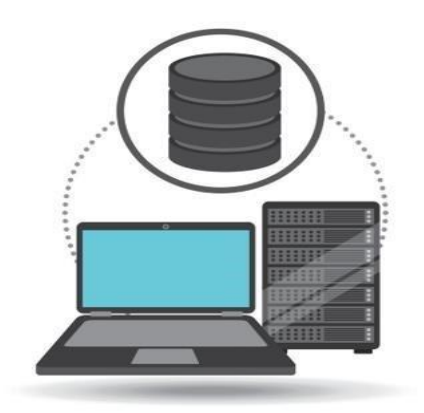

**Εικόνα 14.Τοπολογία δικτύου σε Η/Υ**

<span id="page-35-2"></span>Στην προκειμένη περίπτωση προς διευκόλυνση υλοποίησης του σεναρίου μας, έχουμε την δυνατότητα να πραγματοποιήσουμε σε έναν ηλεκτρονικό
υπολογιστή όλη την τοπολογία του δικτύου.Μετά την εισαγωγή των απαραίτητων στοιχείων, θα προχωρήσουμε στην ανάλυση των αποτελεσμάτων που παρέχει η εφαρμογή στην παρακάτω εικόνα.

| <b>SCHEMAS</b><br>ø                                                       |                                                                                                    |                       | $\blacksquare$ |       |       |         |             |                                               |         | $\mathcal{F} \otimes \mathbb{Q}$   80   $\otimes \otimes$   80   Limit to 5000 rows $\cdot$   $\star$   $\prec \otimes$   1]   $\Box$ |                     |  |  |
|---------------------------------------------------------------------------|----------------------------------------------------------------------------------------------------|-----------------------|----------------|-------|-------|---------|-------------|-----------------------------------------------|---------|----------------------------------------------------------------------------------------------------|---------------------|--|--|
| Q Filter objects                                                          |                                                                                                    | 1 <sup>2</sup>        |                |       |       |         |             | SELECT * FROM mgttdemo.sensordata; sensordata |         |                                                                                                    |                     |  |  |
| ▼ ⊟<br>mattdemo<br>▼ Im Tables<br>▽圓<br>$0$ off<br>sensordata<br>▼ olumns |                                                                                                    |                       |                |       |       |         |             |                                               |         |                                                                                                    |                     |  |  |
| $\bullet$ id<br>٠<br>topic<br>cordY<br>٠<br>cordX<br>٠<br>battery<br>٠    | $\left\langle \right\rangle$<br>Export/Import: <b>11 12   Wrap Cell Content:</b> $\overline{1A}$   Fetch ro<br>Result Grid<br>Edit: $A \rightarrow B$<br><b>43</b> Filter Rows: |                       |                |       |       |         |             |                                               |         |                                                                                                    |                     |  |  |
| sensor1<br>٠                                                              |                                                                                                    | id                    | topic          | cordY | cordX | battery | sensor 1    | sensor <sub>2</sub>                           | sensor3 | DangerLevel                                                                                                    | timestamp           |  |  |
| sensor <sub>2</sub><br>٠                                                  | ٠                                                                                                    | $\mathbf{1}$          | Area 1         | 12.36 | 45.21 | 100     | 0.24        | $\mathbf{1}$                                  | 14      | No Risk                                                                                                    | <b>NULL</b>         |  |  |
| sensor3<br>٠                                                              |                                                                                                    | $\overline{2}$        | Area 2         | 12.36 | 45.21 | 100     | 0.03        | $\overline{7}$                                | 39      | No Risk                                                                                                    | 2023-05-04 01:07:23 |  |  |
| DangerLevel                                                               |                                                                                                    | 3                     | Area 3         | 12.36 | 45.21 | 100     | 0.19        | 0                                             | 65      | No_Risk                                                                                                    | 2023-05-04 01:07:23 |  |  |
| ♦ timestamp                                                               |                                                                                                    | 4                     | Area 1         | 12.36 | 45.21 | 100     | 0.05        | 4                                             | 23      | No_Risk                                                                                                    | 2023-05-04 01:07:23 |  |  |
| $\blacktriangleright$ $\blacksquare$ Indexes                              |                                                                                                    | 5                     | Area 2         | 12.36 | 45.21 | 100     | 0.25        | 6                                             | 67      | No Risk                                                                                                    | 2023-05-04 01:07:24 |  |  |
| ▶ Wh Foreign Keys                                                         |                                                                                                    | 6                     | Area 3         | 12.36 | 45.21 | 100     | 0.12        | 8                                             | 17      | No_Risk                                                                                                    | 2023-05-04 01:07:24 |  |  |
| $\blacktriangleright$ $\blacksquare$ Triggers                             |                                                                                                    | $\overline{7}$        | Area 1         | 12.36 | 45.21 | 100     | 0.13        | 9                                             | 60      | Medium                                                                                                    | 2023-05-04 01:07:24 |  |  |
| <b>Niews</b>                                                              |                                                                                                    | 8                     | Area 2         | 12.36 | 45.21 | 100     | 0.1         | 9                                             | 10      | No Risk                                                                                                    | 2023-05-04 01:07:26 |  |  |
| <b>Stored Procedures</b>                                                  |                                                                                                    | 9                     | Area 3         | 12.36 | 45.21 | 100     | 0.04        | 11                                            | 4       | High                                                                                                    | 2023-05-04 01:07:26 |  |  |
| التي<br><b>Functions</b>                                                  |                                                                                                    | 10                    | Area 1         | 12.36 | 45.21 | 100     | $\Omega$    | $\overline{7}$                                | 52      | Medium                                                                                                    | 2023-05-04 01:07:26 |  |  |
|                                                                           |                                                                                                    | 11                    | Area 2         | 12.36 | 45.21 | 100     | 0.04        | 10                                            | 58      | No Risk                                                                                                    | 2023-05-04 01:07:28 |  |  |
|                                                                           |                                                                                                    | 12                    | Area 3         | 12.36 | 45.21 | 100     | 0.19        | 3                                             | 15      | No Risk                                                                                                    | 2023-05-04 01:07:28 |  |  |
|                                                                           |                                                                                                    | 13                    | Area 1         | 12.36 | 45.21 | 100     | 0.08        | 7                                             | 24      | No_Risk                                                                                                    | 2023-05-04 01:07:28 |  |  |
|                                                                           |                                                                                                    | 14                    | Area 2         | 12.36 | 45.21 | 100     | 0.14        | $\overline{7}$                                | 31      | No_Risk                                                                                                    | 2023-05-04 01:07:30 |  |  |
| Administration Schemas                                                    |                                                                                                    | 15                    | Area 3         | 12.36 | 45.21 | 100     | 0.15        | 4                                             | 79      | No_Risk                                                                                                    | 2023-05-04 01:07:30 |  |  |
|                                                                           |                                                                                                    | 16                    | Area 1         | 12.36 | 45.21 | 99      | $\mathbf 0$ | $\mathbf{1}$                                  | 13      | No Risk                                                                                                    | 2023-05-04 01:07:30 |  |  |
| Information recordscored economicsed                                      |                                                                                                    | 17                    | Area 2         | 12.36 | 45.21 | 99      | 0.12        | $\overline{2}$                                | 33      | No Risk                                                                                                    | 2023-05-04 01:07:32 |  |  |
|                                                                           |                                                                                                    | 18                    | Area 3         | 12.36 | 45.21 | 99      | 0.05        | 11                                            | -5      | High                                                                                                    | 2023-05-04 01:07:32 |  |  |
| Table: sensordata                                                         |                                                                                                    | 19                    | Area 1         | 12.36 | 45.21 | 99      | 0.01        | 7                                             | 48      | No Risk                                                                                                    | 2023-05-04 01:07:32 |  |  |
|                                                                           |                                                                                                    | 20                    | Area 2         | 12.36 | 45.21 | 99      | 0.25        | 8                                             | 10      | No Risk                                                                                                    | 2023-05-04 01:07:34 |  |  |
| <b>Columns:</b>                                                           |                                                                                                    | 21                    | Area 3         | 12.36 | 45.21 | 99      | 0.11        | 8                                             | 62      | Medium                                                                                                    | 2023-05-04 01:07:34 |  |  |
| int AI PK<br>id                                                           |                                                                                                    | 22                    | Area 1         | 12.36 | 45.21 | 99      | 0.22        | 8                                             | 31      | No Risk                                                                                                    | 2023-05-04 01:07:34 |  |  |
| topic<br>varchar(10)<br>cordY<br>double                                   |                                                                                                    | 23                    | Area 2         | 12.36 | 45.21 | 99      | 0.02        | 10                                            | 74      | No_Risk                                                                                                    | 2023-05-04 01:07:36 |  |  |
| cordX<br>double                                                           |                                                                                                    | 24                    | Area 3         | 12.36 | 45.21 | 99      | 0.05        | $\mathbf{1}$                                  | 33      | No_Risk                                                                                                    | 2023-05-04 01:07:36 |  |  |
| battery<br>double                                                         |                                                                                                    | 25                    | Area 1         | 12.36 | 45.21 | 99      | 0.17        | 4                                             | $-2$    | No Risk                                                                                                    | 2023-05-04 01:07:36 |  |  |
| double<br>sensor1                                                         |                                                                                                    | 26                    | Area 2         | 12.36 | 45.21 | 99      | 0.2         | $\mathbf{1}$                                  | 18      | No_Risk                                                                                                    | 2023-05-04 01:07:38 |  |  |
| double<br>sensor <sub>2</sub><br>double<br>sensor <sub>3</sub>            |                                                                                                    | 27                    | Area 3         | 12.36 | 45.21 | 99      | 0.15        | 5                                             | 22      | No Risk                                                                                                    | 2023-05-04 01:07:38 |  |  |
| varchar(100)<br>DangerLevel                                               |                                                                                                    | 28                    | Area 1         | 12.36 | 45.21 | 99      | 0.24        | $\overline{\mathbf{3}}$                       | 44      | No Risk                                                                                                    | 2023-05-04 01:07:38 |  |  |
| datetime<br>timestamp                                                     |                                                                                                    | 29                    | Area 2         | 12.36 | 45.21 | 99      | 0.21        | 0                                             | $-2$    | No Risk                                                                                                    | 2023-05-04 01:07:40 |  |  |
|                                                                           |                                                                                                    | 30                    | Area 3         | 12.36 | 45.21 | 99      | 0.05        | 0                                             | 8       | No Risk                                                                                                    | 2023-05-04 01:07:40 |  |  |
|                                                                           |                                                                                                    | 31                    | Area 1         | 12.36 | 45.21 | 99      | 0.01        | 9                                             | $-1$    | No Risk                                                                                                    | 2023-05-04 01:07:40 |  |  |
|                                                                           |                                                                                                    | sensordata 1 $\times$ |                |       |       |         |             |                                               |         |                                                                                                    |                     |  |  |

**Εικόνα 15.Αποτελέσματα Εφαρμογής**

Η εφαρμογή παρέχει την δυνατότητα ο κάθε χρήστης να εισάγει τα δικά του στοιχεία και να λαμβάνει κάθε φορά προσαρμοσμένα αποτελέσματα. Με αυτό τον τρόπο η εφαρμογή γίνεται εύκολη στη χρήση ανάλογα με τις ατομικέ ανάγκες.

## **Συμπεράσματα**

Η εξισορρόπηση φόρτου σε ασύρματα δίκτυα είναι ένα εξαιρετικά περίπλοκο και σημαντικό θέμα το οποίο απασχολεί διαρκώς τους ερευνητές, και τη βιομηχανία, οι οποίοι έχουν ως στόχο τη βελτίωση της καθημερινής επικοινωνίας. Κάθε δίκτυο έχει τις δικές του παραμέτρους και ιδιαιτερότητες. Οι χρήστες έχουν διαρκώς περισσότερες απαιτήσεις όσον αφορά την ταχύτητα επεξεργασίας των δεδομένων τους, αφού χωρίς την σωστή διαχείρηση τους δεν μπορουν να ικανοποιηθούν σε μεγάλο βαθμό.

Τα δίκτυα είναι ένας τομέας πάνω στον οποίο γίνονται συνεχώς έρευνες με αποτέλεσμα τη σταδική βελτίωση στην εξισορρόπηση του φόρτου. Στην παρούσα πτυχιακή αναφέραμε διάφορες κατηγορίες δικτύων αλλά και την χρήση αυτών.

Στο πλαίσιο ανάπτυξης της πτυχιακής εργασίας μελετήθηκε η εξισορρόπηση φορτίου σε ένα δίκτυο περιοχών που δημιουργήθηκε με σκοπό την ανίχνευση θερμοκρασιών και τους κινδύνους.

Μία συνολική εμπειρία μέσα από την διεξαγωγή της πτυχιακής εργασίας είναι ότι η εξέλιξη της τεχνολογίας και η ανάγκη των χρηστών μπορούν να βελτιστοποιήσουν την διανομή του φορτίου στο δίκτυο. Αυτό μπορεί να οδηγήσει σε μία πιο αποδοτική χρήση των πόρων και σε μείωση του κόστους ενέργειας. Επίσης, οι τεχνολογίες της τεχνιτής νοημοσύνης και του μηχανικού μαθήματος μπορούν να χρησιμοποιηθούν για την βελτιστοποίηση των αλγορίθμων εξισορρόπησης φόρτου.

Τέλος η παρούσα πτυχιακή εργασία θα μπορούσε να αποτελέσει μία βάση για περαιτέρω μελέτη πάνω στην εξισορρόπηση φόρτου σε ασύρματα δίκτυα και να αποτελέσει βάση για ένα σύνολο εφαρμογών.Για παράδειγμα μία πιθανή κατεύθυνση για μελλοντική έρευνα είναι η ανλαπτυξη τεχνικών εξισορρόπησης φόρτου που να λαμβάνουν υπόψη την ενεργειακή απόδοση και την βιωσιμότητα.Η αποδοτική διαχείρηση της ενέργειας στα ασύρματα δίκτυα μπορεί να συμβάλει στη μείωση της ενεργειακής κατανάλωσης και στην προστασία του περιβάλλοντος.

## **Βιβλιογραφία**

- [1] Bin, Wang. (2006). *Load Balancing Technologies in WLAN* [Online]. Available : [https://www.zte.com.cn/global/about/magazine/zte](https://www.zte.com.cn/global/about/magazine/zte-communications/2006/3/en_38/162408.html)[communications/2006/3/en\\_38/162408.html](https://www.zte.com.cn/global/about/magazine/zte-communications/2006/3/en_38/162408.html)
- [2] Techterms (2020, May 20). *WLAN* [Online]. Available: <https://techterms.com/definition/wlan>
- [3] Weinberg, N. (2018). *What is 802.11ax (Wi-Fi 6), and what will it mean for 802.11ac.Networkworld* [Online] Available: [https://www.networkworld.com/article/3258807/what-is-80211ax-wi-fi-6](https://www.networkworld.com/article/3258807/what-is-80211ax-wi-fi-6-and-what-will-it-mean-for-80211ac.html?fbclid=IwAR0NssmSVyJ5TxBehPxKMjoiKTrU1TGmCzn9lcqGq95OdXfSVv1u-0KiQjI) [and-what-will-it-mean-for-](https://www.networkworld.com/article/3258807/what-is-80211ax-wi-fi-6-and-what-will-it-mean-for-80211ac.html?fbclid=IwAR0NssmSVyJ5TxBehPxKMjoiKTrU1TGmCzn9lcqGq95OdXfSVv1u-0KiQjI)[80211ac.html?fbclid=IwAR0NssmSVyJ5TxBehPxKMjoiKTrU1TGmCzn9l](https://www.networkworld.com/article/3258807/what-is-80211ax-wi-fi-6-and-what-will-it-mean-for-80211ac.html?fbclid=IwAR0NssmSVyJ5TxBehPxKMjoiKTrU1TGmCzn9lcqGq95OdXfSVv1u-0KiQjI) [cqGq95OdXfSVv1u-0KiQjI](https://www.networkworld.com/article/3258807/what-is-80211ax-wi-fi-6-and-what-will-it-mean-for-80211ac.html?fbclid=IwAR0NssmSVyJ5TxBehPxKMjoiKTrU1TGmCzn9lcqGq95OdXfSVv1u-0KiQjI)
- [4] Techterms (2015, Septemmber 10). *IEEE* [Online] Available: <https://techterms.com/definition/ieee>
- [5] Dnsstuff (2020). *What Is Server and Application Load Balancing? Types, Configuration Methods, and Best Tools*. [Online] Available: <https://www.dnsstuff.com/what-is-server-load-balancing>
- [6] Criticalcase (2023, May 13). *NETWORK LOAD BALANCING: DEFINITION AND BENEFITS*. (n.d) [Online] Available: [https://www.criticalcase.com/blog/network-load-balancing-definition-and](https://www.criticalcase.com/blog/network-load-balancing-definition-and-benefits.html)[benefits.html](https://www.criticalcase.com/blog/network-load-balancing-definition-and-benefits.html)
- [7] Mehtap, Fatih (2016, August 16). *Advantages of load balancing web traffic* [Online] Available: [https://blog.cloud66.com/advantages-of-load-balancing](https://blog.cloud66.com/advantages-of-load-balancing-web-traffic/?fbclid=IwAR0rztV3E4YS-oklwE3ZIfWGRV0X2Qx0-txeh31koSg0CtroeKf7Qn-Ej7o)[web-traffic/?fbclid=IwAR0rztV3E4YS-oklwE3ZIfWGRV0X2Qx0](https://blog.cloud66.com/advantages-of-load-balancing-web-traffic/?fbclid=IwAR0rztV3E4YS-oklwE3ZIfWGRV0X2Qx0-txeh31koSg0CtroeKf7Qn-Ej7o) [txeh31koSg0CtroeKf7Qn-Ej7o](https://blog.cloud66.com/advantages-of-load-balancing-web-traffic/?fbclid=IwAR0rztV3E4YS-oklwE3ZIfWGRV0X2Qx0-txeh31koSg0CtroeKf7Qn-Ej7o)
- [8] Branson, T. (2016, October 20). *5 Advantages of Load Balancing For IT Companies*. [Online] Available: [https://www.databasejournal.com/features/5-advantages-of-load-balancing](https://www.databasejournal.com/features/5-advantages-of-load-balancing-for-it-companies/?fbclid=IwAR2K0RMhbaUW5UAV52JvkWvaqMH8cuU7xwTQ18WmhXuaXH86r98abnu7ZVI)[for-it](https://www.databasejournal.com/features/5-advantages-of-load-balancing-for-it-companies/?fbclid=IwAR2K0RMhbaUW5UAV52JvkWvaqMH8cuU7xwTQ18WmhXuaXH86r98abnu7ZVI)[companies/?fbclid=IwAR2K0RMhbaUW5UAV52JvkWvaqMH8cuU7xwT](https://www.databasejournal.com/features/5-advantages-of-load-balancing-for-it-companies/?fbclid=IwAR2K0RMhbaUW5UAV52JvkWvaqMH8cuU7xwTQ18WmhXuaXH86r98abnu7ZVI)

[Q18WmhXuaXH86r98abnu7ZVI](https://www.databasejournal.com/features/5-advantages-of-load-balancing-for-it-companies/?fbclid=IwAR2K0RMhbaUW5UAV52JvkWvaqMH8cuU7xwTQ18WmhXuaXH86r98abnu7ZVI)

- [9] Amazon Docs AWS (2018, May 24)*. Load Balancer Types* [Online] Available[:https://docs.aws.amazon.com/AmazonECS/latest/developerguide/l](https://docs.aws.amazon.com/AmazonECS/latest/developerguide/load-balancer-types.html) [oad-balancer-types.html](https://docs.aws.amazon.com/AmazonECS/latest/developerguide/load-balancer-types.html)
- [10] Gillis, Alexander (2021, January). *MQTT MQ Telemetry transport*  [Online] Available: [https://www.techtarget.com/iotagenda/definition/MQTT-MQ-Telemetry-](https://www.techtarget.com/iotagenda/definition/MQTT-MQ-Telemetry-Transport)**[Transport](https://www.techtarget.com/iotagenda/definition/MQTT-MQ-Telemetry-Transport)**
- [11] Javapoint (2021). *Network Routing Algorithm* .(n.d) [Online] Available: <https://www.javatpoint.com/computer-network-routing-algorithm>
- [12] Moumita (2021, January 15). *What is a Routing Algorithm in Computer Network?* [Online]Availabe: [https://www.tutorialspoint.com/what-is-a](https://www.tutorialspoint.com/what-is-a-routing-algorithm-in-computer-network)[routing-algorithm-in-computer-network](https://www.tutorialspoint.com/what-is-a-routing-algorithm-in-computer-network)
- [13] Javapoint (2021). *Network Routing Algorithm* .(n.d) [Online] Available: <https://www.javatpoint.com/computer-network-routing-algorithm>
- [14] Digitalworld839 (2021, December 25). *Features, Uses, and Differences Between LAN, WAN, and MAN.* [Online] Available: <https://digitalworld839.com/differences-between-lan-man-wan/>
- [15] Weinberg, N. (2018). *What is 802.11ax (Wi-Fi 6), and what will it mean for 802.11ac.Networkworld* [Online] Available: [https://www.networkworld.com/article/3258807/what-is-80211ax-wi-fi-6](https://www.networkworld.com/article/3258807/what-is-80211ax-wi-fi-6-and-what-will-it-mean-for-80211ac.html?fbclid=IwAR0NssmSVyJ5TxBehPxKMjoiKTrU1TGmCzn9lcqGq95OdXfSVv1u-0KiQjI) [and-what-will-it-mean-for-](https://www.networkworld.com/article/3258807/what-is-80211ax-wi-fi-6-and-what-will-it-mean-for-80211ac.html?fbclid=IwAR0NssmSVyJ5TxBehPxKMjoiKTrU1TGmCzn9lcqGq95OdXfSVv1u-0KiQjI)[80211ac.html?fbclid=IwAR0NssmSVyJ5TxBehPxKMjoiKTrU1TGmCzn9](https://www.networkworld.com/article/3258807/what-is-80211ax-wi-fi-6-and-what-will-it-mean-for-80211ac.html?fbclid=IwAR0NssmSVyJ5TxBehPxKMjoiKTrU1TGmCzn9lcqGq95OdXfSVv1u-0KiQjI) [lcqGq95OdXfSVv1u-0KiQjI](https://www.networkworld.com/article/3258807/what-is-80211ax-wi-fi-6-and-what-will-it-mean-for-80211ac.html?fbclid=IwAR0NssmSVyJ5TxBehPxKMjoiKTrU1TGmCzn9lcqGq95OdXfSVv1u-0KiQjI)
- [16] *Cisco (2019, April 4). What is 802.11ax*?. [Online] Available: <https://www.cisco.com/c/en/us/products/wireless/what-is-802-11ax.html>
- [17] Techterms (2020, May 20). *WLAN* [Online]. Available: <https://techterms.com/definition/wlan>
- [18] Gillis, Alexander (2021, January). *MQTT MQ Telemetry transport*  [Online] Available:

[https://www.techtarget.com/iotagenda/definition/MQTT-MQ-Telemetry-](https://www.techtarget.com/iotagenda/definition/MQTT-MQ-Telemetry-Transport)**[Transport](https://www.techtarget.com/iotagenda/definition/MQTT-MQ-Telemetry-Transport)** 

[19] Mosquitto (2018, January 1). Eclipse Mosquitto Broker[Online] Available: <https://mosquitto.org/>

- [20] Κοντογιάννης, Σωτήριος (2012).*[Αποδοτικοί αλγόριθμοι εξισορρόπησης](http://www.didaktorika.gr/eadd/handle/10442/28350)  [φορτίου στο διαδίκτυο με βάση το περιεχόμενο των αιτήσεων και της](http://www.didaktorika.gr/eadd/handle/10442/28350)  [κατάστασης των εξυπηρετητών](http://www.didaktorika.gr/eadd/handle/10442/28350)*[Online] Available[:https://thesis.ekt.gr/thesisBookReader/id/28350#page/14/mode/2u](https://thesis.ekt.gr/thesisBookReader/id/28350#page/14/mode/2up) [p](https://thesis.ekt.gr/thesisBookReader/id/28350#page/14/mode/2up)
- [21] [Δρόσος,](https://www.ebooks4greeks.gr/tag/%ce%b4%cf%81%ce%bf%cf%83%ce%bf%cf%83-%ce%b4%ce%b7%ce%bc%ce%b7%cf%84%cf%81%ce%b7%cf%83) [Βουγιούκας,](https://www.ebooks4greeks.gr/tag/%ce%b2%ce%bf%cf%85%ce%b3%ce%b9%ce%bf%cf%85%ce%ba%ce%b1%cf%83-%ce%b4%ce%b7%ce%bc%ce%bf%cf%83%ce%b8%ce%b5%ce%bd%ce%b7%cf%83) [Καλλίγερος,](https://www.ebooks4greeks.gr/tag/%ce%ba%ce%b1%ce%bb%ce%bb%ce%b9%ce%b3%ce%b5%cf%81%ce%bf%cf%83-%ce%b5%ce%bc%ce%bc%ce%b1%ce%bd%ce%bf%cf%85%ce%b7%ce%bb) [Κοκολάκης,](https://www.ebooks4greeks.gr/tag/%ce%ba%ce%bf%ce%ba%ce%bf%ce%bb%ce%b1%ce%ba%ce%b7%cf%83-%cf%83%cf%80%cf%85%cf%81%ce%b9%ce%b4%cf%89%ce%bd) [Σκιάνης](https://www.ebooks4greeks.gr/tag/%cf%83%ce%ba%ce%b9%ce%b1%ce%bd%ce%b7%cf%83-%cf%87%ce%b1%cf%81%ce%b1%ce%bb%ce%b1%ce%bc%cf%80%ce%bf%cf%83) (2015) *Εισαγωγή στην Επιστήμη των Υπολογιστών & Επικοινωνιών* [Online] Available : [https://www.ebooks4greeks.gr/eisagwgh-sthn-episthmh-twn-ypologistwn](https://www.ebooks4greeks.gr/eisagwgh-sthn-episthmh-twn-ypologistwn-epikoinwniwn)[epikoinwniwn.](https://www.ebooks4greeks.gr/eisagwgh-sthn-episthmh-twn-ypologistwn-epikoinwniwn)
- [22] Douglas E. Comer. *Διαδίκτυα με TCP/IP Αρχές, Πρωτόκολλα και Αρχιτεκτονικές ,* 4η Αμερικάνικη Έκδοση. Αθήνα : Κλειδάριθμος , 2001.
- [23] Della Maggiora Paul, Doherty Jim, Neil Anderson. (Επιμ.) *Ο οδηγός της Cisco για τη Δικτύωση*. Αθήνα : Κλειδάριθμος , 2010.
- [24] Μ.Ε Θεολόγου. Δίκτυα κινητών και προσωπικών επικοινωνιών 2<sup>η</sup> Έκδοση. Θεσσαλονίκη : Τζιόλα , 2008.

## **Παράρτημα Α.**

## **Client User**

```
public class main {
   public static void main(String arg[]) throws IOException{
      String[] stringArray= {null, null, null, null, null, null};
      String[] stringTopics= {null, null, null};
     int[] bat= \{0, 0, 0\};
     enterJFrame enter= new enterJFrame(stringArray, stringTopics, bat);
      enter.setLocationRelativeTo(null);
      enter.setVisible(true); 
   }
}
public enterJFrame(String[] ar, String[] ar2, int[] bat) {
      java.awt.EventQueue.invokeLater(new Runnable() {
        public void run() {
           stringArray=ar;
           stringTopics=ar2;
           batteries=bat;
           setLocationRelativeTo(null);
           setTitle("MQTT Client"); 
          ImageIconimage=newImageIcon(this.getClass().getResource("background.png"));
           jLabel1.setIcon(image);
           setVisible(true);
           }
        });
      initComponents();
   }
  private void initComponents() {
      jLayeredPane1 = new javax.swing.JLayeredPane();
      jPanel3 = new javax.swing.JPanel();
      jPanel1 = new javax.swing.JPanel();
      jButton1 = new javax.swing.JButton();
      jButton2 = new javax.swing.JButton();
      jButton3 = new javax.swing.JButton();
      jLabel1 = new javax.swing.JLabel();
      jButton4 = new javax.swing.JButton();
     setDefaultCloseOperation(iavax.swing.WindowConstants.EXIT_ON_CLOSE);
      setResizable(false);
      jLayeredPane1.setPreferredSize(new java.awt.Dimension(500, 350));
      jPanel3.setPreferredSize(new java.awt.Dimension(500, 350));
      jPanel3.setRequestFocusEnabled(false);
      jPanel1.setBackground(new java.awt.Color(255, 255, 255));
      jPanel1.setPreferredSize(new java.awt.Dimension(500, 350));
      jButton1.setFont(new java.awt.Font("Tahoma", 0, 12)); 
      jButton1.setText("Ρυθμίσεις");
      jButton1.addActionListener(new java.awt.event.ActionListener() {
        public void actionPerformed(java.awt.event.ActionEvent evt) {
           jButton1ActionPerformed(evt);
```

```
}
```

```
private static final org.slf4j.Logger LOGGER
LoggerFactory.getLogger(SubscriberImpl.class.getName());
               private static final double SMOKE_THRESHOLD = 0.14;
              private static final double GAS THRESHOLD = 9.15;
               private static final double TEMP_THRESHOLD = 50;
                public static String dangerLevel;
                public static String timeEvent;
               private static String calculateDangerLevel(double smokeSensorReading, double 
        gasSensorReading, double tempSensorReading) {
                  String dangerLevel = "No_Risk";
                  if ( (smokeSensorReading > SMOKE_THRESHOLD && gasSensorReading > 
        GAS_THRESHOLD) ||
                       (smokeSensorReading <= SMOKE_THRESHOLD && gasSensorReading > 
        GAS_THRESHOLD &&
                           tempSensorReading <= TEMP_THRESHOLD ) ||
                       (smokeSensorReading > SMOKE_THRESHOLD && gasSensorReading > 
        GAS_THRESHOLD &&
                           tempSensorReading > TEMP_THRESHOLD ) )
                    dangerLevel = "High";
                  else if (smokeSensorReading <= SMOKE_THRESHOLD && gasSensorReading <= 
        GAS_THRESHOLD && tempSensorReading > TEMP_THRESHOLD )
                    dangerLevel = "Medium";
         return dangerLevel;
         });
         jButton2.setFont(new java.awt.Font("Tahoma", 0, 12)); 
         jButton2.setText("Eγγραφή σε topic");
         jButton2.addActionListener(new java.awt.event.ActionListener() {
            public void actionPerformed(java.awt.event.ActionEvent evt) {
              jButton2ActionPerformed(evt);
            }
         });
         jButton3.setFont(new java.awt.Font("Tahoma", 0, 12)); // NOI18N
         jButton3.setText("Έξοδος");
         jButton3.addActionListener(new java.awt.event.ActionListener() {
            public void actionPerformed(java.awt.event.ActionEvent evt) {
              jButton3ActionPerformed(evt);
     }
         });
         jLabel1.setPreferredSize(new java.awt.Dimension(900, 700));
         jButton4.setFont(new java.awt.Font("Tahoma", 0, 12)); // NOI18N
         jButton4.setText("Εκκίνηση");
         jButton4.addActionListener(new java.awt.event.ActionListener() {
            public void actionPerformed(java.awt.event.ActionEvent evt) {
              jButton4ActionPerformed(evt);
            }
         });
        javax.swing.GroupLayout jPanel1Layout = new javax.swing.GroupLayout(jPanel1);
         jPanel1.setLayout(jPanel1Layout);
         jPanel1Layout.setHorizontalGroup(
            jPanel1Layout.createParallelGroup(javax.swing.GroupLayout.Alignment.LEADING)
            .addGroup(jPanel1Layout.createSequentialGroup()
              .addGap(36, 36, 36)
```
.addGroup(jPanel1Layout.createParallelGroup(javax.swing.GroupLayout.Alignment.LEADING, false)

```
 .addComponent(jButton3, javax.swing.GroupLayout.DEFAULT_SIZE, 
javax.swing.GroupLayout.DEFAULT_SIZE, Short.MAX_VALUE)
               .addComponent(jButton1, javax.swing.GroupLayout.DEFAULT_SIZE, 
javax.swing.GroupLayout.DEFAULT_SIZE, Short.MAX_VALUE)
                .addComponent(jButton2, javax.swing.GroupLayout.DEFAULT_SIZE, 
javax.swing.GroupLayout.DEFAULT_SIZE, Short.MAX_VALUE)
               .addComponent(jButton4, javax.swing.GroupLayout.DEFAULT_SIZE, 188, 
Short.MAX_VALUE))
             .addPreferredGap(javax.swing.LayoutStyle.ComponentPlacement.RELATED, 48, 
Short.MAX_VALUE)
             .addComponent(jLabel1, javax.swing.GroupLayout.PREFERRED_SIZE, 259, 
javax.swing.GroupLayout.PREFERRED_SIZE)
             .addGap(29, 29, 29))
         );
         jPanel1Layout.setVerticalGroup(
           jPanel1Layout.createParallelGroup(javax.swing.GroupLayout.Alignment.LEADING)
           .addGroup(jPanel1Layout.createSequentialGroup()
             .addGap(35, 35, 35)
            .addComponent(iButton1, iavax.swing.GroupLayout.PREFERRED_SIZE, 52,
javax.swing.GroupLayout.PREFERRED_SIZE)
             .addGap(46, 46, 46)
            .addComponent(jButton2, javax.swing.GroupLayout.PREFERRED_SIZE, 52,
javax.swing.GroupLayout.PREFERRED_SIZE)
             .addGap(46, 46, 46)
            .addComponent(jButton4, javax.swing.GroupLayout.PREFERRED_SIZE, 52,
javax.swing.GroupLayout.PREFERRED_SIZE)
             .addPreferredGap(javax.swing.LayoutStyle.ComponentPlacement.RELATED, 46, 
Short.MAX_VALUE)
            .addComponent(jButton3, javax.swing.GroupLayout.PREFERRED_SIZE, 52,
javax.swing.GroupLayout.PREFERRED_SIZE)
             .addGap(35, 35, 35))
           .addGroup(jPanel1Layout.createSequentialGroup()
             .addGap(85, 85, 85)
            .addComponent(jLabel1, javax.swing.GroupLayout.PREFERRED_SIZE, 246,
javax.swing.GroupLayout.PREFERRED_SIZE)
             .addContainerGap(javax.swing.GroupLayout.DEFAULT_SIZE, Short.MAX_VALUE))
         );
        javax.swing.GroupLayout jPanel3Layout = new javax.swing.GroupLayout(jPanel3);
         jPanel3.setLayout(jPanel3Layout);
         jPanel3Layout.setHorizontalGroup(
           jPanel3Layout.createParallelGroup(javax.swing.GroupLayout.Alignment.LEADING)
          .addComponent(jPanel1, javax.swing.GroupLayout.PREFERRED_SIZE, 560,
javax.swing.GroupLayout.PREFERRED_SIZE)
         );
         jPanel3Layout.setVerticalGroup(
           jPanel3Layout.createParallelGroup(javax.swing.GroupLayout.Alignment.LEADING)
           .addGroup(jPanel3Layout.createSequentialGroup()
            .addComponent(jPanel1, javax.swing.GroupLayout.PREFERRED_SIZE, 416,
javax.swing.GroupLayout.PREFERRED_SIZE)
             .addGap(0, 0, Short.MAX_VALUE))
         );
         jLayeredPane1.setLayer(jPanel3, javax.swing.JLayeredPane.DEFAULT_LAYER);
        javax.swing.GroupLayout jLayeredPane1Layout = new javax.swing.GroupLayout(jLayeredPane1);
         jLayeredPane1.setLayout(jLayeredPane1Layout);
         jLayeredPane1Layout.setHorizontalGroup(
           jLayeredPane1Layout.createParallelGroup(javax.swing.GroupLayout.Alignment.LEADING)
          .addComponent(jPanel3, javax.swing.GroupLayout.PREFERRED_SIZE, 560,
javax.swing.GroupLayout.PREFERRED_SIZE)
```

```
 );
          jLayeredPane1Layout.setVerticalGroup(
            jLayeredPane1Layout.createParallelGroup(javax.swing.GroupLayout.Alignment.LEADING)
            .addGroup(jLayeredPane1Layout.createSequentialGroup()
              .addComponent(jPanel3, javax.swing.GroupLayout.PREFERRED_SIZE, 416,
javax.swing.GroupLayout.PREFERRED_SIZE)
              .addGap(0, 6, Short.MAX_VALUE))
          );
         javax.swing.GroupLayout layout = new javax.swing.GroupLayout(getContentPane());
          getContentPane().setLayout(layout);
          layout.setHorizontalGroup(
            layout.createParallelGroup(javax.swing.GroupLayout.Alignment.LEADING)
            .addComponent(jLayeredPane1, javax.swing.GroupLayout.PREFERRED_SIZE, 560, 
javax.swing.GroupLayout.PREFERRED_SIZE)
          );
          layout.setVerticalGroup(
            layout.createParallelGroup(javax.swing.GroupLayout.Alignment.LEADING)
           .addComponent(jLayeredPane1, javax.swing.GroupLayout.DEFAULT_SIZE, 422,
Short.MAX_VALUE)
          );
          pack();
       }
    private void jButton3ActionPerformed(java.awt.event.ActionEvent evt) { 
          System.exit(0);
       } 
       private void jButton2ActionPerformed(java.awt.event.ActionEvent evt) { 
          dispose();
          topicsFrame conf= new topicsFrame(stringArray, stringTopics, batteries);
          conf.setTitle("MQTT Client - Εγγραφή σε Topics"); 
          conf.setLocationRelativeTo(null);
          conf.setVisible(true);
       } 
       private void jButton1ActionPerformed(java.awt.event.ActionEvent evt) { 
          dispose();
         configFrame conf= new configFrame(stringArray, stringTopics, batteries);
          conf.setTitle("MQTT Client - Ρυθμίσεις"); 
          conf.setLocationRelativeTo(null);
          conf.setVisible(true);
       } 
      private void jButton4ActionPerformed(java.awt.event.ActionEvent evt) {
          int check1=0;
          int check2=0;
         for (int i=0;i<6;i++){
            if(stringArray[i]==null || stringArray[i].isEmpty()){
              check1=1; // kanw flag 
              break;
            }
          }
```

```
for (int i=0;i<3;i++){
   if(stringTopics[i]!=null){
      check2=1; // kanw flag 
   }
 }
```

```
 if(check1==0 && check2==1){
    dispose();
    startFrame st;
    try {
      st = new startFrame(stringArray, stringTopics, batteries);
       st.setTitle("MQTT Client - Εκκίνηση MQTT"); 
       st.setLocationRelativeTo(null);
       st.setVisible(true);
    } catch (InterruptedException ex) {
       Logger.getLogger(enterJFrame.class.getName()).log(Level.SEVERE, null, ex);
    }
 }else{
   if (check1==1 &8& check2!=1 ){
```
 JOptionPane.showMessageDialog(null, "Απαιτείται η συμπλήρωση όλων των ρυθμίσεων και η εγγραφή σε τουλάχιστον 1 Topic", "Προσοχή",JOptionPane.ERROR\_MESSAGE);

}else if (check2!=1)  $\{$ 

 JOptionPane.showMessageDialog(null, "Απαιτείται η εγγραφή σε τουλάχιστον 1 Topic", "Προσοχή",JOptionPane.ERROR\_MESSAGE);

}else if (check1==1){

 JOptionPane.showMessageDialog(null, "Απαιτείται η συμπλήρωση όλων των ρυθμίσεων", "Προσοχή",JOptionPane.ERROR\_MESSAGE);

}

public class DataSourceExample {

private static final String createTableSQL = "create table sensorData (\r\n" + " id int(3) primary key NOT NULL AUTO\_INCREMENT,\r\n" + " topic varchar(10),\r\n" +

 " cordY double,\r\n" +" cordX double,\r\n" +" battery double,\r\n" + " sensor1 double,\r\n" + " sensor2 double,\r\n" +

" sensor3 double,\r\n" +" DangerLevel varchar(100),\r\n" +" timestamp DATETIME\r\n" + " );";

private static DataSource getMySQLDatasource() {

MysqlDataSource dataSource = new MysqlDataSource();

dataSource.setServerName(servername"127.0.0.1");

dataSource.setPortNumber(p:3306);

dataSource.setDatabaseName(dbname"mqttdemo");

dataSource.setUser(userID"root");

dataSource.setPassword(pass"admin");

return dataSource;

}

public configFrame(String[] ar, String[] ar2, int[] bat) {

java.awt.EventQueue.invokeLater(new Runnable() {

public void run() {

 stringArray=ar; stringTopics=ar2;

```
 batteries=bat;
           jLabel3.setText(stringArray[0]);
           jLabel6.setText(stringArray[1]);
           jLabel4.setText(stringArray[2]);
           jLabel7.setText(stringArray[3]);
           jLabel5.setText(stringArray[4]);
           jLabel8.setText(stringArray[5]);
        }
     });
     initComponents();
   } 
private void initComponents() {
     jPanel3 = new javax.swing.JPanel();
     jPanelSerIPAdd3 = new javax.swing.JPanel();
     labelServerIPAddress = new javax.swing.JLabel();
     textServerIPAddress = new javax.swing.JTextField();
     labelServerPort = new javax.swing.JLabel();
     textServerPort = new javax.swing.JTextField();
     labelClientIPAdress = new javax.swing.JLabel();
     textClientIPAdress = new javax.swing.JTextField();
     labelClientPort = new javax.swing.JLabel();
     textClientPort = new javax.swing.JTextField();
    labelLocation = new iavax.swing. JLabel():
     textLocation = new javax.swing.JTextField();
     jButton1 = new javax.swing.JButton();
     labelName = new javax.swing.JLabel();
     textName = new javax.swing.JTextField();
     jLabelClientIPAdd5 = new javax.swing.JLabel();
     jLabel1 = new javax.swing.JLabel();
     jLabel2 = new javax.swing.JLabel();
     jPanelSerIPAdd4 = new javax.swing.JPanel();
     jLabelSerIPAdd4 = new javax.swing.JLabel();
     jLabelSerIPPort4 = new javax.swing.JLabel();
     jLabelClientIPAdd6 = new javax.swing.JLabel();
     jLabelClientIPAdd3 = new javax.swing.JLabel();
     jLabelLocation3 = new javax.swing.JLabel();
     jLabel3 = new javax.swing.JLabel();
     jLabel4 = new javax.swing.JLabel();
     jLabel5 = new javax.swing.JLabel();
    iLabel6 = new javax.swing.JLabel():
     jLabel7 = new javax.swing.JLabel();
     jLabelClientIPAdd4 = new javax.swing.JLabel();
     jLabel8 = new javax.swing.JLabel();
     jMenuBar1 = new javax.swing.JMenuBar();
     jMenu1 = new javax.swing.JMenu();
    jMenuItem1 = new javax.swing.JMenuItem();
    jMenuItem3 = new javax.swing.JMenuItem();
```
 $j$ MenuItem2 = new javax.swing.JMenuItem();

setDefaultCloseOperation(javax.swing.WindowConstants.EXIT\_ON\_CLOSE); setResizable(false);

jPanel3.setPreferredSize(new java.awt.Dimension(510, 420));

```
 labelServerIPAddress.setFont(new java.awt.Font("Arial", 1, 12)); // NOI18N
         labelServerIPAddress.setHorizontalAlignment(javax.swing.SwingConstants.CENTER);
         labelServerIPAddress.setText("Server IP Adress");
         labelServerIPAddress.setHorizontalTextPosition(javax.swing.SwingConstants.CENTER);
         labelServerPort.setFont(new java.awt.Font("Arial", 1, 12)); // NOI18N
         labelServerPort.setHorizontalAlignment(javax.swing.SwingConstants.CENTER);
         labelServerPort.setText("Server Port");
         labelServerPort.setHorizontalTextPosition(javax.swing.SwingConstants.CENTER);
         labelClientIPAdress.setFont(new java.awt.Font("Arial", 1, 12)); // NOI18N
         labelClientIPAdress.setHorizontalAlignment(javax.swing.SwingConstants.CENTER);
         labelClientIPAdress.setText("Client IP Address");
         labelClientIPAdress.setHorizontalTextPosition(javax.swing.SwingConstants.CENTER);
         labelClientPort.setFont(new java.awt.Font("Arial", 1, 12)); // NOI18N
         labelClientPort.setHorizontalAlignment(javax.swing.SwingConstants.CENTER);
         labelClientPort.setText("Client Port");
         labelClientPort.setHorizontalTextPosition(javax.swing.SwingConstants.CENTER);
         labelLocation.setFont(new java.awt.Font("Arial", 1, 12)); // NOI18N
         labelLocation.setHorizontalAlignment(javax.swing.SwingConstants.CENTER);
         labelLocation.setText("Τοποθεσία");
         labelLocation.setHorizontalTextPosition(javax.swing.SwingConstants.CENTER);
         jButton1.setText("Αποθήκευση");
         jButton1.addActionListener(new java.awt.event.ActionListener() {
            public void actionPerformed(java.awt.event.ActionEvent evt) {
              jButton1ActionPerformed(evt);
     }
         });
         labelName.setFont(new java.awt.Font("Arial", 1, 12)); // NOI18N
         labelName.setHorizontalAlignment(javax.swing.SwingConstants.CENTER);
         labelName.setText("Ονομασία");
        javax.swing.GroupLayout iPanelSerIPAdd3Layout = new
javax.swing.GroupLayout(jPanelSerIPAdd3);
         jPanelSerIPAdd3.setLayout(jPanelSerIPAdd3Layout);
         jPanelSerIPAdd3Layout.setHorizontalGroup(
           jPanelSerIPAdd3Layout.createParallelGroup(javax.swing.GroupLayout.Alignment.LEADING)
            .addGroup(jPanelSerIPAdd3Layout.createSequentialGroup()
.addGroup(jPanelSerIPAdd3Layout.createParallelGroup(javax.swing.GroupLayout.Alignment.LEADING)
                 .addGroup(jPanelSerIPAdd3Layout.createSequentialGroup()
                   .addComponent(labelServerIPAddress, javax.swing.GroupLayout.PREFERRED_SIZE, 
160, javax.swing.GroupLayout.PREFERRED_SIZE)
                   .addPreferredGap(javax.swing.LayoutStyle.ComponentPlacement.RELATED)
                   .addComponent(textServerIPAddress, javax.swing.GroupLayout.PREFERRED_SIZE, 
206, javax.swing.GroupLayout.PREFERRED_SIZE))
                 .addGroup(jPanelSerIPAdd3Layout.createSequentialGroup()
.addGroup(jPanelSerIPAdd3Layout.createParallelGroup(javax.swing.GroupLayout.Alignment.TRAILING, 
false)
                     .addComponent(labelName, javax.swing.GroupLayout.Alignment.LEADING, 
javax.swing.GroupLayout.DEFAULT_SIZE, javax.swing.GroupLayout.DEFAULT_SIZE, Short.MAX_VALUE)
                    .addComponent(labelLocation, javax.swing.GroupLayout.Alignment.LEADING,
javax.swing.GroupLayout.DEFAULT_SIZE, 160, Short.MAX_VALUE))
```
 .addPreferredGap(javax.swing.LayoutStyle.ComponentPlacement.RELATED) .addGroup(jPanelSerIPAdd3Layout.createParallelGroup(javax.swing.GroupLayout.Alignment.LEADING) .addComponent(textLocation, javax.swing.GroupLayout.PREFERRED\_SIZE, 206, javax.swing.GroupLayout.PREFERRED\_SIZE) .addComponent(textName, javax.swing.GroupLayout.PREFERRED\_SIZE, 206, javax.swing.GroupLayout.PREFERRED\_SIZE))) .addGroup(jPanelSerIPAdd3Layout.createSequentialGroup() .addGroup(jPanelSerIPAdd3Layout.createParallelGroup(javax.swing.GroupLayout.Alignment.LEADING) .addGroup(jPanelSerIPAdd3Layout.createSequentialGroup() .addComponent(labelClientPort, javax.swing.GroupLayout.PREFERRED\_SIZE, 160, javax.swing.GroupLayout.PREFERRED\_SIZE) .addPreferredGap(javax.swing.LayoutStyle.ComponentPlacement.RELATED) .addComponent(textClientPort, javax.swing.GroupLayout.PREFERRED\_SIZE, 206, javax.swing.GroupLayout.PREFERRED\_SIZE)) .addGroup(jPanelSerIPAdd3Layout.createSequentialGroup() .addComponent(labelServerPort, javax.swing.GroupLayout.PREFERRED\_SIZE, 160, javax.swing.GroupLayout.PREFERRED\_SIZE) .addPreferredGap(javax.swing.LayoutStyle.ComponentPlacement.RELATED) .addComponent(textServerPort, javax.swing.GroupLayout.PREFERRED\_SIZE, 206, javax.swing.GroupLayout.PREFERRED\_SIZE)) .addGroup(jPanelSerIPAdd3Layout.createSequentialGroup() .addComponent(labelClientIPAdress, javax.swing.GroupLayout.PREFERRED\_SIZE, 160, javax.swing.GroupLayout.PREFERRED\_SIZE) .addPreferredGap(javax.swing.LayoutStyle.ComponentPlacement.RELATED) .addComponent(textClientIPAdress, javax.swing.GroupLayout.PREFERRED\_SIZE, 206, javax.swing.GroupLayout.PREFERRED\_SIZE))) .addGap(18, 18, 18) .addComponent(jButton1))) .addContainerGap(57, Short.MAX\_VALUE)) ); jPanelSerIPAdd3Layout.setVerticalGroup( jPanelSerIPAdd3Layout.createParallelGroup(javax.swing.GroupLayout.Alignment.LEADING) .addGroup(jPanelSerIPAdd3Layout.createSequentialGroup() .addContainerGap() .addGroup(jPanelSerIPAdd3Layout.createParallelGroup(javax.swing.GroupLayout.Alignment.BASELINE) .addComponent(labelServerIPAddress, javax.swing.GroupLayout.PREFERRED\_SIZE, 29, javax.swing.GroupLayout.PREFERRED\_SIZE) .addComponent(textServerIPAddress, javax.swing.GroupLayout.PREFERRED\_SIZE, javax.swing.GroupLayout.DEFAULT\_SIZE, javax.swing.GroupLayout.PREFERRED\_SIZE)) .addPreferredGap(javax.swing.LayoutStyle.ComponentPlacement.RELATED) .addGroup(jPanelSerIPAdd3Layout.createParallelGroup(javax.swing.GroupLayout.Alignment.BASELINE) .addComponent(labelServerPort, javax.swing.GroupLayout.PREFERRED\_SIZE, 27, javax.swing.GroupLayout.PREFERRED\_SIZE) .addComponent(textServerPort, javax.swing.GroupLayout.PREFERRED\_SIZE, javax.swing.GroupLayout.DEFAULT\_SIZE, javax.swing.GroupLayout.PREFERRED\_SIZE)) .addGroup(jPanelSerIPAdd3Layout.createParallelGroup(javax.swing.GroupLayout.Alignment.LEADING) .addGroup(jPanelSerIPAdd3Layout.createSequentialGroup() .addPreferredGap(javax.swing.LayoutStyle.ComponentPlacement.RELATED) .addGroup(jPanelSerIPAdd3Layout.createParallelGroup(javax.swing.GroupLayout.Alignment.BASELINE) .addComponent(labelClientIPAdress, javax.swing.GroupLayout.PREFERRED\_SIZE,

29, javax.swing.GroupLayout.PREFERRED\_SIZE)

 .addComponent(textClientIPAdress, javax.swing.GroupLayout.PREFERRED\_SIZE, javax.swing.GroupLayout.DEFAULT\_SIZE, javax.swing.GroupLayout.PREFERRED\_SIZE)) .addPreferredGap(javax.swing.LayoutStyle.ComponentPlacement.RELATED) .addGroup(jPanelSerIPAdd3Layout.createParallelGroup(javax.swing.GroupLayout.Alignment.BASELINE) .addComponent(labelClientPort, javax.swing.GroupLayout.PREFERRED\_SIZE, 29, javax.swing.GroupLayout.PREFERRED\_SIZE) .addComponent(textClientPort, javax.swing.GroupLayout.PREFERRED\_SIZE, javax.swing.GroupLayout.DEFAULT\_SIZE, javax.swing.GroupLayout.PREFERRED\_SIZE))) .addGroup(jPanelSerIPAdd3Layout.createSequentialGroup() .addGap(24, 24, 24) .addComponent(jButton1))) .addPreferredGap(javax.swing.LayoutStyle.ComponentPlacement.RELATED) .addGroup(jPanelSerIPAdd3Layout.createParallelGroup(javax.swing.GroupLayout.Alignment.BASELINE) .addComponent(labelLocation, javax.swing.GroupLayout.PREFERRED\_SIZE, 29, javax.swing.GroupLayout.PREFERRED\_SIZE) .addComponent(textLocation, javax.swing.GroupLayout.PREFERRED\_SIZE, javax.swing.GroupLayout.DEFAULT\_SIZE, javax.swing.GroupLayout.PREFERRED\_SIZE)) .addPreferredGap(javax.swing.LayoutStyle.ComponentPlacement.RELATED) .addGroup(jPanelSerIPAdd3Layout.createParallelGroup(javax.swing.GroupLayout.Alignment.BASELINE) .addComponent(textName, indextributional avax.swing.GroupLayout.PREFERRED\_SIZE, javax.swing.GroupLayout.DEFAULT\_SIZE, javax.swing.GroupLayout.PREFERRED\_SIZE) .addComponent(labelName)) .addContainerGap(javax.swing.GroupLayout.DEFAULT\_SIZE, Short.MAX\_VALUE)) ); jLabelClientIPAdd5.setFont(new java.awt.Font("Arial", 1, 12)); // NOI18N jLabelClientIPAdd5.setHorizontalAlignment(javax.swing.SwingConstants.CENTER); jLabelClientIPAdd5.setHorizontalTextPosition(javax.swing.SwingConstants.CENTER); jLabel1.setFont(new java.awt.Font("Arial", 1, 14)); // NOI18N jLabel1.setHorizontalAlignment(javax.swing.SwingConstants.LEFT); jLabel1.setText("Εισαγωγή Νέων Ρυθμίσεων"); jLabel2.setFont(new java.awt.Font("Arial", 1, 14)); // NOI18N jLabel2.setHorizontalAlignment(javax.swing.SwingConstants.LEFT); jLabel2.setText("Υφιστάμενες Ρυθμίσεις"); jLabelSerIPAdd4.setFont(new java.awt.Font("Arial", 1, 12)); // NOI18N jLabelSerIPAdd4.setHorizontalAlignment(javax.swing.SwingConstants.CENTER); jLabelSerIPAdd4.setText("Server IP Adress"); jLabelSerIPAdd4.setHorizontalTextPosition(javax.swing.SwingConstants.CENTER); jLabelSerIPPort4.setFont(new java.awt.Font("Arial", 1, 12)); // NOI18N jLabelSerIPPort4.setHorizontalAlignment(javax.swing.SwingConstants.CENTER); jLabelSerIPPort4.setText("Server Port"); jLabelSerIPPort4.setHorizontalTextPosition(javax.swing.SwingConstants.CENTER); jLabelClientIPAdd6.setFont(new java.awt.Font("Arial", 1, 12)); // NOI18N jLabelClientIPAdd6.setHorizontalAlignment(javax.swing.SwingConstants.CENTER); jLabelClientIPAdd6.setText("Client IP Address"); jLabelClientIPAdd6.setHorizontalTextPosition(javax.swing.SwingConstants.CENTER); jLabelClientIPAdd3.setFont(new java.awt.Font("Arial", 1, 12)); // NOI18N jLabelClientIPAdd3.setHorizontalAlignment(javax.swing.SwingConstants.CENTER); jLabelClientIPAdd3.setText("Client Port");

jLabelClientIPAdd3.setHorizontalTextPosition(javax.swing.SwingConstants.CENTER);

 jLabelLocation3.setFont(new java.awt.Font("Arial", 1, 12)); // NOI18N jLabelLocation3.setHorizontalAlignment(javax.swing.SwingConstants.CENTER); jLabelLocation3.setText("Τοποθεσία"); jLabelLocation3.setHorizontalTextPosition(javax.swing.SwingConstants.CENTER); jLabelClientIPAdd4.setFont(new java.awt.Font("Arial", 1, 12)); // NOI18N jLabelClientIPAdd4.setHorizontalAlignment(javax.swing.SwingConstants.CENTER); jLabelClientIPAdd4.setText("Ονομασία"); jLabelClientIPAdd4.setHorizontalTextPosition(javax.swing.SwingConstants.CENTER); javax.swing.GroupLayout iPanelSerIPAdd4Layout = new javax.swing.GroupLayout(jPanelSerIPAdd4); jPanelSerIPAdd4.setLayout(jPanelSerIPAdd4Layout); jPanelSerIPAdd4Layout.setHorizontalGroup( jPanelSerIPAdd4Layout.createParallelGroup(javax.swing.GroupLayout.Alignment.LEADING) .addGroup(javax.swing.GroupLayout.Alignment.TRAILING, jPanelSerIPAdd4Layout.createSequentialGroup() .addGap(19, 19, 19) .addGroup(jPanelSerIPAdd4Layout.createParallelGroup(javax.swing.GroupLayout.Alignment.LEADING) .addGroup(jPanelSerIPAdd4Layout.createSequentialGroup() .addComponent(jLabelSerIPAdd4, javax.swing.GroupLayout.PREFERRED\_SIZE, 127, javax.swing.GroupLayout.PREFERRED\_SIZE) .addPreferredGap(javax.swing.LayoutStyle.ComponentPlacement.RELATED) .addComponent(jLabel3, javax.swing.GroupLayout.DEFAULT\_SIZE, javax.swing.GroupLayout.DEFAULT\_SIZE, Short.MAX\_VALUE)) .addGroup(jPanelSerIPAdd4Layout.createSequentialGroup() .addComponent(jLabelClientIPAdd6, javax.swing.GroupLayout.PREFERRED\_SIZE, 127, javax.swing.GroupLayout.PREFERRED\_SIZE) .addPreferredGap(javax.swing.LayoutStyle.ComponentPlacement.RELATED) .addComponent(jLabel4, javax.swing.GroupLayout.DEFAULT\_SIZE, javax.swing.GroupLayout.DEFAULT\_SIZE, Short.MAX\_VALUE)) .addGroup(jPanelSerIPAdd4Layout.createSequentialGroup() .addComponent(jLabelLocation3, javax.swing.GroupLayout.PREFERRED\_SIZE, 127, javax.swing.GroupLayout.PREFERRED\_SIZE) .addPreferredGap(javax.swing.LayoutStyle.ComponentPlacement.RELATED) .addComponent(jLabel5, industrial and interviewing.GroupLayout.DEFAULT\_SIZE, javax.swing.GroupLayout.DEFAULT\_SIZE, Short.MAX\_VALUE))) .addGap(10, 10, 10) .addGroup(jPanelSerIPAdd4Layout.createParallelGroup(javax.swing.GroupLayout.Alignment.LEADING, false) .addComponent(jLabelClientIPAdd4, javax.swing.GroupLayout.DEFAULT\_SIZE, javax.swing.GroupLayout.DEFAULT\_SIZE, Short.MAX\_VALUE) .addComponent(jLabelSerIPPort4, javax.swing.GroupLayout.DEFAULT\_SIZE, 73, Short.MAX\_VALUE) .addComponent(jLabelClientIPAdd3, javax.swing.GroupLayout.DEFAULT\_SIZE, javax.swing.GroupLayout.DEFAULT\_SIZE, Short.MAX\_VALUE)) .addPreferredGap(javax.swing.LayoutStyle.ComponentPlacement.RELATED) .addGroup(jPanelSerIPAdd4Layout.createParallelGroup(javax.swing.GroupLayout.Alignment.LEADING, false) .addComponent(jLabel6, industrial and intervals and intervals and intervals and intervals and intervals and in javax.swing.GroupLayout.DEFAULT\_SIZE, Short.MAX\_VALUE) .addComponent(jLabel7, indexting.grouplayout.DEFAULT\_SIZE,

javax.swing.GroupLayout.DEFAULT\_SIZE, Short.MAX\_VALUE)

.addComponent(jLabel8, javax.swing.GroupLayout.DEFAULT\_SIZE, 94, Short.MAX\_VALUE)) .addContainerGap()) ); jPanelSerIPAdd4Layout.setVerticalGroup( jPanelSerIPAdd4Layout.createParallelGroup(javax.swing.GroupLayout.Alignment.LEADING) .addGroup(jPanelSerIPAdd4Layout.createSequentialGroup() .addContainerGap(javax.swing.GroupLayout.DEFAULT\_SIZE, Short.MAX\_VALUE) .addGroup(jPanelSerIPAdd4Layout.createParallelGroup(javax.swing.GroupLayout.Alignment.BASELINE) .addComponent(jLabelSerIPAdd4, javax.swing.GroupLayout.PREFERRED\_SIZE, 29, javax.swing.GroupLayout.PREFERRED\_SIZE) .addComponent(jLabelSerIPPort4, javax.swing.GroupLayout.PREFERRED\_SIZE, 27, javax.swing.GroupLayout.PREFERRED\_SIZE) .addComponent(jLabel3) .addComponent(jLabel6)) .addPreferredGap(javax.swing.LayoutStyle.ComponentPlacement.RELATED) .addGroup(jPanelSerIPAdd4Layout.createParallelGroup(javax.swing.GroupLayout.Alignment.BASELINE) .addComponent(jLabelClientIPAdd6, javax.swing.GroupLayout.PREFERRED\_SIZE, 29, javax.swing.GroupLayout.PREFERRED\_SIZE) .addComponent(jLabelClientIPAdd3, javax.swing.GroupLayout.PREFERRED\_SIZE, 29, javax.swing.GroupLayout.PREFERRED\_SIZE) .addComponent(jLabel4) .addComponent(jLabel7)) .addPreferredGap(javax.swing.LayoutStyle.ComponentPlacement.RELATED) .addGroup(jPanelSerIPAdd4Layout.createParallelGroup(javax.swing.GroupLayout.Alignment.BASELINE) .addComponent(jLabelClientIPAdd4, javax.swing.GroupLayout.PREFERRED\_SIZE, 29, javax.swing.GroupLayout.PREFERRED\_SIZE) .addComponent(jLabelLocation3, javax.swing.GroupLayout.PREFERRED\_SIZE, 29, javax.swing.GroupLayout.PREFERRED\_SIZE) .addComponent(jLabel5) .addComponent(jLabel8)) .addGap(22, 22, 22)) ); javax.swing.GroupLayout jPanel3Layout = new javax.swing.GroupLayout(jPanel3); jPanel3.setLayout(jPanel3Layout); jPanel3Layout.setHorizontalGroup( jPanel3Layout.createParallelGroup(javax.swing.GroupLayout.Alignment.LEADING) .addGroup(jPanel3Layout.createSequentialGroup() .addContainerGap() .addGroup(jPanel3Layout.createParallelGroup(javax.swing.GroupLayout.Alignment.LEADING) .addGroup(jPanel3Layout.createSequentialGroup() .addGroup(jPanel3Layout.createParallelGroup(javax.swing.GroupLayout.Alignment.LEADING) .addComponent(jPanelSerIPAdd3, javax.swing.GroupLayout.Alignment.TRAILING, javax.swing.GroupLayout.DEFAULT\_SIZE, javax.swing.GroupLayout.DEFAULT\_SIZE, Short.MAX\_VALUE) .addComponent(jPanelSerIPAdd4, javax.swing.GroupLayout.DEFAULT\_SIZE, javax.swing.GroupLayout.DEFAULT\_SIZE, Short.MAX\_VALUE) .addComponent(jLabel1, javax.swing.GroupLayout.Alignment.TRAILING, javax.swing.GroupLayout.DEFAULT\_SIZE, javax.swing.GroupLayout.DEFAULT\_SIZE, Short.MAX\_VALUE)) .addContainerGap()) .addComponent(jLabel2, javax.swing.GroupLayout.Alignment.TRAILING, javax.swing.GroupLayout.DEFAULT\_SIZE, javax.swing.GroupLayout.DEFAULT\_SIZE, Short.MAX\_VALUE)))

```
 .addGroup(jPanel3Layout.createParallelGroup(javax.swing.GroupLayout.Alignment.LEADING)
              .addGroup(javax.swing.GroupLayout.Alignment.TRAILING, 
jPanel3Layout.createSequentialGroup()
                 .addContainerGap(125, Short.MAX_VALUE)
                 .addComponent(jLabelClientIPAdd5)
                 .addContainerGap(364, Short.MAX_VALUE)))
         );
         jPanel3Layout.setVerticalGroup(
            jPanel3Layout.createParallelGroup(javax.swing.GroupLayout.Alignment.LEADING)
            .addGroup(jPanel3Layout.createSequentialGroup()
              .addGap(20, 20, 20)
              .addComponent(jLabel1)
              .addPreferredGap(javax.swing.LayoutStyle.ComponentPlacement.UNRELATED)
             .addComponent(jPanelSerIPAdd3, javax.swing.GroupLayout.DEFAULT_SIZE,
javax.swing.GroupLayout.DEFAULT_SIZE, Short.MAX_VALUE)
              .addGap(18, 18, 18)
              .addComponent(jLabel2)
              .addPreferredGap(javax.swing.LayoutStyle.ComponentPlacement.UNRELATED)
             .addComponent(iPanelSerIPAdd4, international systems of croupLayout.PREFERRED_SIZE,
javax.swing.GroupLayout.DEFAULT_SIZE, javax.swing.GroupLayout.PREFERRED_SIZE)
              .addGap(2, 2, 2))
            .addGroup(jPanel3Layout.createParallelGroup(javax.swing.GroupLayout.Alignment.LEADING)
              .addGroup(javax.swing.GroupLayout.Alignment.TRAILING, 
jPanel3Layout.createSequentialGroup()
                 .addContainerGap(226, Short.MAX_VALUE)
                 .addComponent(jLabelClientIPAdd5)
                 .addContainerGap(226, Short.MAX_VALUE)))
         );
         jMenu1.setText("Επιλογές");
         jMenu1.addActionListener(new java.awt.event.ActionListener() {
            public void actionPerformed(java.awt.event.ActionEvent evt) {
              jMenu1ActionPerformed(evt);
            }
         });
         jMenuItem1.setText("Κεντρικό Μενού");
        jMenuItem1.addActionListener(new java.awt.event.ActionListener() {
            public void actionPerformed(java.awt.event.ActionEvent evt) {
              jMenuItem1ActionPerformed(evt);
     }
         });
        jMenu1.add(jMenuItem1);
         jMenuItem3.setText("Βοήθεια");
        jMenuItem3.addActionListener(new java.awt.event.ActionListener() {
            public void actionPerformed(java.awt.event.ActionEvent evt) {
             jMenuItem3ActionPerformed(evt);
            }
         });
        jMenu1.add(jMenuItem3);
        iMenuItem2.setText("Έξοδος");
        jMenuItem2.addActionListener(new java.awt.event.ActionListener() {
            public void actionPerformed(java.awt.event.ActionEvent evt) {
              jMenuItem2ActionPerformed(evt);
     }
         });
```

```
jMenu1.add(jMenuItem2);
          jMenuBar1.add(jMenu1);
          setJMenuBar(jMenuBar1);
          javax.swing.GroupLayout layout = new javax.swing.GroupLayout(getContentPane());
          getContentPane().setLayout(layout);
          layout.setHorizontalGroup(
            layout.createParallelGroup(javax.swing.GroupLayout.Alignment.LEADING)
             .addComponent(jPanel3, javax.swing.GroupLayout.DEFAULT_SIZE, 558, Short.MAX_VALUE)
          );
          layout.setVerticalGroup(
            layout.createParallelGroup(javax.swing.GroupLayout.Alignment.LEADING)
             .addComponent(jPanel3, javax.swing.GroupLayout.DEFAULT_SIZE, 432, Short.MAX_VALUE)
          );
          pack();
       } 
     private void iMenuItem1ActionPerformed(iava.awt.event.ActionEvent evt) {
          dispose();
         enterJFrame enter= new enterJFrame(stringArray, stringTopics, batteries);
          enter.setVisible(true);
       } 
      private void jMenuItem2ActionPerformed(java.awt.event.ActionEvent evt) {
          System.exit(0); 
       } 
       private void jMenuItem3ActionPerformed(java.awt.event.ActionEvent evt) {
          JOptionPane.showMessageDialog(null, "1) Συμπληρώστε τα στοιχεία της φόρμας ή τροποποιείστε
αυτά που επιθυμείτε\n2) Πατήστε το κουμπί Αποθήκευση ", 
"Βοήθεια",JOptionPane.INFORMATION_MESSAGE);
       }
       private void jButton1ActionPerformed(java.awt.event.ActionEvent evt) { 
          if(!textServerIPAddress.getText().equals(jLabel3.getText())){
            jLabel3.setText(textServerIPAddress.getText());
            textServerIPAddress.setText(null);
     }
          if(!textServerPort.getText().equals(jLabel6.getText())){
            jLabel6.setText(textServerPort.getText());
            textServerPort.setText(null);
          }
          if(!textClientIPAdress.getText().equals(jLabel4.getText())){
            jLabel4.setText(textClientIPAdress.getText());
            textClientIPAdress.setText(null);
          }
          if(!textClientPort.getText().equals(jLabel7.getText())){
            jLabel7.setText(textClientPort.getText());
            textClientPort.setText(null);
          }
          if(!textLocation.getText().equals(jLabel5.getText())){
            jLabel5.setText(textLocation.getText());
            textLocation.setText(null);
     }
          if(!textName.getText().equals(jLabel8.getText())){
            jLabel8.setText(textName.getText());
            textName.setText(null);
```

```
 }
     if (stringArray!=null){
        Arrays.fill(stringArray, null);
     }
    stringArray[0]=jLabel3.getText();
     stringArray[1]=jLabel6.getText();
     stringArray[2]=jLabel4.getText();
     stringArray[3]=jLabel7.getText();
     stringArray[4]=jLabel5.getText();
     stringArray[5]=jLabel8.getText();
   }
     java.awt.EventQueue.invokeLater(new Runnable() {
        public void run() {
        }
     });
     stringArray=ar;
     stringTopics=ar2;
     batteries=bat;
     listModel = new DefaultListModel();
     listModel.addElement(stringTopics[0]);
     listModel.addElement(stringTopics[1]);
     listModel.addElement(stringTopics[2]);
     initComponents();
   }
private void initComponents() {
     jPanel1 = new javax.swing.JPanel();
     jScrollPane1 = new javax.swing.JScrollPane();
    jList1 = new javax.swing.JList<>(listModel);
     jButton1 = new javax.swing.JButton();
     jLabel1 = new javax.swing.JLabel();
     jLabel2 = new javax.swing.JLabel();
     jButton2 = new javax.swing.JButton();
     jScrollPane2 = new javax.swing.JScrollPane();
    jList2 = new javax.swing.JList\langle jMenuBar1 = new javax.swing.JMenuBar();
     jMenu1 = new javax.swing.JMenu();
    jMenuItem1 = new javax.swing.JMenuItem();
    jMenuItem2 = new javax.swing.JMenuItem();
    jMenuItem3 = new javax.swing.JMenuItem();
     setDefaultCloseOperation(javax.swing.WindowConstants.EXIT_ON_CLOSE);
     jPanel1.setBackground(new java.awt.Color(255, 255, 255));
     jScrollPane1.setViewportView(jList1);
     jButton1.setText("Εγγραφή");
     jButton1.addActionListener(new java.awt.event.ActionListener() {
        public void actionPerformed(java.awt.event.ActionEvent evt) {
           jButton1ActionPerformed(evt);
        }
     });
     jLabel1.setFont(new java.awt.Font("Arial", 1, 12)); // NOI18N
     jLabel1.setText("Διαθέσιμα Topics");
```

```
 jLabel2.setFont(new java.awt.Font("Arial", 1, 12)); // NOI18N
         jLabel2.setText("Εγγεγραμένα Topics");
         jButton2.setText("Απεγγραφή");
         jButton2.addActionListener(new java.awt.event.ActionListener() {
            public void actionPerformed(java.awt.event.ActionEvent evt) {
              jButton2ActionPerformed(evt);
     }
         });
         jList2.setModel(new javax.swing.AbstractListModel<String>() {
            String[] strings = { "Θερμοκρασία", "Καπνός", "Υγρασία" };
            public int getSize() { return strings.length; }
          public String getElementAt(int i) { return strings[i]; }
         });
         jScrollPane2.setViewportView(jList2);
        javax.swing.GroupLayout jPanel1Layout = new javax.swing.GroupLayout(jPanel1);
         jPanel1.setLayout(jPanel1Layout);
         jPanel1Layout.setHorizontalGroup(
           jPanel1Layout.createParallelGroup(javax.swing.GroupLayout.Alignment.LEADING)
            .addGroup(jPanel1Layout.createSequentialGroup()
              .addGap(60, 60, 60)
.addGroup(jPanel1Layout.createParallelGroup(javax.swing.GroupLayout.Alignment.TRAILING)
                 .addComponent(jScrollPane2, javax.swing.GroupLayout.PREFERRED_SIZE, 97, 
javax.swing.GroupLayout.PREFERRED_SIZE)
                .addComponent(jButton1, javax.swing.GroupLayout.PREFERRED_SIZE, 97,
javax.swing.GroupLayout.PREFERRED_SIZE)
                 .addComponent(jLabel1))
              .addPreferredGap(javax.swing.LayoutStyle.ComponentPlacement.RELATED, 95, 
Short.MAX_VALUE)
.addGroup(jPanel1Layout.createParallelGroup(javax.swing.GroupLayout.Alignment.LEADING)
                 .addGroup(javax.swing.GroupLayout.Alignment.TRAILING, 
jPanel1Layout.createSequentialGroup()
.addGroup(jPanel1Layout.createParallelGroup(javax.swing.GroupLayout.Alignment.TRAILING, false)
                    .addComponent(jButton2, javax.swing.GroupLayout.DEFAULT_SIZE,
javax.swing.GroupLayout.DEFAULT_SIZE, Short.MAX_VALUE)
                    .addComponent(jScrollPane1, javax.swing.GroupLayout.DEFAULT_SIZE, 97,
Short.MAX_VALUE))
                   .addGap(60, 60, 60))
                 .addGroup(javax.swing.GroupLayout.Alignment.TRAILING, 
jPanel1Layout.createSequentialGroup()
                   .addComponent(jLabel2)
                   .addGap(51, 51, 51))))
         );
         jPanel1Layout.setVerticalGroup(
           jPanel1Layout.createParallelGroup(javax.swing.GroupLayout.Alignment.LEADING)
            .addGroup(jPanel1Layout.createSequentialGroup()
              .addGap(52, 52, 52)
.addGroup(jPanel1Layout.createParallelGroup(javax.swing.GroupLayout.Alignment.BASELINE)
                .addComponent(jLabel1)
                .addComponent(jLabel2))
.addGroup(jPanel1Layout.createParallelGroup(javax.swing.GroupLayout.Alignment.LEADING)
                 .addGroup(jPanel1Layout.createSequentialGroup()
                   .addGap(32, 32, 32)
```

```
 .addComponent(jScrollPane1, javax.swing.GroupLayout.PREFERRED_SIZE, 67, 
javax.swing.GroupLayout.PREFERRED_SIZE))
                .addGroup(javax.swing.GroupLayout.Alignment.TRAILING, 
jPanel1Layout.createSequentialGroup()
                   .addPreferredGap(javax.swing.LayoutStyle.ComponentPlacement.RELATED)
                   .addComponent(jScrollPane2, javax.swing.GroupLayout.PREFERRED_SIZE, 67, 
javax.swing.GroupLayout.PREFERRED_SIZE)))
              .addGap(18, 18, 18)
.addGroup(jPanel1Layout.createParallelGroup(javax.swing.GroupLayout.Alignment.LEADING)
                .addComponent(jButton2)
                .addComponent(jButton1, javax.swing.GroupLayout.PREFERRED_SIZE, 23, 
javax.swing.GroupLayout.PREFERRED_SIZE))
              .addContainerGap(71, Short.MAX_VALUE))
         );
         jMenu1.setText("Επιλογές");
         jMenuItem1.setText("Κεντρικό Μενού");
        iMenuItem1.addActionListener(new java.awt.event.ActionListener() {
            public void actionPerformed(java.awt.event.ActionEvent evt) {
             jMenuItem1ActionPerformed(evt);
     }
         });
        jMenu1.add(jMenuItem1);
         jMenuItem2.setText("Βοήθεια");
        jMenuItem2.addActionListener(new java.awt.event.ActionListener() {
            public void actionPerformed(java.awt.event.ActionEvent evt) {
              jMenuItem2ActionPerformed(evt);
            }
         });
        jMenu1.add(jMenuItem2);
         jMenuItem3.setText("Έξοδος");
        jMenuItem3.addActionListener(new java.awt.event.ActionListener() {
            public void actionPerformed(java.awt.event.ActionEvent evt) {
             jMenuItem3ActionPerformed(evt);
            }
         });
        jMenu1.add(jMenuItem3);
         jMenuBar1.add(jMenu1);
         setJMenuBar(jMenuBar1);
        javax.swing.GroupLayout layout = new javax.swing.GroupLayout(getContentPane());
         getContentPane().setLayout(layout);
         layout.setHorizontalGroup(
            layout.createParallelGroup(javax.swing.GroupLayout.Alignment.LEADING)
           .addComponent(jPanel1, industrial parax.swing.GroupLayout.DEFAULT_SIZE,
javax.swing.GroupLayout.DEFAULT_SIZE, Short.MAX_VALUE)
         );
         layout.setVerticalGroup(
            layout.createParallelGroup(javax.swing.GroupLayout.Alignment.LEADING)
           .addComponent(jPanel1, indianal provides a state of a state of a state of a state of a state of a state of a s
javax.swing.GroupLayout.DEFAULT_SIZE, Short.MAX_VALUE)
         );
         pack();
     }
       private void jButton1ActionPerformed(java.awt.event.ActionEvent evt) {
```
45

boolean flag=true;

```
 String match=jList2.getSelectedValue();
          if(jList1.getNextMatch(match, 0, Position.Bias.Forward)==-1){
           for (int i=0; i < 3; i++){
               if(stringTopics[i]==null){
                  stringTopics[i]=match;
                  break;
               }
            }
            listModel.clear();
            listModel.addElement(stringTopics[0]);
            listModel.addElement(stringTopics[1]);
            listModel.addElement(stringTopics[2]);
          }
       } 
        private void jButton2ActionPerformed(java.awt.event.ActionEvent evt) { 
         String match=iList1.getSelectedValue();
         for (int i=0; i < 3; i++){
            if(stringTopics[i]==match){
               stringTopics[i]=null;
               break;
            }
          }
          listModel.clear();
          listModel.addElement(stringTopics[0]);
          listModel.addElement(stringTopics[1]);
          listModel.addElement(stringTopics[2]);
     }
       private void jMenuItem3ActionPerformed(java.awt.event.ActionEvent evt) {
          System.exit(0); 
        } 
       private void jMenuItem2ActionPerformed(java.awt.event.ActionEvent evt) {
          JOptionPane.showMessageDialog(null, "1) Για εγγραφή σε Topic επιλέξτε το επιθυμητό και πατήστε
Εγγραφή\n2) Για απεγγραφή από Topic επιλέξτε το επιθυμητό και πατήστε Απεγγραφή", 
"Βοήθεια",JOptionPane.INFORMATION_MESSAGE);
       } 
       private void jMenuItem1ActionPerformed(java.awt.event.ActionEvent evt) {
          dispose();
         enterJFrame enter= new enterJFrame(stringArray, stringTopics, batteries);
          enter.setVisible(true);
       }
```
public class startFrame extends javax.swing.JFrame implements MqttCallback {

public startFrame(String[] ar, String[] ar2, int[] bat) throws InterruptedException {

 stringArray=ar; stringTopics=ar2; batteries=bat;

java.awt.EventQueue.invokeLater(new Runnable() {

public void run() {

```
 jLabel3.setText(stringArray[0]);
      jLabel6.setText(stringArray[1]);
      jLabel4.setText(stringArray[2]);
      jLabel7.setText(stringArray[3]);
      jLabel5.setText(stringArray[4]);
      jLabel8.setText(stringArray[5]);
      if(stringTopics[2]!=null){
        jTextArea1.append(stringTopics[0]+"\n");
        jTextArea1.append(stringTopics[1]+"\n");
        jTextArea1.append(stringTopics[2]); 
      }else if (stringTopics[1]!=null){
        jTextArea1.append(stringTopics[0]+"\n");
        jTextArea1.append(stringTopics[1]+"\n");
      } else if (stringTopics[0]!=null){
        jTextArea1.append(stringTopics[0]);
      }
   }
 });
 initComponents();
List<Integer> rangeTher = IntStream.rangeClosed(-5, 80).boxed().collect(Collectors.toList());
List<Integer> rangeSmoke = IntStream.rangeClosed(0, 25).boxed().collect(Collectors.toList());
List<Integer> rangeGas = IntStream.rangeClosed(0, 11).boxed().collect(Collectors.toList());
Thread timerRandom = new Thread(new Runnable() \{ @Override
   public void run() {
      String mess;
      try {
```
 MqttConnectOptions connOpts = new MqttConnectOptions(); mqttClient = new MqttClient("tcp://"+stringArray[0]+":"+stringArray[1], stringArray[2],new MemoryPersistence() );

 mqttClient.connect(connOpts); mess="Επιτυχής σύνδεση με τον Broker"; jLabel10.setText(mess); jLabel10.setForeground(Color.green);

}

```
 catch ( MqttException me ) {
            mess="Ανεπιτυχής σύνδεση με τον Broker";
            jLabel10.setText(mess);
            jLabel10.setForeground(Color.red);
 }
```
Timer timer  $=$  new Timer();

```
 timer.schedule( new TimerTask() {
  Random rand = new Random();
```
 @Override public void run() {

```
 String m="";
               if(stringTopics[0]!=null){
                 if (count0<5){
                    count0++;
                 }else{
                    batteries[0]=batteries[0]-1;
                    count0=0;
 }
                 double therm = rangeTher.get(rand.nextInt(rangeTher.size()));
                 double smoke = rangeSmoke.get(rand.nextInt(rangeSmoke.size()));
                 smoke=smoke/100;
                 double gas = rangeGas.get(rand.nextInt(rangeGas.size()));
                 m=stringArray[4]+","+stringArray[5]+","+batteries[0]+","+smoke+","+gas+","+therm;
                 sendMess(stringTopics[0], m);
 }
               if(stringTopics[1]!=null){
                 if (count1<5){
                    count1++;
                 }else{
                    batteries[1]=batteries[1]-1;
                    count1=0;
 }
                 double therm = rangeTher.get(rand.nextInt(rangeTher.size()));
                 double smoke = rangeSmoke.get(rand.nextInt(rangeSmoke.size()));
                 smoke=smoke/100;
                 double gas = rangeGas.get(rand.nextInt(rangeGas.size()));
                 m=stringArray[4]+","+stringArray[5]+","+batteries[1]+","+smoke+","+gas+","+therm;
                 sendMess(stringTopics[1], m);
 }
               if(stringTopics[2]!=null){
                 if (count2<5){
                    count2++;
                 }else{
                    batteries[2]=batteries[2]-1;
                    count2=0;
 }
                 double therm = rangeTher.get(rand.nextInt(rangeTher.size()));
                 double smoke = rangeSmoke.get(rand.nextInt(rangeSmoke.size()));
                 smoke=smoke/100;
                 double gas = rangeGas.get(rand.nextInt(rangeGas.size()));
                 m=stringArray[4]+","+stringArray[5]+","+batteries[2]+","+smoke+","+gas+","+therm;
                 sendMess(stringTopics[2], m);
 }
 }
          }, 0, 2000); // ana 2 deuterolepta stelnw ta dedomena ston broker
        }
     }); 
     timerRandom.run();
   }
private void initComponents() {
     jLayeredPane1 = new javax.swing.JLayeredPane();
     jPanel2 = new javax.swing.JPanel();
     jPanelSerIPAdd4 = new javax.swing.JPanel();
     jLabelSerIPAdd4 = new javax.swing.JLabel();
     jLabelSerIPPort4 = new javax.swing.JLabel();
```
 jLabelClientIPAdd6 = new javax.swing.JLabel(); jLabelClientIPAdd3 = new javax.swing.JLabel(); jLabelLocation3 = new javax.swing.JLabel(); jLabel3 = new javax.swing.JLabel(); jLabel4 = new javax.swing.JLabel(); jLabel5 = new javax.swing.JLabel(); jLabel6 = new javax.swing.JLabel(); jLabel7 = new javax.swing.JLabel(); jLabelClientIPAdd4 = new javax.swing.JLabel(); jLabel8 = new javax.swing.JLabel();  $i$ Label2 = new javax.swing.JLabel(): jLabel9 = new javax.swing.JLabel(); jScrollPane1 = new javax.swing.JScrollPane(); jTextArea1 = new javax.swing.JTextArea(); jLabel10 = new javax.swing.JLabel(); jMenuBar1 = new javax.swing.JMenuBar();  $jMenu1 = new$  javax.swing.JMenu();  $jM$ enuItem1 = new javax.swing.JMenuItem();  $j$ MenuItem2 = new javax.swing.JMenuItem();

 setDefaultCloseOperation(javax.swing.WindowConstants.EXIT\_ON\_CLOSE); setBackground(new java.awt.Color(255, 255, 255));

 jLayeredPane1.setBackground(new java.awt.Color(255, 255, 255)); jLayeredPane1.setForeground(new java.awt.Color(255, 255, 255));

jPanel2.setBackground(new java.awt.Color(255, 255, 255));

jPanelSerIPAdd4.setBackground(new java.awt.Color(255, 255, 255));

 jLabelSerIPAdd4.setFont(new java.awt.Font("Arial", 1, 12)); // NOI18N jLabelSerIPAdd4.setHorizontalAlignment(javax.swing.SwingConstants.CENTER); jLabelSerIPAdd4.setText("Server IP Adress"); jLabelSerIPAdd4.setHorizontalTextPosition(javax.swing.SwingConstants.CENTER);

 jLabelSerIPPort4.setFont(new java.awt.Font("Arial", 1, 12)); // NOI18N jLabelSerIPPort4.setHorizontalAlignment(javax.swing.SwingConstants.CENTER); jLabelSerIPPort4.setText("Server Port"); jLabelSerIPPort4.setHorizontalTextPosition(javax.swing.SwingConstants.CENTER);

 jLabelClientIPAdd6.setFont(new java.awt.Font("Arial", 1, 12)); // NOI18N jLabelClientIPAdd6.setHorizontalAlignment(javax.swing.SwingConstants.CENTER); jLabelClientIPAdd6.setText("Client IP Address"); jLabelClientIPAdd6.setHorizontalTextPosition(javax.swing.SwingConstants.CENTER);

 jLabelClientIPAdd3.setFont(new java.awt.Font("Arial", 1, 12)); // NOI18N jLabelClientIPAdd3.setHorizontalAlignment(javax.swing.SwingConstants.CENTER); jLabelClientIPAdd3.setText("Client Port"); jLabelClientIPAdd3.setHorizontalTextPosition(javax.swing.SwingConstants.CENTER);

 jLabelLocation3.setFont(new java.awt.Font("Arial", 1, 12)); // NOI18N jLabelLocation3.setHorizontalAlignment(javax.swing.SwingConstants.CENTER); jLabelLocation3.setText("Τοποθεσία"); jLabelLocation3.setHorizontalTextPosition(javax.swing.SwingConstants.CENTER);

 jLabelClientIPAdd4.setFont(new java.awt.Font("Arial", 1, 12)); // NOI18N jLabelClientIPAdd4.setHorizontalAlignment(javax.swing.SwingConstants.CENTER); jLabelClientIPAdd4.setText("Ονομασία");

 jLabelClientIPAdd4.setHorizontalTextPosition(javax.swing.SwingConstants.CENTER); javax.swing.GroupLayout iPanelSerIPAdd4Layout = new javax.swing.GroupLayout(jPanelSerIPAdd4); jPanelSerIPAdd4.setLayout(jPanelSerIPAdd4Layout); jPanelSerIPAdd4Layout.setHorizontalGroup( jPanelSerIPAdd4Layout.createParallelGroup(javax.swing.GroupLayout.Alignment.LEADING) .addGroup(javax.swing.GroupLayout.Alignment.TRAILING, jPanelSerIPAdd4Layout.createSequentialGroup() .addGap(19, 19, 19) .addGroup(jPanelSerIPAdd4Layout.createParallelGroup(javax.swing.GroupLayout.Alignment.LEADING) .addGroup(jPanelSerIPAdd4Layout.createSequentialGroup() .addComponent(jLabelSerIPAdd4, javax.swing.GroupLayout.PREFERRED\_SIZE, 127, javax.swing.GroupLayout.PREFERRED\_SIZE) .addPreferredGap(javax.swing.LayoutStyle.ComponentPlacement.RELATED) .addComponent(jLabel3, javax.swing.GroupLayout.DEFAULT\_SIZE, javax.swing.GroupLayout.DEFAULT\_SIZE, Short.MAX\_VALUE)) .addGroup(jPanelSerIPAdd4Layout.createSequentialGroup() .addComponent(jLabelClientIPAdd6, javax.swing.GroupLayout.PREFERRED\_SIZE, 127, javax.swing.GroupLayout.PREFERRED\_SIZE) .addPreferredGap(javax.swing.LayoutStyle.ComponentPlacement.RELATED) .addComponent(jLabel4, javax.swing.GroupLayout.DEFAULT\_SIZE, javax.swing.GroupLayout.DEFAULT\_SIZE, Short.MAX\_VALUE)) .addGroup(jPanelSerIPAdd4Layout.createSequentialGroup() .addComponent(jLabelLocation3, javax.swing.GroupLayout.PREFERRED\_SIZE, 127, javax.swing.GroupLayout.PREFERRED\_SIZE) .addPreferredGap(javax.swing.LayoutStyle.ComponentPlacement.RELATED) .addComponent(jLabel5, indianable areas, in a state is addComponent(jLabel5, indianable and intervals). javax.swing.GroupLayout.DEFAULT\_SIZE, Short.MAX\_VALUE))) .addGap(10, 10, 10) .addGroup(jPanelSerIPAdd4Layout.createParallelGroup(javax.swing.GroupLayout.Alignment.LEADING, false) .addComponent(jLabelClientIPAdd4, javax.swing.GroupLayout.DEFAULT\_SIZE, javax.swing.GroupLayout.DEFAULT\_SIZE, Short.MAX\_VALUE) .addComponent(jLabelSerIPPort4, javax.swing.GroupLayout.DEFAULT\_SIZE, 73, Short.MAX\_VALUE) .addComponent(jLabelClientIPAdd3, javax.swing.GroupLayout.DEFAULT\_SIZE, javax.swing.GroupLayout.DEFAULT\_SIZE, Short.MAX\_VALUE)) .addPreferredGap(javax.swing.LayoutStyle.ComponentPlacement.RELATED) .addGroup(jPanelSerIPAdd4Layout.createParallelGroup(javax.swing.GroupLayout.Alignment.LEADING, false) .addComponent(jLabel6, industrial and intervention of a state is addComponent(jLabel6, industrial and intervention of a state is addComponent intervention of a state is an intervention of a state is an intervention of a st javax.swing.GroupLayout.DEFAULT\_SIZE, Short.MAX\_VALUE) .addComponent(jLabel7, industrial and a javax.swing.GroupLayout.DEFAULT\_SIZE, javax.swing.GroupLayout.DEFAULT\_SIZE, Short.MAX\_VALUE) .addComponent(jLabel8, javax.swing.GroupLayout.DEFAULT\_SIZE, 94, Short.MAX\_VALUE)) .addContainerGap()) ); jPanelSerIPAdd4Layout.setVerticalGroup( jPanelSerIPAdd4Layout.createParallelGroup(javax.swing.GroupLayout.Alignment.LEADING) .addGroup(jPanelSerIPAdd4Layout.createSequentialGroup() .addContainerGap(javax.swing.GroupLayout.DEFAULT\_SIZE, Short.MAX\_VALUE)

.addGroup(jPanelSerIPAdd4Layout.createParallelGroup(javax.swing.GroupLayout.Alignment.BASELINE)

```
 .addComponent(jLabelSerIPAdd4, javax.swing.GroupLayout.PREFERRED_SIZE, 29, 
javax.swing.GroupLayout.PREFERRED_SIZE)
                .addComponent(jLabelSerIPPort4, javax.swing.GroupLayout.PREFERRED_SIZE, 27, 
javax.swing.GroupLayout.PREFERRED_SIZE)
                .addComponent(jLabel3)
                 .addComponent(jLabel6))
              .addPreferredGap(javax.swing.LayoutStyle.ComponentPlacement.RELATED)
.addGroup(jPanelSerIPAdd4Layout.createParallelGroup(javax.swing.GroupLayout.Alignment.BASELINE)
                .addComponent(jLabelClientIPAdd6, javax.swing.GroupLayout.PREFERRED_SIZE, 29, 
javax.swing.GroupLayout.PREFERRED_SIZE)
                .addComponent(jLabelClientIPAdd3, javax.swing.GroupLayout.PREFERRED_SIZE, 29, 
javax.swing.GroupLayout.PREFERRED_SIZE)
                .addComponent(jLabel4)
                .addComponent(jLabel7))
              .addPreferredGap(javax.swing.LayoutStyle.ComponentPlacement.RELATED)
.addGroup(jPanelSerIPAdd4Layout.createParallelGroup(javax.swing.GroupLayout.Alignment.BASELINE)
                .addComponent(jLabelClientIPAdd4, javax.swing.GroupLayout.PREFERRED_SIZE, 29, 
javax.swing.GroupLayout.PREFERRED_SIZE)
                 .addComponent(jLabelLocation3, javax.swing.GroupLayout.PREFERRED_SIZE, 29, 
javax.swing.GroupLayout.PREFERRED_SIZE)
                .addComponent(jLabel5)
                .addComponent(jLabel8))
              .addGap(22, 22, 22))
         );
         jLabel2.setFont(new java.awt.Font("Arial", 1, 14)); // NOI18N
         jLabel2.setHorizontalAlignment(javax.swing.SwingConstants.LEFT);
         jLabel2.setText("Υφιστάμενες Ρυθμίσεις");
         jLabel9.setFont(new java.awt.Font("Arial", 1, 14)); // NOI18N
         jLabel9.setText("Εγγεγραμένα Topics");
         jTextArea1.setEditable(false);
         jTextArea1.setColumns(5);
         jTextArea1.setFont(new java.awt.Font("Arial", 1, 12)); // NOI18N
         jTextArea1.setRows(5);
         jTextArea1.setAutoscrolls(false);
         jScrollPane1.setViewportView(jTextArea1);
         jLabel10.setFont(new java.awt.Font("Arial", 1, 14)); // NOI18N
         jLabel10.setForeground(new java.awt.Color(0, 153, 0));
        javax.swing.GroupLayout jPanel2Layout = new javax.swing.GroupLayout(jPanel2);
         jPanel2.setLayout(jPanel2Layout);
         jPanel2Layout.setHorizontalGroup(
           jPanel2Layout.createParallelGroup(javax.swing.GroupLayout.Alignment.LEADING)
            .addGroup(javax.swing.GroupLayout.Alignment.TRAILING, 
jPanel2Layout.createSequentialGroup()
              .addContainerGap()
.addGroup(jPanel2Layout.createParallelGroup(javax.swing.GroupLayout.Alignment.LEADING)
               .addComponent(jPanelSerIPAdd4, javax.swing.GroupLayout.DEFAULT_SIZE,
javax.swing.GroupLayout.DEFAULT_SIZE, Short.MAX_VALUE)
                .addGroup(jPanel2Layout.createSequentialGroup()
                  .addGap(27, 27, 27)
```
.addGroup(jPanel2Layout.createParallelGroup(javax.swing.GroupLayout.Alignment.LEADING) .addGroup(jPanel2Layout.createSequentialGroup() .addComponent(jLabel9, javax.swing.GroupLayout.DEFAULT\_SIZE, 258, Short.MAX\_VALUE) .addGap(238, 238, 238)) .addGroup(jPanel2Layout.createSequentialGroup() .addComponent(jScrollPane1, javax.swing.GroupLayout.PREFERRED\_SIZE, 170, javax.swing.GroupLayout.PREFERRED\_SIZE) .addPreferredGap(javax.swing.LayoutStyle.ComponentPlacement.RELATED, javax.swing.GroupLayout.DEFAULT\_SIZE, Short.MAX\_VALUE) .addComponent(jLabel10, javax.swing.GroupLayout.PREFERRED\_SIZE, 243, javax.swing.GroupLayout.PREFERRED\_SIZE) .addGap(26, 26, 26)))) .addGroup(jPanel2Layout.createSequentialGroup() .addGap(23, 23, 23) .addComponent(jLabel2, javax.swing.GroupLayout.DEFAULT\_SIZE, javax.swing.GroupLayout.DEFAULT\_SIZE, Short.MAX\_VALUE))) .addContainerGap()) ); jPanel2Layout.setVerticalGroup( jPanel2Layout.createParallelGroup(javax.swing.GroupLayout.Alignment.LEADING) .addGroup(jPanel2Layout.createSequentialGroup() .addGap(21, 21, 21) .addComponent(jLabel2) .addPreferredGap(javax.swing.LayoutStyle.ComponentPlacement.UNRELATED) .addComponent(jPanelSerIPAdd4, javax.swing.GroupLayout.PREFERRED\_SIZE, javax.swing.GroupLayout.DEFAULT\_SIZE, javax.swing.GroupLayout.PREFERRED\_SIZE) .addPreferredGap(javax.swing.LayoutStyle.ComponentPlacement.UNRELATED) .addComponent(jLabel9) .addGroup(jPanel2Layout.createParallelGroup(javax.swing.GroupLayout.Alignment.LEADING) .addGroup(jPanel2Layout.createSequentialGroup() .addGap(16, 16, 16) .addComponent(jScrollPane1, javax.swing.GroupLayout.PREFERRED\_SIZE, javax.swing.GroupLayout.DEFAULT\_SIZE, javax.swing.GroupLayout.PREFERRED\_SIZE)) .addGroup(jPanel2Layout.createSequentialGroup() .addGap(32, 32, 32) .addComponent(jLabel10, javax.swing.GroupLayout.PREFERRED\_SIZE, 32, javax.swing.GroupLayout.PREFERRED\_SIZE))) .addContainerGap(74, Short.MAX\_VALUE)) ); jLayeredPane1.setLayer(jPanel2, javax.swing.JLayeredPane.DEFAULT\_LAYER); javax.swing.GroupLayout jLayeredPane1Layout = new javax.swing.GroupLayout(jLayeredPane1); jLayeredPane1.setLayout(jLayeredPane1Layout); jLayeredPane1Layout.setHorizontalGroup( jLayeredPane1Layout.createParallelGroup(javax.swing.GroupLayout.Alignment.LEADING) .addGroup(jLayeredPane1Layout.createSequentialGroup() .addComponent(jPanel2, industrial and intervention of a state of the size in an industrial and intervention of javax.swing.GroupLayout.DEFAULT\_SIZE, javax.swing.GroupLayout.PREFERRED\_SIZE) .addGap(0, 0, Short.MAX\_VALUE)) ); jLayeredPane1Layout.setVerticalGroup( jLayeredPane1Layout.createParallelGroup(javax.swing.GroupLayout.Alignment.LEADING) .addComponent(jPanel2, indext.swing.GroupLayout.Alignment.TRAILING, javax.swing.GroupLayout.DEFAULT\_SIZE, javax.swing.GroupLayout.DEFAULT\_SIZE, Short.MAX\_VALUE)

```
 );
         jMenu1.setText("Επιλογές");
         jMenuItem1.setText("Κεντρικό Μενού");
        jMenuItem1.addActionListener(new java.awt.event.ActionListener() {
            public void actionPerformed(java.awt.event.ActionEvent evt) {
             jMenuItem1ActionPerformed(evt);
            }
         });
        jMenu1.add(jMenuItem1);
         jMenuItem2.setText("Έξοδος");
        jMenuItem2.addActionListener(new java.awt.event.ActionListener() {
            public void actionPerformed(java.awt.event.ActionEvent evt) {
              jMenuItem2ActionPerformed(evt);
            }
         });
        iMenu1.add(iMenuItem2);
         jMenuBar1.add(jMenu1);
         setJMenuBar(jMenuBar1);
        javax.swing.GroupLayout layout = new javax.swing.GroupLayout(getContentPane());
         getContentPane().setLayout(layout);
         layout.setHorizontalGroup(
            layout.createParallelGroup(javax.swing.GroupLayout.Alignment.LEADING)
           .addComponent(jLayeredPane1, javax.swing.GroupLayout.PREFERRED_SIZE,
javax.swing.GroupLayout.DEFAULT_SIZE, javax.swing.GroupLayout.PREFERRED_SIZE)
         );
         layout.setVerticalGroup(
            layout.createParallelGroup(javax.swing.GroupLayout.Alignment.LEADING)
           .addComponent(jLayeredPane1, javax.swing.GroupLayout.PREFERRED_SIZE,
javax.swing.GroupLayout.DEFAULT_SIZE, javax.swing.GroupLayout.PREFERRED_SIZE)
         );
         pack();
       } 
       private static void sendMess(String pubTopic, String content){
         try {
            MqttMessage message = new MqttMessage();
            message.setPayload(content.getBytes());
            message.setQos(2);
            mqttClient.publish(pubTopic, message);
         }
         catch ( MqttException me ) {
         }
       }
      private void jMenuItem1ActionPerformed(java.awt.event.ActionEvent evt) {
         try {
            mqttClient.disconnect();
         } catch (MqttException ex) {
            Logger.getLogger(startFrame.class.getName()).log(Level.SEVERE, null, ex);
         }
```

```
 dispose();
     enterJFrame enter= new enterJFrame(stringArray, stringTopics, batteries);
      enter.setVisible(true);
   } 
  private void jMenuItem2ActionPerformed(java.awt.event.ActionEvent evt) {
      System.exit(0); 
   }
public class main {
   public static void main(String arg[]) throws IOException{
     String[] stringArray= {null, null, null, null};
     String[] stringTopics= {null, null, null};
      int[] bat= {0, 0, 0};
     enterJFrame enter= new enterJFrame(stringArray, stringTopics, bat);
      enter.setLocationRelativeTo(null);
      enter.setVisible(true); 
   }
}
   public enterJFrame(String[] ar, String[] ar2, int[] bat) {
      java.awt.EventQueue.invokeLater(new Runnable() {
        public void run() {
           stringArray=ar;
           stringTopics=ar2;
           batteries=bat;
           setLocationRelativeTo(null);
           setTitle("MQTT User App"); 
          ImageIcon image=new ImageIcon(this.getClass().getResource("background.png"));
           jLabel1.setIcon(image); 
           setVisible(true);
           }
        });
      initComponents();
   }
private void initComponents() {
     iLayeredPane1 = new javax.swing.JLayeredPane();
      jPanel3 = new javax.swing.JPanel();
      jPanel1 = new javax.swing.JPanel();
      jButton1 = new javax.swing.JButton();
      jButton2 = new javax.swing.JButton();
      jButton3 = new javax.swing.JButton();
      jLabel1 = new javax.swing.JLabel();
      jButton4 = new javax.swing.JButton();
      jLabel2 = new javax.swing.JLabel();
```
setDefaultCloseOperation(javax.swing.WindowConstants.EXIT\_ON\_CLOSE); setResizable(false);

jLayeredPane1.setPreferredSize(new java.awt.Dimension(500, 350));

 jPanel3.setPreferredSize(new java.awt.Dimension(500, 350)); jPanel3.setRequestFocusEnabled(false);

```
 jPanel1.setBackground(new java.awt.Color(255, 255, 255));
          jPanel1.setPreferredSize(new java.awt.Dimension(500, 350));
          jButton1.setFont(new java.awt.Font("Tahoma", 0, 12)); // NOI18N
          jButton1.setText("Ρυθμίσεις");
          jButton1.addActionListener(new java.awt.event.ActionListener() {
            public void actionPerformed(java.awt.event.ActionEvent evt) {
               jButton1ActionPerformed(evt);
            }
          });
          jButton2.setFont(new java.awt.Font("Tahoma", 0, 12)); // NOI18N
          jButton2.setText("Eγγραφή σε topic");
          jButton2.addActionListener(new java.awt.event.ActionListener() {
            public void actionPerformed(java.awt.event.ActionEvent evt) {
               jButton2ActionPerformed(evt);
            }
          });
          jButton3.setFont(new java.awt.Font("Tahoma", 0, 12)); // NOI18N
          jButton3.setText("Έξοδος");
          jButton3.addActionListener(new java.awt.event.ActionListener() {
            public void actionPerformed(java.awt.event.ActionEvent evt) {
               jButton3ActionPerformed(evt);
     }
          });
          jLabel1.setPreferredSize(new java.awt.Dimension(900, 700));
          jButton4.setFont(new java.awt.Font("Tahoma", 0, 12)); // NOI18N
          jButton4.setText("Εκκίνηση");
          jButton4.addActionListener(new java.awt.event.ActionListener() {
            public void actionPerformed(java.awt.event.ActionEvent evt) {
               jButton4ActionPerformed(evt);
     }
          });
          jLabel2.setFont(new java.awt.Font("Segoe UI", 3, 36)); // NOI18N
          jLabel2.setForeground(new java.awt.Color(102, 102, 102));
          jLabel2.setText("User App");
         javax.swing.GroupLayout jPanel1Layout = new javax.swing.GroupLayout(jPanel1);
          jPanel1.setLayout(jPanel1Layout);
          jPanel1Layout.setHorizontalGroup(
            jPanel1Layout.createParallelGroup(javax.swing.GroupLayout.Alignment.LEADING)
            .addGroup(jPanel1Layout.createSequentialGroup()
               .addGap(36, 36, 36)
.addGroup(jPanel1Layout.createParallelGroup(javax.swing.GroupLayout.Alignment.LEADING, false)
                .addComponent(jButton3, indianal intervention and intervention and intervention and intervention and intervention and ijavax.swing.GroupLayout.DEFAULT_SIZE, Short.MAX_VALUE)
                .addComponent(jButton1, indianal parax.swing.GroupLayout.DEFAULT_SIZE,
javax.swing.GroupLayout.DEFAULT_SIZE, Short.MAX_VALUE)
                .addComponent(jButton2, indexting.group_ayout.DEFAULT_SIZE,
```

```
javax.swing.GroupLayout.DEFAULT_SIZE, Short.MAX_VALUE)
```
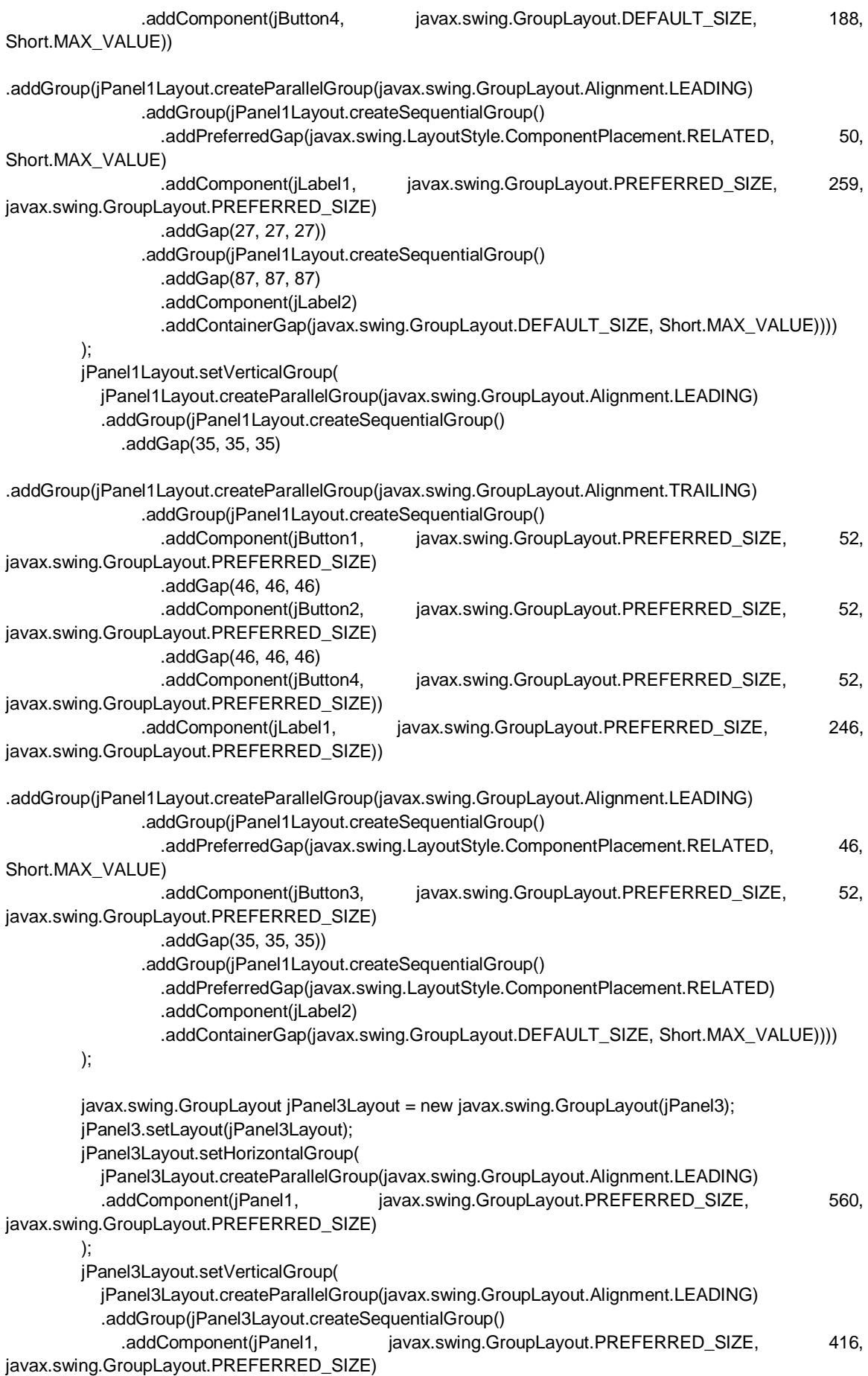

 .addGap(0, 0, Short.MAX\_VALUE)) ); jLayeredPane1.setLayer(jPanel3, javax.swing.JLayeredPane.DEFAULT\_LAYER); javax.swing.GroupLayout jLayeredPane1Layout = new javax.swing.GroupLayout(jLayeredPane1); jLayeredPane1.setLayout(jLayeredPane1Layout); jLayeredPane1Layout.setHorizontalGroup( jLayeredPane1Layout.createParallelGroup(javax.swing.GroupLayout.Alignment.LEADING) .addComponent(jPanel3, javax.swing.GroupLayout.PREFERRED\_SIZE, 560, javax.swing.GroupLayout.PREFERRED\_SIZE) ); jLayeredPane1Layout.setVerticalGroup( jLayeredPane1Layout.createParallelGroup(javax.swing.GroupLayout.Alignment.LEADING) .addGroup(jLayeredPane1Layout.createSequentialGroup() .addComponent(jPanel3, javax.swing.GroupLayout.PREFERRED\_SIZE, 416, javax.swing.GroupLayout.PREFERRED\_SIZE) .addGap(0, 6, Short.MAX\_VALUE)) ); javax.swing.GroupLayout layout = new javax.swing.GroupLayout(getContentPane()); getContentPane().setLayout(layout); layout.setHorizontalGroup( layout.createParallelGroup(javax.swing.GroupLayout.Alignment.LEADING) .addComponent(jLayeredPane1, javax.swing.GroupLayout.PREFERRED\_SIZE, 560, javax.swing.GroupLayout.PREFERRED\_SIZE) ); layout.setVerticalGroup( layout.createParallelGroup(javax.swing.GroupLayout.Alignment.LEADING) .addComponent(jLayeredPane1, javax.swing.GroupLayout.DEFAULT\_SIZE, 422, Short.MAX\_VALUE) ); pack(); } private void jButton3ActionPerformed(java.awt.event.ActionEvent evt) { System.exit(0); } private void jButton2ActionPerformed(java.awt.event.ActionEvent evt) { dispose(); topicsFrame conf= new topicsFrame(stringArray, stringTopics, batteries); conf.setTitle("MQTT User App - Εγγραφή σε Topics"); conf.setLocationRelativeTo(null); conf.setVisible(true); } private void jButton1ActionPerformed(java.awt.event.ActionEvent evt) { dispose(); configFrame conf= new configFrame(stringArray, stringTopics, batteries); conf.setTitle("MQTT User App - Ρυθμίσεις"); conf.setLocationRelativeTo(null); conf.setVisible(true); }

private void jButton4ActionPerformed(java.awt.event.ActionEvent evt) {

int check1=0;

```
 int check2=0;
         for (int i=0;i<4;i++){
             if(stringArray[i]==null || stringArray[i].isEmpty()){
               check1=1;
               break;
             }
          }
         for (int i=0;i<3;i++){
             if(stringTopics[i]!=null){
               check2=1; 
             }
          }
          if(check1==0 && check2==1){
             dispose();
             startFrame st;
             try {
               st = new startFrame(stringArray,stringTopics, batteries); 
               st.setTitle("MQTT User App - Εκκίνηση MQTT"); 
               st.setLocationRelativeTo(null);
               st.setVisible(true);
             } catch (InterruptedException ex) {
               Logger.getLogger(enterJFrame.class.getName()).log(Level.SEVERE, null, ex);
             }
          }else{
            if (check1==1 &8& check2!=1 ){
               JOptionPane.showMessageDialog(null, "Απαιτείται η συμπλήρωση όλων των ρυθμίσεων και η 
εγγραφή σε τουλάχιστον 1 Topic", "Προσοχή",JOptionPane.ERROR_MESSAGE);
             }else if (check2!=1) {
               JOptionPane.showMessageDialog(null, "Απαιτείται η εγγραφή σε τουλάχιστον 1 Topic", 
"Προσοχή",JOptionPane.ERROR_MESSAGE);
             }else if (check1==1){
               JOptionPane.showMessageDialog(null, "Απαιτείται η συμπλήρωση όλων των ρυθμίσεων", 
"Προσοχή",JOptionPane.ERROR_MESSAGE);
             }
          }
       }
       public configFrame(String[] ar, String[] ar2, int[] bat) {
          java.awt.EventQueue.invokeLater(new Runnable() {
             public void run() {
               stringArray=ar;
               stringTopics=ar2;
               batteries=bat;
               jLabel3.setText(stringArray[0]);
               jLabel6.setText(stringArray[1]);
               jLabel4.setText(stringArray[2]);
               jLabel7.setText(stringArray[3]);
             }
          });
```

```
 initComponents();
```
 } private void initComponents() {

> jPanel3 = new javax.swing.JPanel(); jPanelSerIPAdd3 = new javax.swing.JPanel(); labelServerIPAddress = new javax.swing.JLabel(); textServerIPAddress = new javax.swing.JTextField(); labelServerPort = new javax.swing.JLabel(); textServerPort = new javax.swing.JTextField(); labelClientIPAdress = new javax.swing.JLabel(); textClientIPAdress = new javax.swing.JTextField(); labelClientPort = new javax.swing.JLabel(); textClientPort = new javax.swing.JTextField(); jButton1 = new javax.swing.JButton(); jLabelClientIPAdd5 = new javax.swing.JLabel(); jLabel1 = new javax.swing.JLabel(); jLabel2 = new javax.swing.JLabel(); jPanelSerIPAdd4 = new javax.swing.JPanel(); iLabelSerIPAdd4 = new javax.swing.JLabel(); iLabelSerIPPort4 = new javax.swing.JLabel(); jLabelClientIPAdd6 = new javax.swing.JLabel(); jLabelClientIPAdd3 = new javax.swing.JLabel(); jLabel3 = new javax.swing.JLabel(); jLabel4 = new javax.swing.JLabel(); jLabel6 = new javax.swing.JLabel(); jLabel7 = new javax.swing.JLabel(); iMenuBar1 = new javax.swing.JMenuBar(); jMenu1 = new javax.swing.JMenu();  $jM$ enuItem1 = new javax.swing.JMenuItem(); jMenuItem3 = new javax.swing.JMenuItem();  $j$ MenuItem2 = new javax.swing.JMenuItem();

 setDefaultCloseOperation(javax.swing.WindowConstants.EXIT\_ON\_CLOSE); setBackground(new java.awt.Color(255, 255, 255)); setResizable(false);

 jPanel3.setBackground(new java.awt.Color(255, 255, 255)); jPanel3.setPreferredSize(new java.awt.Dimension(510, 420));

jPanelSerIPAdd3.setBackground(new java.awt.Color(255, 255, 255));

 labelServerIPAddress.setFont(new java.awt.Font("Arial", 1, 12)); // NOI18N labelServerIPAddress.setHorizontalAlignment(javax.swing.SwingConstants.CENTER); labelServerIPAddress.setText("Server IP Adress"); labelServerIPAddress.setHorizontalTextPosition(javax.swing.SwingConstants.CENTER);

 labelServerPort.setFont(new java.awt.Font("Arial", 1, 12)); // NOI18N labelServerPort.setHorizontalAlignment(javax.swing.SwingConstants.CENTER); labelServerPort.setText("Server Port"); labelServerPort.setHorizontalTextPosition(javax.swing.SwingConstants.CENTER);

 labelClientIPAdress.setFont(new java.awt.Font("Arial", 1, 12)); // NOI18N labelClientIPAdress.setHorizontalAlignment(javax.swing.SwingConstants.CENTER); labelClientIPAdress.setText("Client IP Address"); labelClientIPAdress.setHorizontalTextPosition(javax.swing.SwingConstants.CENTER);

 labelClientPort.setFont(new java.awt.Font("Arial", 1, 12)); // NOI18N labelClientPort.setHorizontalAlignment(javax.swing.SwingConstants.CENTER);

 labelClientPort.setText("Client Port"); labelClientPort.setHorizontalTextPosition(javax.swing.SwingConstants.CENTER); jButton1.setText("Αποθήκευση"); jButton1.addActionListener(new java.awt.event.ActionListener() { public void actionPerformed(java.awt.event.ActionEvent evt) { jButton1ActionPerformed(evt); } }); iavax.swing.GroupLayout iPanelSerIPAdd3Layout = new javax.swing.GroupLayout(jPanelSerIPAdd3); jPanelSerIPAdd3.setLayout(jPanelSerIPAdd3Layout); jPanelSerIPAdd3Layout.setHorizontalGroup( jPanelSerIPAdd3Layout.createParallelGroup(javax.swing.GroupLayout.Alignment.LEADING) .addGroup(jPanelSerIPAdd3Layout.createSequentialGroup() .addGroup(jPanelSerIPAdd3Layout.createParallelGroup(javax.swing.GroupLayout.Alignment.LEADING) .addGroup(jPanelSerIPAdd3Layout.createSequentialGroup() .addComponent(labelServerIPAddress, javax.swing.GroupLayout.PREFERRED\_SIZE, 160, javax.swing.GroupLayout.PREFERRED\_SIZE) .addPreferredGap(javax.swing.LayoutStyle.ComponentPlacement.RELATED) .addComponent(textServerIPAddress, javax.swing.GroupLayout.PREFERRED\_SIZE, 206, javax.swing.GroupLayout.PREFERRED\_SIZE)) .addGroup(jPanelSerIPAdd3Layout.createSequentialGroup() .addGroup(jPanelSerIPAdd3Layout.createParallelGroup(javax.swing.GroupLayout.Alignment.LEADING) .addGroup(jPanelSerIPAdd3Layout.createSequentialGroup() .addComponent(labelClientPort, javax.swing.GroupLayout.PREFERRED\_SIZE, 160, javax.swing.GroupLayout.PREFERRED\_SIZE) .addPreferredGap(javax.swing.LayoutStyle.ComponentPlacement.RELATED) .addComponent(textClientPort, javax.swing.GroupLayout.PREFERRED\_SIZE, 206, javax.swing.GroupLayout.PREFERRED\_SIZE)) .addGroup(jPanelSerIPAdd3Layout.createSequentialGroup() .addComponent(labelServerPort, javax.swing.GroupLayout.PREFERRED\_SIZE, 160, javax.swing.GroupLayout.PREFERRED\_SIZE) .addPreferredGap(javax.swing.LayoutStyle.ComponentPlacement.RELATED) .addComponent(textServerPort, javax.swing.GroupLayout.PREFERRED\_SIZE, 206, javax.swing.GroupLayout.PREFERRED\_SIZE)) .addGroup(jPanelSerIPAdd3Layout.createSequentialGroup() .addComponent(labelClientIPAdress, javax.swing.GroupLayout.PREFERRED\_SIZE, 160, javax.swing.GroupLayout.PREFERRED\_SIZE) .addPreferredGap(javax.swing.LayoutStyle.ComponentPlacement.RELATED) .addComponent(textClientIPAdress, javax.swing.GroupLayout.PREFERRED\_SIZE, 206, javax.swing.GroupLayout.PREFERRED\_SIZE))) .addGap(18, 18, 18) .addComponent(jButton1))) .addContainerGap(29, Short.MAX\_VALUE)) ); jPanelSerIPAdd3Layout.setVerticalGroup( jPanelSerIPAdd3Layout.createParallelGroup(javax.swing.GroupLayout.Alignment.LEADING) .addGroup(jPanelSerIPAdd3Layout.createSequentialGroup() .addContainerGap() .addGroup(jPanelSerIPAdd3Layout.createParallelGroup(javax.swing.GroupLayout.Alignment.BASELINE) .addComponent(labelServerIPAddress, javax.swing.GroupLayout.PREFERRED\_SIZE, 29,

javax.swing.GroupLayout.PREFERRED\_SIZE)
.addComponent(textServerIPAddress, javax.swing.GroupLayout.PREFERRED\_SIZE, javax.swing.GroupLayout.DEFAULT\_SIZE, javax.swing.GroupLayout.PREFERRED\_SIZE)) .addGroup(jPanelSerIPAdd3Layout.createParallelGroup(javax.swing.GroupLayout.Alignment.LEADING) .addGroup(jPanelSerIPAdd3Layout.createSequentialGroup() .addPreferredGap(javax.swing.LayoutStyle.ComponentPlacement.RELATED) .addGroup(jPanelSerIPAdd3Layout.createParallelGroup(javax.swing.GroupLayout.Alignment.BASELINE) .addComponent(labelServerPort, javax.swing.GroupLayout.PREFERRED\_SIZE, 27, javax.swing.GroupLayout.PREFERRED\_SIZE) .addComponent(textServerPort, iavax.swing.GroupLayout.PREFERRED\_SIZE, javax.swing.GroupLayout.DEFAULT\_SIZE, javax.swing.GroupLayout.PREFERRED\_SIZE)) .addPreferredGap(javax.swing.LayoutStyle.ComponentPlacement.RELATED) .addGroup(jPanelSerIPAdd3Layout.createParallelGroup(javax.swing.GroupLayout.Alignment.BASELINE) .addComponent(labelClientIPAdress, javax.swing.GroupLayout.PREFERRED\_SIZE, 29, javax.swing.GroupLayout.PREFERRED\_SIZE) .addComponent(textClientIPAdress, javax.swing.GroupLayout.PREFERRED\_SIZE, javax.swing.GroupLayout.DEFAULT\_SIZE, javax.swing.GroupLayout.PREFERRED\_SIZE))) .addGroup(jPanelSerIPAdd3Layout.createSequentialGroup() .addGap(25, 25, 25) .addComponent(jButton1))) .addPreferredGap(javax.swing.LayoutStyle.ComponentPlacement.RELATED) .addGroup(jPanelSerIPAdd3Layout.createParallelGroup(javax.swing.GroupLayout.Alignment.BASELINE) .addComponent(labelClientPort, javax.swing.GroupLayout.PREFERRED\_SIZE, 29, javax.swing.GroupLayout.PREFERRED\_SIZE) .addComponent(textClientPort, javax.swing.GroupLayout.PREFERRED\_SIZE, javax.swing.GroupLayout.DEFAULT\_SIZE, javax.swing.GroupLayout.PREFERRED\_SIZE)) .addContainerGap(20, Short.MAX\_VALUE)) ); jLabelClientIPAdd5.setFont(new java.awt.Font("Arial", 1, 12)); // NOI18N jLabelClientIPAdd5.setHorizontalAlignment(javax.swing.SwingConstants.CENTER); jLabelClientIPAdd5.setHorizontalTextPosition(javax.swing.SwingConstants.CENTER); jLabel1.setFont(new java.awt.Font("Arial", 1, 14)); // NOI18N jLabel1.setHorizontalAlignment(javax.swing.SwingConstants.LEFT); jLabel1.setText("Εισαγωγή Νέων Ρυθμίσεων"); jLabel2.setFont(new java.awt.Font("Arial", 1, 14)); // NOI18N jLabel2.setHorizontalAlignment(javax.swing.SwingConstants.LEFT); jLabel2.setText("Υφιστάμενες Ρυθμίσεις"); jPanelSerIPAdd4.setBackground(new java.awt.Color(255, 255, 255)); jLabelSerIPAdd4.setFont(new java.awt.Font("Arial", 1, 12)); // NOI18N jLabelSerIPAdd4.setHorizontalAlignment(javax.swing.SwingConstants.CENTER); jLabelSerIPAdd4.setText("Server IP Adress"); jLabelSerIPAdd4.setHorizontalTextPosition(javax.swing.SwingConstants.CENTER); jLabelSerIPPort4.setFont(new java.awt.Font("Arial", 1, 12)); // NOI18N jLabelSerIPPort4.setHorizontalAlignment(javax.swing.SwingConstants.CENTER); jLabelSerIPPort4.setText("Server Port"); jLabelSerIPPort4.setHorizontalTextPosition(javax.swing.SwingConstants.CENTER);

 jLabelClientIPAdd6.setFont(new java.awt.Font("Arial", 1, 12)); // NOI18N jLabelClientIPAdd6.setHorizontalAlignment(javax.swing.SwingConstants.CENTER);

 jLabelClientIPAdd6.setText("Client IP Address"); jLabelClientIPAdd6.setHorizontalTextPosition(javax.swing.SwingConstants.CENTER); jLabelClientIPAdd3.setFont(new java.awt.Font("Arial", 1, 12)); // NOI18N jLabelClientIPAdd3.setHorizontalAlignment(javax.swing.SwingConstants.CENTER); jLabelClientIPAdd3.setText("Client Port"); jLabelClientIPAdd3.setHorizontalTextPosition(javax.swing.SwingConstants.CENTER); javax.swing.GroupLayout iPanelSerIPAdd4Layout = new javax.swing.GroupLayout(jPanelSerIPAdd4); iPanelSerIPAdd4.setLayout(iPanelSerIPAdd4Layout); jPanelSerIPAdd4Layout.setHorizontalGroup( jPanelSerIPAdd4Layout.createParallelGroup(javax.swing.GroupLayout.Alignment.LEADING) .addGroup(javax.swing.GroupLayout.Alignment.TRAILING, jPanelSerIPAdd4Layout.createSequentialGroup() .addGap(19, 19, 19) .addGroup(jPanelSerIPAdd4Layout.createParallelGroup(javax.swing.GroupLayout.Alignment.LEADING) .addGroup(jPanelSerIPAdd4Layout.createSequentialGroup() .addComponent(jLabelSerIPAdd4, javax.swing.GroupLayout.PREFERRED\_SIZE, 127, javax.swing.GroupLayout.PREFERRED\_SIZE) .addPreferredGap(javax.swing.LayoutStyle.ComponentPlacement.RELATED) .addComponent(jLabel3, javax.swing.GroupLayout.DEFAULT\_SIZE, 177, Short.MAX\_VALUE)) .addGroup(jPanelSerIPAdd4Layout.createSequentialGroup() .addComponent(jLabelClientIPAdd6, javax.swing.GroupLayout.PREFERRED\_SIZE, 127, javax.swing.GroupLayout.PREFERRED\_SIZE) .addPreferredGap(javax.swing.LayoutStyle.ComponentPlacement.RELATED) .addComponent(jLabel4, javax.swing.GroupLayout.DEFAULT\_SIZE, javax.swing.GroupLayout.DEFAULT\_SIZE, Short.MAX\_VALUE))) .addGap(10, 10, 10) .addGroup(jPanelSerIPAdd4Layout.createParallelGroup(javax.swing.GroupLayout.Alignment.LEADING, false) .addComponent(jLabelSerIPPort4, javax.swing.GroupLayout.DEFAULT\_SIZE, 73, Short.MAX\_VALUE) .addComponent(jLabelClientIPAdd3, javax.swing.GroupLayout.DEFAULT\_SIZE, javax.swing.GroupLayout.DEFAULT\_SIZE, Short.MAX\_VALUE)) .addPreferredGap(javax.swing.LayoutStyle.ComponentPlacement.RELATED) .addGroup(jPanelSerIPAdd4Layout.createParallelGroup(javax.swing.GroupLayout.Alignment.LEADING, false) .addComponent(jLabel6, javax.swing.GroupLayout.DEFAULT\_SIZE, 94, Short.MAX\_VALUE) .addComponent(jLabel7, indextribution and index swing.GroupLayout.DEFAULT\_SIZE, javax.swing.GroupLayout.DEFAULT\_SIZE, Short.MAX\_VALUE)) .addContainerGap()) ); jPanelSerIPAdd4Layout.setVerticalGroup( jPanelSerIPAdd4Layout.createParallelGroup(javax.swing.GroupLayout.Alignment.LEADING) .addGroup(jPanelSerIPAdd4Layout.createSequentialGroup() .addContainerGap(javax.swing.GroupLayout.DEFAULT\_SIZE, Short.MAX\_VALUE) .addGroup(jPanelSerIPAdd4Layout.createParallelGroup(javax.swing.GroupLayout.Alignment.BASELINE) .addComponent(jLabelSerIPAdd4, javax.swing.GroupLayout.PREFERRED\_SIZE, 29, javax.swing.GroupLayout.PREFERRED\_SIZE) .addComponent(jLabelSerIPPort4, javax.swing.GroupLayout.PREFERRED\_SIZE, 27, javax.swing.GroupLayout.PREFERRED\_SIZE)

```
 .addComponent(jLabel3)
                .addComponent(jLabel6))
             .addPreferredGap(javax.swing.LayoutStyle.ComponentPlacement.RELATED)
.addGroup(jPanelSerIPAdd4Layout.createParallelGroup(javax.swing.GroupLayout.Alignment.BASELINE)
                .addComponent(jLabelClientIPAdd6, javax.swing.GroupLayout.PREFERRED_SIZE, 29, 
javax.swing.GroupLayout.PREFERRED_SIZE)
                .addComponent(jLabelClientIPAdd3, javax.swing.GroupLayout.PREFERRED_SIZE, 29, 
javax.swing.GroupLayout.PREFERRED_SIZE)
                .addComponent(jLabel4)
                .addComponent(jLabel7))
             .addGap(30, 30, 30))
         );
        javax.swing.GroupLayout jPanel3Layout = new javax.swing.GroupLayout(jPanel3);
         jPanel3.setLayout(jPanel3Layout);
         jPanel3Layout.setHorizontalGroup(
           jPanel3Layout.createParallelGroup(javax.swing.GroupLayout.Alignment.LEADING)
           .addGroup(jPanel3Layout.createSequentialGroup()
             .addContainerGap()
.addGroup(jPanel3Layout.createParallelGroup(javax.swing.GroupLayout.Alignment.LEADING)
                .addGroup(jPanel3Layout.createSequentialGroup()
.addGroup(jPanel3Layout.createParallelGroup(javax.swing.GroupLayout.Alignment.LEADING)
                    .addComponent(jPanelSerIPAdd3, javax.swing.GroupLayout.Alignment.TRAILING, 
javax.swing.GroupLayout.DEFAULT_SIZE, javax.swing.GroupLayout.DEFAULT_SIZE, Short.MAX_VALUE)
                   .addComponent(jPanelSerIPAdd4, javax.swing.GroupLayout.DEFAULT_SIZE,
javax.swing.GroupLayout.DEFAULT_SIZE, Short.MAX_VALUE)
                   .addComponent(jLabel1, javax.swing.GroupLayout.Alignment.TRAILING,
javax.swing.GroupLayout.DEFAULT_SIZE, javax.swing.GroupLayout.DEFAULT_SIZE, Short.MAX_VALUE))
                  .addContainerGap())
               .addComponent(jLabel2, javax.swing.GroupLayout.Alignment.TRAILING,
javax.swing.GroupLayout.DEFAULT_SIZE, javax.swing.GroupLayout.DEFAULT_SIZE,
Short.MAX_VALUE)))
           .addGroup(jPanel3Layout.createParallelGroup(javax.swing.GroupLayout.Alignment.LEADING)
             .addGroup(javax.swing.GroupLayout.Alignment.TRAILING, 
jPanel3Layout.createSequentialGroup()
                .addContainerGap(125, Short.MAX_VALUE)
                .addComponent(jLabelClientIPAdd5)
                .addContainerGap(364, Short.MAX_VALUE)))
         );
         jPanel3Layout.setVerticalGroup(
           jPanel3Layout.createParallelGroup(javax.swing.GroupLayout.Alignment.LEADING)
           .addGroup(jPanel3Layout.createSequentialGroup()
             .addGap(20, 20, 20)
             .addComponent(jLabel1)
             .addPreferredGap(javax.swing.LayoutStyle.ComponentPlacement.UNRELATED)
            .addComponent(jPanelSerIPAdd3, javax.swing.GroupLayout.DEFAULT_SIZE,
javax.swing.GroupLayout.DEFAULT_SIZE, Short.MAX_VALUE)
             .addGap(18, 18, 18)
             .addComponent(jLabel2)
             .addPreferredGap(javax.swing.LayoutStyle.ComponentPlacement.UNRELATED)
            .addComponent(jPanelSerIPAdd4, javax.swing.GroupLayout.PREFERRED_SIZE,
javax.swing.GroupLayout.DEFAULT_SIZE, javax.swing.GroupLayout.PREFERRED_SIZE)
              .addGap(2, 2, 2))
           .addGroup(jPanel3Layout.createParallelGroup(javax.swing.GroupLayout.Alignment.LEADING)
```

```
 .addGroup(javax.swing.GroupLayout.Alignment.TRAILING, 
jPanel3Layout.createSequentialGroup()
                 .addContainerGap(226, Short.MAX_VALUE)
                 .addComponent(jLabelClientIPAdd5)
                 .addContainerGap(226, Short.MAX_VALUE)))
          );
          jMenu1.setText("Επιλογές");
          jMenu1.addActionListener(new java.awt.event.ActionListener() {
            public void actionPerformed(java.awt.event.ActionEvent evt) {
               jMenu1ActionPerformed(evt);
            }
          });
          jMenuItem1.setText("Κεντρικό Μενού");
         jMenuItem1.addActionListener(new java.awt.event.ActionListener() {
            public void actionPerformed(java.awt.event.ActionEvent evt) {
              jMenuItem1ActionPerformed(evt);
            }
          });
         jMenu1.add(jMenuItem1);
          jMenuItem3.setText("Βοήθεια");
         jMenuItem3.addActionListener(new java.awt.event.ActionListener() {
            public void actionPerformed(java.awt.event.ActionEvent evt) {
              jMenuItem3ActionPerformed(evt);
            }
          });
         jMenu1.add(jMenuItem3);
          jMenuItem2.setText("Έξοδος");
         jMenuItem2.addActionListener(new java.awt.event.ActionListener() {
            public void actionPerformed(java.awt.event.ActionEvent evt) {
               jMenuItem2ActionPerformed(evt);
            }
          });
         jMenu1.add(jMenuItem2);
          jMenuBar1.add(jMenu1);
          setJMenuBar(jMenuBar1);
         javax.swing.GroupLayout layout = new javax.swing.GroupLayout(getContentPane());
          getContentPane().setLayout(layout);
          layout.setHorizontalGroup(
            layout.createParallelGroup(javax.swing.GroupLayout.Alignment.LEADING)
            .addComponent(jPanel3, javax.swing.GroupLayout.DEFAULT_SIZE, 530, Short.MAX_VALUE)
          );
          layout.setVerticalGroup(
            layout.createParallelGroup(javax.swing.GroupLayout.Alignment.LEADING)
            .addComponent(jPanel3, javax.swing.GroupLayout.DEFAULT_SIZE, 356, Short.MAX_VALUE)
          );
          pack();
       } 
             private void jMenuItem1ActionPerformed(java.awt.event.ActionEvent evt) {
```

```
 dispose();
```
enterJFrame enter= new enterJFrame(stringArray, stringTopics, batteries);

```
 enter.setVisible(true);
        } 
       private void jMenuItem2ActionPerformed(java.awt.event.ActionEvent evt) {
          System.exit(0); 
        } 
       private void jMenuItem3ActionPerformed(java.awt.event.ActionEvent evt) {
          JOptionPane.showMessageDialog(null, "1) Συμπληρώστε τα στοιχεία της φόρμας ή τροποποιείστε
αυτά που επιθυμείτε\n2) Πατήστε το κουμπί Αποθήκευση ", 
"Βοήθεια",JOptionPane.INFORMATION_MESSAGE);
        }
       private void jButton1ActionPerformed(java.awt.event.ActionEvent evt) { 
          if(!textServerIPAddress.getText().equals(jLabel3.getText())){
             jLabel3.setText(textServerIPAddress.getText());
             textServerIPAddress.setText(null);
          }
          if(!textServerPort.getText().equals(jLabel6.getText())){
            iLabel6.setText(textServerPort.getText());
             textServerPort.setText(null);
          }
          if(!textClientIPAdress.getText().equals(jLabel4.getText())){
             jLabel4.setText(textClientIPAdress.getText());
             textClientIPAdress.setText(null);
          }
          if(!textClientPort.getText().equals(jLabel7.getText())){
             jLabel7.setText(textClientPort.getText());
             textClientPort.setText(null);
          }
          if (stringArray!=null){
             Arrays.fill(stringArray, null);
          }
          stringArray[0]=jLabel3.getText();
          stringArray[1]=jLabel6.getText();
          stringArray[2]=jLabel4.getText();
          stringArray[3]=jLabel7.getText();
      }
        public topicsFrame(String[] ar, String[] ar2, int[] bat) {
          java.awt.EventQueue.invokeLater(new Runnable() {
             public void run() {
             }
          });
          stringArray=ar;
          stringTopics=ar2;
          batteries=bat;
          listModel = new DefaultListModel();
          listModel.addElement(stringTopics[0]);
          listModel.addElement(stringTopics[1]);
          listModel.addElement(stringTopics[2]);
          initComponents();
        }
```

```
private void initComponents() {
```
jPanel1 = new javax.swing.JPanel();

```
 jScrollPane1 = new javax.swing.JScrollPane();
         jList1 = new javax.swing.JList<>(listModel);
          jButton1 = new javax.swing.JButton();
          jLabel1 = new javax.swing.JLabel();
          jLabel2 = new javax.swing.JLabel();
          jButton2 = new javax.swing.JButton();
          jScrollPane2 = new javax.swing.JScrollPane();
          jList2 = new javax.swing.JList<>();
          jMenuBar1 = new javax.swing.JMenuBar();
         jMenu1 = new javax.swing.JMenu();
         jMenuItem1 = new javax.swing.JMenuItem();
         jMenuItem2 = new javax.swing.JMenuItem();
         jMenuItem3 = new javax.swing.JMenuItem();
          setDefaultCloseOperation(javax.swing.WindowConstants.EXIT_ON_CLOSE);
          jPanel1.setBackground(new java.awt.Color(255, 255, 255));
          jScrollPane1.setViewportView(jList1);
          jButton1.setText("Εγγραφή");
          jButton1.addActionListener(new java.awt.event.ActionListener() {
            public void actionPerformed(java.awt.event.ActionEvent evt) {
               jButton1ActionPerformed(evt);
            }
          });
          jLabel1.setFont(new java.awt.Font("Arial", 1, 12)); // NOI18N
          jLabel1.setText("Διαθέσιμα Topics");
          jLabel2.setFont(new java.awt.Font("Arial", 1, 12)); // NOI18N
          jLabel2.setText("Εγγεγραμένα Topics");
          jButton2.setText("Απεγγραφή");
          jButton2.addActionListener(new java.awt.event.ActionListener() {
            public void actionPerformed(java.awt.event.ActionEvent evt) {
               jButton2ActionPerformed(evt);
     }
          });
          jList2.setModel(new javax.swing.AbstractListModel<String>() {
            String[] strings = { "Area 1", "Area 2", "Area 3" };
            public int getSize() { return strings.length; }
            public String getElementAt(int i) { return strings[i]; }
          });
          jScrollPane2.setViewportView(jList2);
         javax.swing.GroupLayout jPanel1Layout = new javax.swing.GroupLayout(jPanel1);
          jPanel1.setLayout(jPanel1Layout);
          jPanel1Layout.setHorizontalGroup(
            jPanel1Layout.createParallelGroup(javax.swing.GroupLayout.Alignment.LEADING)
            .addGroup(jPanel1Layout.createSequentialGroup()
               .addGap(60, 60, 60)
.addGroup(jPanel1Layout.createParallelGroup(javax.swing.GroupLayout.Alignment.TRAILING)
                .addComponent(jScrollPane2, javax.swing.GroupLayout.PREFERRED_SIZE, 97,
javax.swing.GroupLayout.PREFERRED_SIZE)
```

```
.addComponent(jButton1, javax.swing.GroupLayout.PREFERRED_SIZE, 97,
javax.swing.GroupLayout.PREFERRED_SIZE)
                .addComponent(jLabel1))
              .addPreferredGap(javax.swing.LayoutStyle.ComponentPlacement.RELATED, 95, 
Short.MAX_VALUE)
.addGroup(jPanel1Layout.createParallelGroup(javax.swing.GroupLayout.Alignment.LEADING)
                .addGroup(javax.swing.GroupLayout.Alignment.TRAILING, 
jPanel1Layout.createSequentialGroup()
.addGroup(jPanel1Layout.createParallelGroup(javax.swing.GroupLayout.Alignment.TRAILING, false)
                   .addComponent(jButton2, javax.swing.GroupLayout.DEFAULT_SIZE,
javax.swing.GroupLayout.DEFAULT_SIZE, Short.MAX_VALUE)
                   .addComponent(jScrollPane1, javax.swing.GroupLayout.DEFAULT_SIZE, 97,
Short.MAX_VALUE))
                  .addGap(60, 60, 60))
                .addGroup(javax.swing.GroupLayout.Alignment.TRAILING, 
jPanel1Layout.createSequentialGroup()
                  .addComponent(jLabel2)
                  .addGap(51, 51, 51))))
         );
         jPanel1Layout.setVerticalGroup(
           jPanel1Layout.createParallelGroup(javax.swing.GroupLayout.Alignment.LEADING)
           .addGroup(jPanel1Layout.createSequentialGroup()
             .addGap(52, 52, 52)
.addGroup(jPanel1Layout.createParallelGroup(javax.swing.GroupLayout.Alignment.BASELINE)
                .addComponent(jLabel1)
                .addComponent(jLabel2))
.addGroup(jPanel1Layout.createParallelGroup(javax.swing.GroupLayout.Alignment.LEADING)
                .addGroup(jPanel1Layout.createSequentialGroup()
                  .addGap(32, 32, 32)
                  .addComponent(jScrollPane1, javax.swing.GroupLayout.PREFERRED_SIZE, 67, 
javax.swing.GroupLayout.PREFERRED_SIZE))
                .addGroup(javax.swing.GroupLayout.Alignment.TRAILING, 
jPanel1Layout.createSequentialGroup()
                  .addPreferredGap(javax.swing.LayoutStyle.ComponentPlacement.RELATED)
                  .addComponent(jScrollPane2, javax.swing.GroupLayout.PREFERRED_SIZE, 67, 
javax.swing.GroupLayout.PREFERRED_SIZE)))
             .addGap(18, 18, 18)
.addGroup(jPanel1Layout.createParallelGroup(javax.swing.GroupLayout.Alignment.LEADING)
                .addComponent(jButton2)
                .addComponent(jButton1, javax.swing.GroupLayout.PREFERRED_SIZE, 23, 
javax.swing.GroupLayout.PREFERRED_SIZE))
              .addContainerGap(71, Short.MAX_VALUE))
         );
         jMenu1.setText("Επιλογές");
         jMenuItem1.setText("Κεντρικό Μενού");
        jMenuItem1.addActionListener(new java.awt.event.ActionListener() {
           public void actionPerformed(java.awt.event.ActionEvent evt) {
            jMenuItem1ActionPerformed(evt);
           }
         });
        jMenu1.add(jMenuItem1);
```

```
 jMenuItem2.setText("Βοήθεια");
         jMenuItem2.addActionListener(new java.awt.event.ActionListener() {
             public void actionPerformed(java.awt.event.ActionEvent evt) {
               jMenuItem2ActionPerformed(evt);
     }
          });
         jMenu1.add(jMenuItem2);
          jMenuItem3.setText("Έξοδος");
         jMenuItem3.addActionListener(new java.awt.event.ActionListener() {
             public void actionPerformed(java.awt.event.ActionEvent evt) {
              jMenuItem3ActionPerformed(evt);
             }
          });
         jMenu1.add(jMenuItem3);
          jMenuBar1.add(jMenu1);
          setJMenuBar(jMenuBar1);
         javax.swing.GroupLayout layout = new javax.swing.GroupLayout(getContentPane());
          getContentPane().setLayout(layout);
          layout.setHorizontalGroup(
             layout.createParallelGroup(javax.swing.GroupLayout.Alignment.LEADING)
            .addComponent(jPanel1, indianable provides and intervalse provides and intervalse provides and intervalse extending \alpha.
javax.swing.GroupLayout.DEFAULT_SIZE, Short.MAX_VALUE)
          );
          layout.setVerticalGroup(
             layout.createParallelGroup(javax.swing.GroupLayout.Alignment.LEADING)
            .addComponent(jPanel1, indepth is a state of a state of a state of a state of a state of a state of a state of a
javax.swing.GroupLayout.DEFAULT_SIZE, Short.MAX_VALUE)
          );
          pack();
        }
        private void jButton1ActionPerformed(java.awt.event.ActionEvent evt) { 
          boolean flag=true;
          String match=jList2.getSelectedValue();
          if(jList1.getNextMatch(match, 0, Position.Bias.Forward)==-1){
            for (int i=0; i < 3; i++){
               if(stringTopics[i]==null){
                  stringTopics[i]=match;
                  break;
               }
             }
             listModel.clear();
             listModel.addElement(stringTopics[0]);
             listModel.addElement(stringTopics[1]);
             listModel.addElement(stringTopics[2]);
          }
        } 
       private void jButton2ActionPerformed(java.awt.event.ActionEvent evt) {
```

```
 String match=jList1.getSelectedValue();
```

```
for (int i=0; i < 3; i++){
            if(stringTopics[i]==match){
               stringTopics[i]=null;
               break;
            }
          }
          listModel.clear();
          listModel.addElement(stringTopics[0]);
          listModel.addElement(stringTopics[1]);
          listModel.addElement(stringTopics[2]);
       }
      private void jMenuItem3ActionPerformed(java.awt.event.ActionEvent evt) {
          System.exit(0); 
       } 
      private void jMenuItem2ActionPerformed(java.awt.event.ActionEvent evt) {
          JOptionPane.showMessageDialog(null, "1) Για εγγραφή σε Topic επιλέξτε το επιθυμητό και πατήστε
Εγγραφή\n2) Για απεγγραφή από Topic επιλέξτε το επιθυμητό και πατήστε Απεγγραφή", 
"Βοήθεια",JOptionPane.INFORMATION_MESSAGE);
       } 
      private void jMenuItem1ActionPerformed(java.awt.event.ActionEvent evt) {
          dispose();
         enterJFrame enter= new enterJFrame(stringArray, stringTopics, batteries);
          enter.setVisible(true);
       } 
    public class startFrame extends javax.swing.JFrame implements MqttCallback {
       public startFrame(String[] ar, String[] ar2, int[] bat) throws InterruptedException {
          stringArray=ar;
          stringTopics=ar2; 
          batteries=bat;
          java.awt.EventQueue.invokeLater(new Runnable() {
            public void run() {
               jLabel3.setText(stringArray[0]);
               jLabel6.setText(stringArray[1]);
               jLabel4.setText(stringArray[2]);
               jLabel7.setText(stringArray[3]); 
            }
          });
          initComponents();
         Thread timerRandom = new Thread(new Runnable() {
             @Override
            public void run() {
               try {
                  MqttConnectOptions connOpts = new MqttConnectOptions();
                  mqttClient = new MqttClient("tcp://"+stringArray[0]+":"+stringArray[1], stringArray[2],new 
MemoryPersistence() ); 
                  mqttClient.connect(connOpts);
```

```
 String mess="Επιτυχής σύνδεση με τον Broker";
             jLabel10.setText(mess);
             jLabel10.setForeground(Color.GREEN);
             mqttClient.setCallback(new MqttCallback() {
                @Override
               public void messageArrived(String topic, MqttMessage message) throws Exception {
                  String mess = new String(message.getPayload());
                  if(stringTopics[0].equals(topic)){
                     String parts[] = mess.split(",");
                    jLabel44.setText(parts[0]);
                    jLabel45.setText(parts[1]);
                    jLabel46.setText(parts[2]);
                    jLabel47.setText(parts[5]);
                    jLabel48.setText(parts[4]);
                    jLabel49.setText(parts[3]);
                  }else if(stringTopics[1].equals(topic)){
                     String parts[] = mess.split(",");
                    jLabel14.setText(parts[0]);
                    jLabel39.setText(parts[1]);
                    jLabel40.setText(parts[2]);
                    jLabel41.setText(parts[5]);
                    jLabel42.setText(parts[4]);
                    jLabel43.setText(parts[3]);
                  }else if(stringTopics[2].equals(topic)){
                    String parts[] = \text{mess.split}u");
                    jLabel34.setText(parts[0]);
                    jLabel50.setText(parts[1]);
                    jLabel51.setText(parts[2]);
                    jLabel52.setText(parts[5]);
                    jLabel53.setText(parts[4]);
                    jLabel54.setText(parts[3]);
 }
 }
                @Override
               public void connectionLost(Throwable cause) {
 }
                @Override
               public void deliveryComplete(IMqttDeliveryToken token) {
 }
             });
             if(stringTopics[0]!=null){
               mqttClient.subscribe(stringTopics[0]);
               jPanel1.setVisible(true);
               jLabel11.setText(stringTopics[0]);
 }
             if(stringTopics[1]!=null){
               mqttClient.subscribe(stringTopics[1]);
               jPanel3.setVisible(true);
               jLabel21.setText(stringTopics[1]);
```

```
 }
          if(stringTopics[2]!=null){
```

```
 mqttClient.subscribe(stringTopics[2]);
               jPanel4.setVisible(true);
               jLabel31.setText(stringTopics[2]);
 }
 }
          catch ( MqttException me ) {
             String mess="Ανεπιτυχής σύνδεση με τον Broker";
            jLabel10.setText(mess);
            jLabel10.setForeground(Color.red);
          }
        }
     }); 
      timerRandom.run();
   }
```

```
private void initComponents() {
```

```
 jLayeredPane1 = new javax.swing.JLayeredPane();
 jPanel2 = new javax.swing.JPanel();
iPanelSerIPAdd4 = new javax.swing.JPanel();
 jLabelSerIPAdd4 = new javax.swing.JLabel();
 jLabelSerIPPort4 = new javax.swing.JLabel();
 jLabelClientIPAdd6 = new javax.swing.JLabel();
 jLabelClientIPAdd3 = new javax.swing.JLabel();
 jLabel3 = new javax.swing.JLabel();
 jLabel4 = new javax.swing.JLabel();
 jLabel5 = new javax.swing.JLabel();
iLabel6 = new javax.swing.JLabel();
 jLabel7 = new javax.swing.JLabel();
 jLabel8 = new javax.swing.JLabel();
 jLabel10 = new javax.swing.JLabel();
 jLabel2 = new javax.swing.JLabel();
 jLabel9 = new javax.swing.JLabel();
 jPanel1 = new javax.swing.JPanel();
 jLabel11 = new javax.swing.JLabel();
 jLabel12 = new javax.swing.JLabel();
 jLabel15 = new javax.swing.JLabel();
 jLabel16 = new javax.swing.JLabel();
 jLabel17 = new javax.swing.JLabel();
 jLabel18 = new javax.swing.JLabel();
 jLabel19 = new javax.swing.JLabel();
 jLabel44 = new javax.swing.JLabel();
 jLabel45 = new javax.swing.JLabel();
 jLabel46 = new javax.swing.JLabel();
iLabel47 = new javax.swing.JLabel():
 jLabel48 = new javax.swing.JLabel();
 jLabel49 = new javax.swing.JLabel();
 jPanel3 = new javax.swing.JPanel();
 jLabel21 = new javax.swing.JLabel();
 jLabel20 = new javax.swing.JLabel();
 jLabel22 = new javax.swing.JLabel();
 jLabel23 = new javax.swing.JLabel();
 jLabel24 = new javax.swing.JLabel();
 jLabel25 = new javax.swing.JLabel();
 jLabel26 = new javax.swing.JLabel();
 jLabel14 = new javax.swing.JLabel();
 jLabel39 = new javax.swing.JLabel();
 jLabel40 = new javax.swing.JLabel();
 jLabel41 = new javax.swing.JLabel();
```
 jLabel42 = new javax.swing.JLabel(); jLabel43 = new javax.swing.JLabel(); jPanel4 = new javax.swing.JPanel(); jLabel31 = new javax.swing.JLabel(); jLabel27 = new javax.swing.JLabel(); jLabel28 = new javax.swing.JLabel(); jLabel29 = new javax.swing.JLabel(); jLabel30 = new javax.swing.JLabel(); jLabel32 = new javax.swing.JLabel(); jLabel33 = new javax.swing.JLabel();  $i$ Label34 = new javax.swing.JLabel(): jLabel50 = new javax.swing.JLabel(); jLabel51 = new javax.swing.JLabel(); jLabel52 = new javax.swing.JLabel(); jLabel53 = new javax.swing.JLabel(); jLabel54 = new javax.swing.JLabel(); jMenuBar1 = new javax.swing.JMenuBar();  $j$ Menu1 = new javax.swing.JMenu();  $i$ MenuItem1 = new javax.swing.JMenuItem $(i)$ :  $j$ MenuItem2 = new javax.swing.JMenuItem();

 setDefaultCloseOperation(javax.swing.WindowConstants.EXIT\_ON\_CLOSE); setBackground(new java.awt.Color(255, 255, 255)); setPreferredSize(new java.awt.Dimension(600, 550)); setResizable(false);

 jLayeredPane1.setBackground(new java.awt.Color(255, 255, 255)); jLayeredPane1.setForeground(new java.awt.Color(255, 255, 255)); jLayeredPane1.setPreferredSize(new java.awt.Dimension(600, 550));

 jPanel2.setBackground(new java.awt.Color(255, 255, 255)); jPanel2.setPreferredSize(new java.awt.Dimension(600, 550));

jPanelSerIPAdd4.setBackground(new java.awt.Color(255, 255, 255));

 jLabelSerIPAdd4.setFont(new java.awt.Font("Arial", 1, 12)); // NOI18N jLabelSerIPAdd4.setHorizontalAlignment(javax.swing.SwingConstants.CENTER); jLabelSerIPAdd4.setText("Server IP Adress"); jLabelSerIPAdd4.setHorizontalTextPosition(javax.swing.SwingConstants.CENTER);

 jLabelSerIPPort4.setFont(new java.awt.Font("Arial", 1, 12)); // NOI18N jLabelSerIPPort4.setHorizontalAlignment(javax.swing.SwingConstants.CENTER); jLabelSerIPPort4.setText("Server Port"); jLabelSerIPPort4.setHorizontalTextPosition(javax.swing.SwingConstants.CENTER);

 jLabelClientIPAdd6.setFont(new java.awt.Font("Arial", 1, 12)); // NOI18N jLabelClientIPAdd6.setHorizontalAlignment(javax.swing.SwingConstants.CENTER); jLabelClientIPAdd6.setText("Client IP Address"); jLabelClientIPAdd6.setHorizontalTextPosition(javax.swing.SwingConstants.CENTER);

 jLabelClientIPAdd3.setFont(new java.awt.Font("Arial", 1, 12)); // NOI18N jLabelClientIPAdd3.setHorizontalAlignment(javax.swing.SwingConstants.CENTER); jLabelClientIPAdd3.setText("Client Port"); jLabelClientIPAdd3.setHorizontalTextPosition(javax.swing.SwingConstants.CENTER);

 jLabel10.setFont(new java.awt.Font("Arial", 1, 14)); // NOI18N jLabel10.setHorizontalTextPosition(javax.swing.SwingConstants.CENTER);

javax.swing.GroupLayout iPanelSerIPAdd4Layout = new javax.swing.GroupLayout(jPanelSerIPAdd4); jPanelSerIPAdd4.setLayout(jPanelSerIPAdd4Layout); jPanelSerIPAdd4Layout.setHorizontalGroup( jPanelSerIPAdd4Layout.createParallelGroup(javax.swing.GroupLayout.Alignment.LEADING) .addGroup(jPanelSerIPAdd4Layout.createSequentialGroup() .addGap(19, 19, 19) .addGroup(jPanelSerIPAdd4Layout.createParallelGroup(javax.swing.GroupLayout.Alignment.LEADING) .addGroup(jPanelSerIPAdd4Layout.createSequentialGroup() .addComponent(iLabel10, iavax.swing.GroupLayout.PREFERRED\_SIZE, 277, javax.swing.GroupLayout.PREFERRED\_SIZE) .addGap(0, 0, Short.MAX\_VALUE)) .addGroup(jPanelSerIPAdd4Layout.createSequentialGroup() .addGroup(jPanelSerIPAdd4Layout.createParallelGroup(javax.swing.GroupLayout.Alignment.LEADING) .addGroup(jPanelSerIPAdd4Layout.createSequentialGroup() .addComponent(jLabelSerIPAdd4, javax.swing.GroupLayout.PREFERRED\_SIZE, 127, javax.swing.GroupLayout.PREFERRED\_SIZE) .addPreferredGap(javax.swing.LayoutStyle.ComponentPlacement.RELATED) .addComponent(jLabel3, javax.swing.GroupLayout.DEFAULT\_SIZE, javax.swing.GroupLayout.DEFAULT\_SIZE, Short.MAX\_VALUE)) .addGroup(jPanelSerIPAdd4Layout.createSequentialGroup() .addComponent(jLabelClientIPAdd6, javax.swing.GroupLayout.PREFERRED\_SIZE, 127, javax.swing.GroupLayout.PREFERRED\_SIZE) .addPreferredGap(javax.swing.LayoutStyle.ComponentPlacement.RELATED) .addComponent(jLabel4, javax.swing.GroupLayout.DEFAULT\_SIZE, javax.swing.GroupLayout.DEFAULT\_SIZE, Short.MAX\_VALUE)) .addGroup(jPanelSerIPAdd4Layout.createSequentialGroup() .addGap(255, 255, 255) .addComponent(jLabel5, javax.swing.GroupLayout.DEFAULT\_SIZE, 125, Short.MAX\_VALUE))) .addGap(10, 10, 10) .addGroup(jPanelSerIPAdd4Layout.createParallelGroup(javax.swing.GroupLayout.Alignment.LEADING, false) .addComponent(jLabelSerIPPort4, javax.swing.GroupLayout.DEFAULT\_SIZE, 73, Short.MAX\_VALUE) .addComponent(jLabelClientIPAdd3, iavax.swing.GroupLayout.DEFAULT\_SIZE, javax.swing.GroupLayout.DEFAULT\_SIZE, Short.MAX\_VALUE)) .addPreferredGap(javax.swing.LayoutStyle.ComponentPlacement.RELATED) .addGroup(jPanelSerIPAdd4Layout.createParallelGroup(javax.swing.GroupLayout.Alignment.LEADING, false) .addComponent(jLabel6, javax.swing.GroupLayout.DEFAULT\_SIZE, javax.swing.GroupLayout.DEFAULT\_SIZE, Short.MAX\_VALUE) .addComponent(jLabel7, javax.swing.GroupLayout.DEFAULT\_SIZE, javax.swing.GroupLayout.DEFAULT\_SIZE, Short.MAX\_VALUE) .addComponent(jLabel8, javax.swing.GroupLayout.DEFAULT\_SIZE, 94, Short.MAX\_VALUE)))) .addContainerGap()) ); jPanelSerIPAdd4Layout.setVerticalGroup( jPanelSerIPAdd4Layout.createParallelGroup(javax.swing.GroupLayout.Alignment.LEADING) .addGroup(jPanelSerIPAdd4Layout.createSequentialGroup() .addContainerGap(javax.swing.GroupLayout.DEFAULT\_SIZE, Short.MAX\_VALUE)

.addGroup(jPanelSerIPAdd4Layout.createParallelGroup(javax.swing.GroupLayout.Alignment.BASELINE)

 .addComponent(jLabelSerIPAdd4, javax.swing.GroupLayout.PREFERRED\_SIZE, 29, javax.swing.GroupLayout.PREFERRED\_SIZE) .addComponent(jLabelSerIPPort4, javax.swing.GroupLayout.PREFERRED\_SIZE, 27, javax.swing.GroupLayout.PREFERRED\_SIZE) .addComponent(jLabel3) .addComponent(jLabel6)) .addPreferredGap(javax.swing.LayoutStyle.ComponentPlacement.RELATED) .addGroup(jPanelSerIPAdd4Layout.createParallelGroup(javax.swing.GroupLayout.Alignment.BASELINE) .addComponent(jLabelClientIPAdd6, javax.swing.GroupLayout.PREFERRED\_SIZE, 29, javax.swing.GroupLayout.PREFERRED\_SIZE) .addComponent(jLabelClientIPAdd3, javax.swing.GroupLayout.PREFERRED\_SIZE, 29, javax.swing.GroupLayout.PREFERRED\_SIZE) .addComponent(jLabel4) .addComponent(jLabel7)) .addPreferredGap(javax.swing.LayoutStyle.ComponentPlacement.RELATED) .addComponent(jLabel10, javax.swing.GroupLayout.PREFERRED\_SIZE, 29, javax.swing.GroupLayout.PREFERRED\_SIZE) .addGap(33, 33, 33) .addGroup(jPanelSerIPAdd4Layout.createParallelGroup(javax.swing.GroupLayout.Alignment.BASELINE) .addComponent(jLabel5) .addComponent(jLabel8)) .addGap(51, 51, 51)) ); jLabel2.setFont(new java.awt.Font("Arial", 1, 14)); // NOI18N jLabel2.setHorizontalAlignment(javax.swing.SwingConstants.LEFT); jLabel2.setText("Υφιστάμενες Ρυθμίσεις"); jLabel9.setFont(new java.awt.Font("Arial", 1, 14)); // NOI18N jLabel9.setHorizontalAlignment(javax.swing.SwingConstants.CENTER); jLabel9.setText("Εγγεγραμένα Topics"); jPanel1.setVisible(false); jPanel1.setBackground(new java.awt.Color(204, 255, 204)); jPanel1.setBorder(javax.swing.BorderFactory.createLineBorder(new java.awt.Color(0, 0, 0))); jPanel1.setPreferredSize(new java.awt.Dimension(169, 230)); jLabel11.setFont(new java.awt.Font("Arial", 1, 12)); // NOI18N jLabel11.setHorizontalAlignment(javax.swing.SwingConstants.CENTER); jLabel11.setText("11"); jLabel12.setText("Στίγμα Υ"); jLabel15.setText("Στίγμα Χ"); jLabel16.setText("Μπαταρία"); jLabel17.setText("Θερμοκρασία"); jLabel18.setText("Καπνός"); jLabel19.setText("Αέριο"); jLabel44.setHorizontalAlignment(javax.swing.SwingConstants.CENTER); jLabel45.setHorizontalAlignment(javax.swing.SwingConstants.CENTER);

 jLabel46.setHorizontalAlignment(javax.swing.SwingConstants.CENTER); jLabel47.setHorizontalAlignment(javax.swing.SwingConstants.CENTER); jLabel48.setHorizontalAlignment(javax.swing.SwingConstants.CENTER); jLabel49.setHorizontalAlignment(javax.swing.SwingConstants.CENTER); javax.swing.GroupLayout jPanel1Layout = new javax.swing.GroupLayout(jPanel1); iPanel1.setLayout(iPanel1Layout); jPanel1Layout.setHorizontalGroup( jPanel1Layout.createParallelGroup(javax.swing.GroupLayout.Alignment.LEADING) .addComponent(jLabel11, indianal states in a state is a state in a state in a state is a state in a state in a javax.swing.GroupLayout.DEFAULT\_SIZE, Short.MAX\_VALUE) .addGroup(jPanel1Layout.createSequentialGroup() .addContainerGap() .addGroup(jPanel1Layout.createParallelGroup(javax.swing.GroupLayout.Alignment.TRAILING, false) .addComponent(iLabel16, independent of a vax.swing.GroupLayout.Alignment.LEADING, javax.swing.GroupLayout.DEFAULT\_SIZE, javax.swing.GroupLayout.DEFAULT\_SIZE, Short.MAX\_VALUE) .addComponent(jLabel15, javax.swing.GroupLayout.Alignment.LEADING, javax.swing.GroupLayout.DEFAULT\_SIZE, javax.swing.GroupLayout.DEFAULT\_SIZE, Short.MAX\_VALUE) .addComponent(jLabel12, javax.swing.GroupLayout.Alignment.LEADING, javax.swing.GroupLayout.DEFAULT\_SIZE, javax.swing.GroupLayout.DEFAULT\_SIZE, Short.MAX\_VALUE) .addComponent(jLabel17, indeptition is a large provided and part and provided and an indeptition of the size, javax.swing.GroupLayout.DEFAULT\_SIZE, Short.MAX\_VALUE) .addComponent(jLabel18, independent and intervals and intervals and intervals and intervals and intervals and javax.swing.GroupLayout.DEFAULT\_SIZE, Short.MAX\_VALUE) .addComponent(jLabel19, internal parax.swing.GroupLayout.DEFAULT\_SIZE, javax.swing.GroupLayout.DEFAULT\_SIZE, Short.MAX\_VALUE)) .addGap(23, 23, 23) .addGroup(jPanel1Layout.createParallelGroup(javax.swing.GroupLayout.Alignment.TRAILING) .addComponent(jLabel46, javax.swing.GroupLayout.Alignment.LEADING, javax.swing.GroupLayout.DEFAULT\_SIZE, javax.swing.GroupLayout.DEFAULT\_SIZE, Short.MAX\_VALUE) .addComponent(jLabel45, javax.swing.GroupLayout.Alignment.LEADING, javax.swing.GroupLayout.DEFAULT\_SIZE, javax.swing.GroupLayout.DEFAULT\_SIZE, Short.MAX\_VALUE) .addComponent(jLabel47, independent of a state is avax.swing.GroupLayout.DEFAULT\_SIZE, javax.swing.GroupLayout.DEFAULT\_SIZE, Short.MAX\_VALUE) .addComponent(jLabel48, javax.swing.GroupLayout.DEFAULT\_SIZE, javax.swing.GroupLayout.DEFAULT\_SIZE, Short.MAX\_VALUE) .addComponent(jLabel49, javax.swing.GroupLayout.DEFAULT\_SIZE, 60, Short.MAX\_VALUE) .addComponent(jLabel44, independent in a javax.swing.GroupLayout.DEFAULT\_SIZE, javax.swing.GroupLayout.DEFAULT\_SIZE, Short.MAX\_VALUE)) .addContainerGap()) ); jPanel1Layout.setVerticalGroup( jPanel1Layout.createParallelGroup(javax.swing.GroupLayout.Alignment.LEADING) .addGroup(jPanel1Layout.createSequentialGroup() .addContainerGap() .addComponent(jLabel11, javax.swing.GroupLayout.PREFERRED\_SIZE, 14, javax.swing.GroupLayout.PREFERRED\_SIZE) .addGap(18, 18, 18) .addGroup(jPanel1Layout.createParallelGroup(javax.swing.GroupLayout.Alignment.LEADING)

.addGroup(jPanel1Layout.createSequentialGroup()

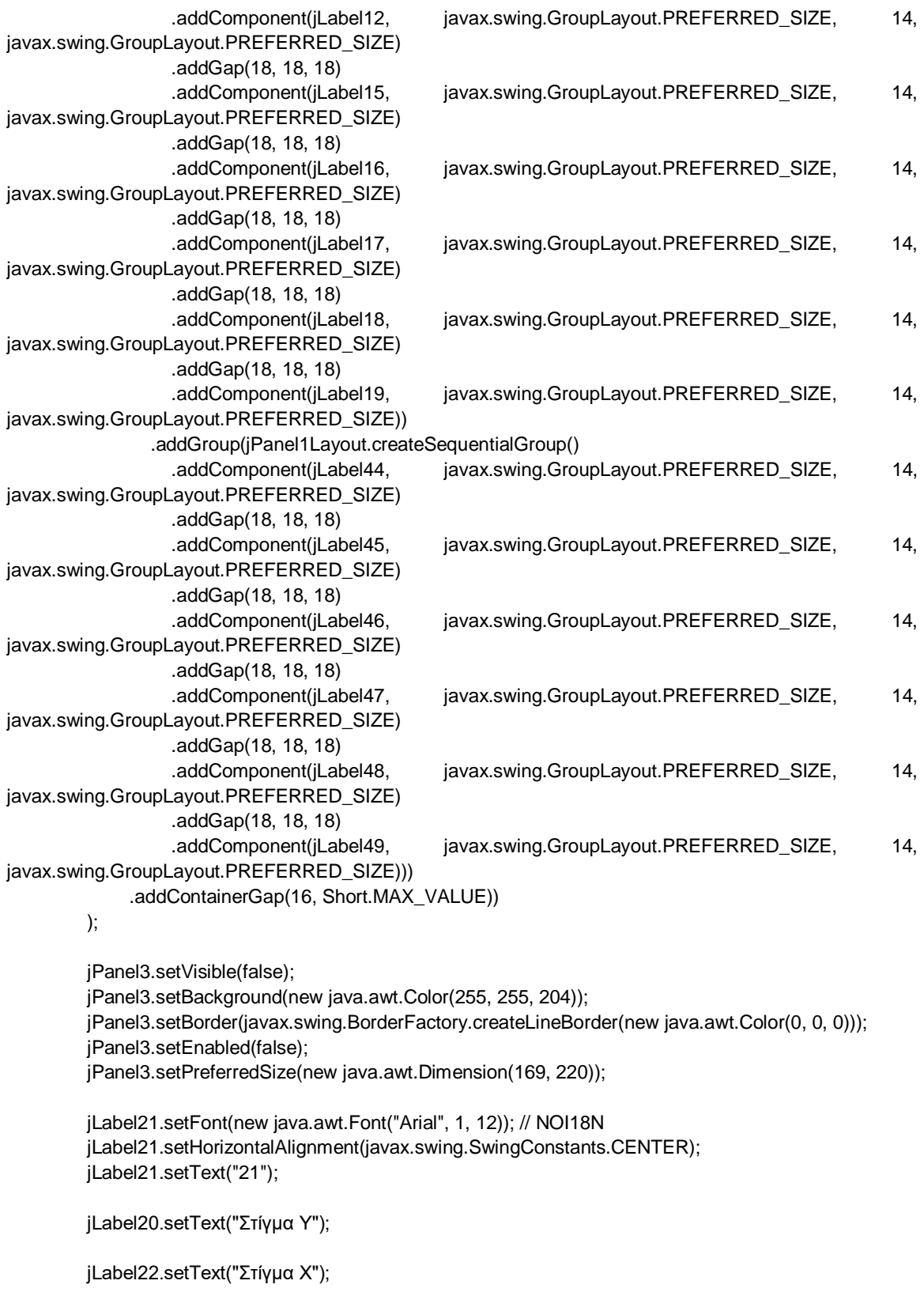

jLabel23.setText("Μπαταρία");

jLabel24.setText("Θερμοκρασία");

jLabel25.setText("Καπνός");

jLabel26.setText("Αέριο");

jLabel14.setHorizontalAlignment(javax.swing.SwingConstants.CENTER);

jLabel39.setHorizontalAlignment(javax.swing.SwingConstants.CENTER);

jLabel40.setHorizontalAlignment(javax.swing.SwingConstants.CENTER);

jLabel41.setHorizontalAlignment(javax.swing.SwingConstants.CENTER);

jLabel42.setHorizontalAlignment(javax.swing.SwingConstants.CENTER);

jLabel43.setHorizontalAlignment(javax.swing.SwingConstants.CENTER);

javax.swing.GroupLayout jPanel3Layout = new javax.swing.GroupLayout(jPanel3); jPanel3.setLayout(jPanel3Layout);

jPanel3Layout.setHorizontalGroup(

 jPanel3Layout.createParallelGroup(javax.swing.GroupLayout.Alignment.LEADING) .addComponent(iLabel21, included and state is avax.swing.GroupLayout.DEFAULT\_SIZE,

javax.swing.GroupLayout.DEFAULT\_SIZE, Short.MAX\_VALUE)

 .addGroup(jPanel3Layout.createSequentialGroup() .addContainerGap()

.addGroup(jPanel3Layout.createParallelGroup(javax.swing.GroupLayout.Alignment.LEADING)

.addGroup(jPanel3Layout.createParallelGroup(javax.swing.GroupLayout.Alignment.TRAILING, false) .addComponent(jLabel23, javax.swing.GroupLayout.Alignment.LEADING, javax.swing.GroupLayout.DEFAULT\_SIZE, javax.swing.GroupLayout.DEFAULT\_SIZE, Short.MAX\_VALUE) .addComponent(jLabel22, javax.swing.GroupLayout.Alignment.LEADING, javax.swing.GroupLayout.DEFAULT\_SIZE, javax.swing.GroupLayout.DEFAULT\_SIZE, Short.MAX\_VALUE) .addComponent(jLabel20, javax.swing.GroupLayout.Alignment.LEADING, javax.swing.GroupLayout.DEFAULT\_SIZE, javax.swing.GroupLayout.DEFAULT\_SIZE, Short.MAX\_VALUE) .addComponent(jLabel24, javax.swing.GroupLayout.DEFAULT\_SIZE, javax.swing.GroupLayout.DEFAULT\_SIZE, Short.MAX\_VALUE) .addComponent(jLabel25, javax.swing.GroupLayout.DEFAULT\_SIZE, javax.swing.GroupLayout.DEFAULT\_SIZE, Short.MAX\_VALUE)) .addComponent(jLabel26, javax.swing.GroupLayout.PREFERRED\_SIZE, 63, javax.swing.GroupLayout.PREFERRED\_SIZE)) .addGap(24, 24, 24) .addGroup(jPanel3Layout.createParallelGroup(javax.swing.GroupLayout.Alignment.TRAILING) .addComponent(jLabel40, javax.swing.GroupLayout.Alignment.LEADING, javax.swing.GroupLayout.DEFAULT\_SIZE, javax.swing.GroupLayout.DEFAULT\_SIZE, Short.MAX\_VALUE) .addComponent(iLabel39, indext.swing.GroupLayout.Alignment.LEADING, javax.swing.GroupLayout.DEFAULT\_SIZE, javax.swing.GroupLayout.DEFAULT\_SIZE, Short.MAX\_VALUE) .addComponent(jLabel41, industrial and industrial and industrial parameters and industrial and industrial and  $i$ javax.swing.GroupLayout.DEFAULT\_SIZE, Short.MAX\_VALUE) .addComponent(jLabel42, javax.swing.GroupLayout.DEFAULT\_SIZE, javax.swing.GroupLayout.DEFAULT\_SIZE, Short.MAX\_VALUE) .addComponent(jLabel43, javax.swing.GroupLayout.DEFAULT\_SIZE, 59, Short.MAX\_VALUE) .addComponent(jLabel14, indexemption and intervals and intervals). javax.swing.GroupLayout.DEFAULT\_SIZE, Short.MAX\_VALUE)) .addContainerGap()) ); jPanel3Layout.setVerticalGroup( jPanel3Layout.createParallelGroup(javax.swing.GroupLayout.Alignment.LEADING) .addGroup(jPanel3Layout.createSequentialGroup()

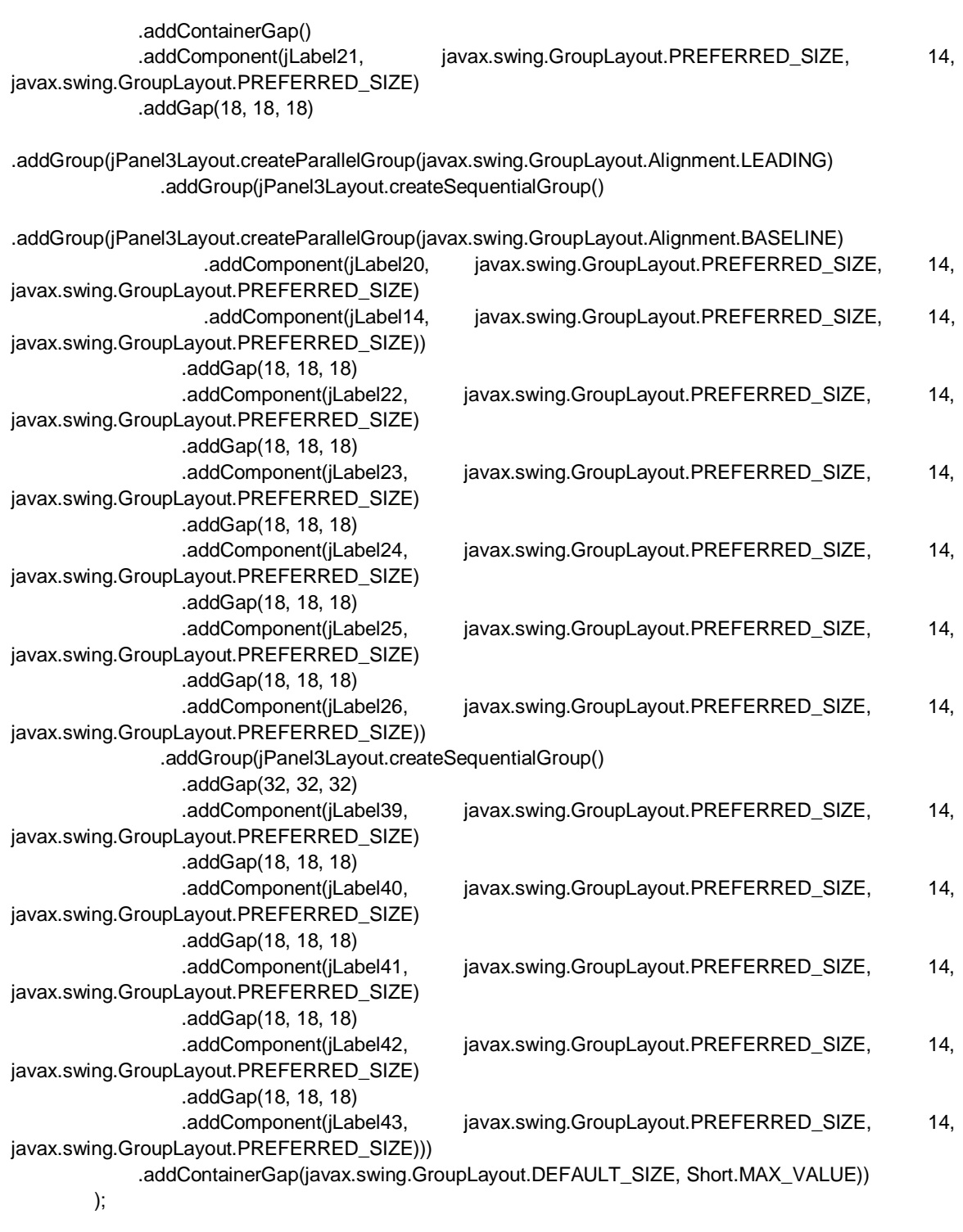

 jPanel4.setVisible(false); jPanel4.setBackground(new java.awt.Color(255, 204, 204)); jPanel4.setBorder(javax.swing.BorderFactory.createLineBorder(new java.awt.Color(0, 0, 0))); jPanel4.setPreferredSize(new java.awt.Dimension(169, 220));

 jLabel31.setFont(new java.awt.Font("Arial", 1, 12)); // NOI18N jLabel31.setHorizontalAlignment(javax.swing.SwingConstants.CENTER); jLabel31.setText("31");

jLabel27.setText("Στίγμα Υ");

Εξισορρόπηση φόρτου σε ασύρματα δίκτυα-Τριανταφύλλου Βιργινία

jLabel28.setText("Στίγμα Χ");

jLabel29.setText("Μπαταρία");

jLabel30.setText("Θερμοκρασία");

jLabel32.setText("Καπνός");

jLabel33.setText("Αέριο");

iLabel34.setHorizontalAlignment(javax.swing.SwingConstants.CENTER); jLabel50.setHorizontalAlignment(javax.swing.SwingConstants.CENTER); jLabel51.setHorizontalAlignment(javax.swing.SwingConstants.CENTER); jLabel52.setHorizontalAlignment(javax.swing.SwingConstants.CENTER); jLabel53.setHorizontalAlignment(javax.swing.SwingConstants.CENTER); jLabel54.setHorizontalAlignment(javax.swing.SwingConstants.CENTER);

 javax.swing.GroupLayout jPanel4Layout = new javax.swing.GroupLayout(jPanel4); iPanel4.setLayout(iPanel4Layout); jPanel4Layout.setHorizontalGroup( jPanel4Layout.createParallelGroup(javax.swing.GroupLayout.Alignment.LEADING) .addComponent(jLabel31, javax.swing.GroupLayout.DEFAULT\_SIZE, 167, Short.MAX\_VALUE) .addGroup(jPanel4Layout.createSequentialGroup() .addContainerGap()

.addGroup(jPanel4Layout.createParallelGroup(javax.swing.GroupLayout.Alignment.LEADING)

.addGroup(jPanel4Layout.createParallelGroup(javax.swing.GroupLayout.Alignment.TRAILING, false) .addComponent(jLabel29, javax.swing.GroupLayout.Alignment.LEADING, javax.swing.GroupLayout.DEFAULT\_SIZE, javax.swing.GroupLayout.DEFAULT\_SIZE, Short.MAX\_VALUE) .addComponent(jLabel28, javax.swing.GroupLayout.Alignment.LEADING, javax.swing.GroupLayout.DEFAULT\_SIZE, javax.swing.GroupLayout.DEFAULT\_SIZE, Short.MAX\_VALUE) .addComponent(jLabel27, javax.swing.GroupLayout.Alignment.LEADING, javax.swing.GroupLayout.DEFAULT\_SIZE, javax.swing.GroupLayout.DEFAULT\_SIZE, Short.MAX\_VALUE) .addComponent(jLabel30, javax.swing.GroupLayout.DEFAULT\_SIZE, javax.swing.GroupLayout.DEFAULT\_SIZE, Short.MAX\_VALUE) .addComponent(jLabel32, javax.swing.GroupLayout.DEFAULT\_SIZE, javax.swing.GroupLayout.DEFAULT\_SIZE, Short.MAX\_VALUE)) .addComponent(jLabel33, javax.swing.GroupLayout.PREFERRED\_SIZE, 63, javax.swing.GroupLayout.PREFERRED\_SIZE)) .addGap(23, 23, 23) .addGroup(jPanel4Layout.createParallelGroup(javax.swing.GroupLayout.Alignment.TRAILING) .addComponent(iLabel51, independent of a vax.swing.GroupLayout.Alignment.LEADING, javax.swing.GroupLayout.DEFAULT\_SIZE, javax.swing.GroupLayout.DEFAULT\_SIZE, Short.MAX\_VALUE) .addComponent(jLabel50, javax.swing.GroupLayout.Alignment.LEADING, javax.swing.GroupLayout.DEFAULT\_SIZE, javax.swing.GroupLayout.DEFAULT\_SIZE, Short.MAX\_VALUE) .addComponent(jLabel52, indexting.groupLayout.DEFAULT\_SIZE, javax.swing.GroupLayout.DEFAULT\_SIZE, Short.MAX\_VALUE) .addComponent(jLabel53, javax.swing.GroupLayout.DEFAULT\_SIZE, javax.swing.GroupLayout.DEFAULT\_SIZE, Short.MAX\_VALUE) .addComponent(jLabel54, javax.swing.GroupLayout.DEFAULT\_SIZE, 60, Short.MAX\_VALUE) .addComponent(jLabel34, javax.swing.GroupLayout.DEFAULT\_SIZE, javax.swing.GroupLayout.DEFAULT\_SIZE, Short.MAX\_VALUE)) .addContainerGap()) ); jPanel4Layout.setVerticalGroup(

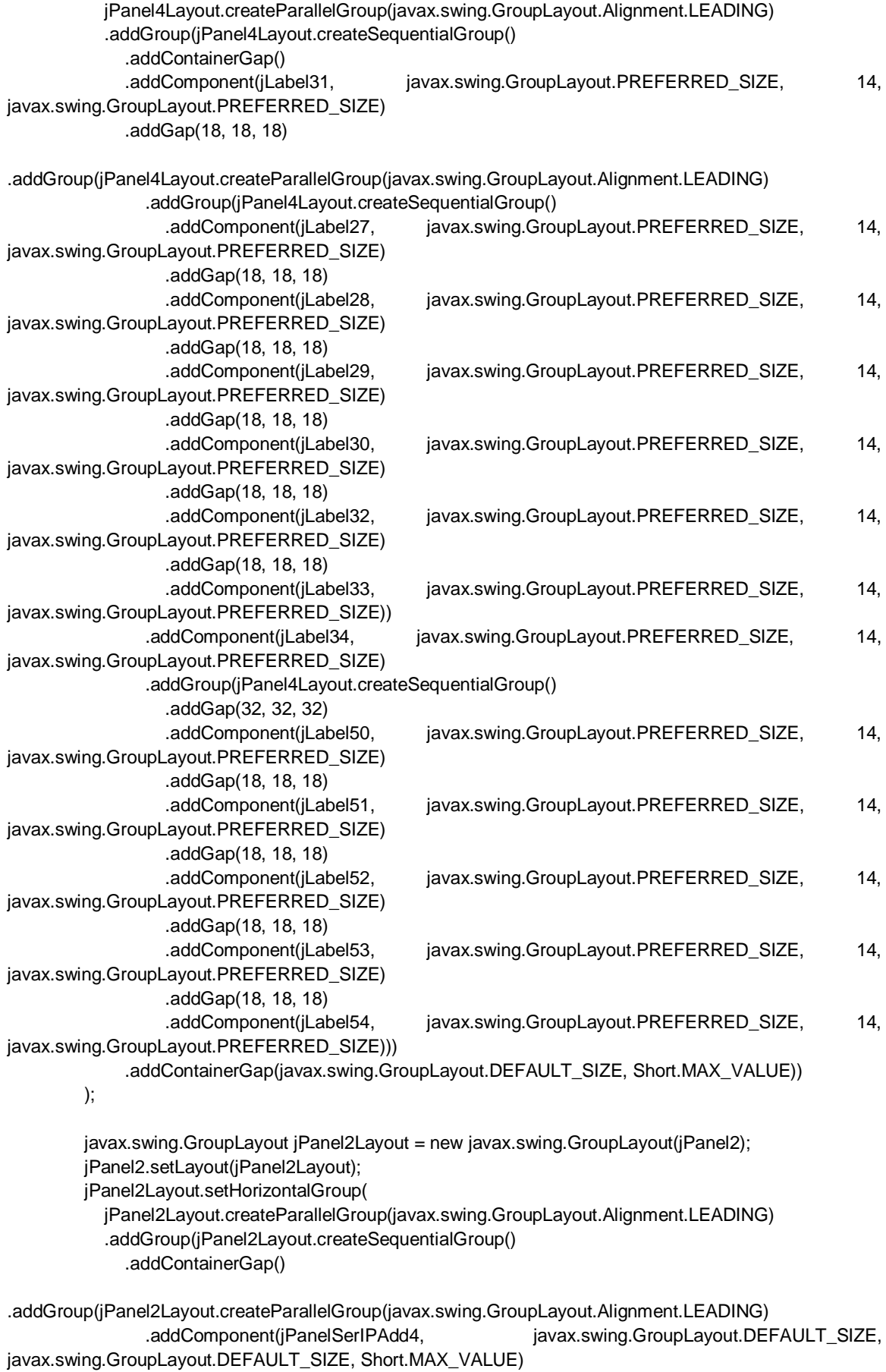

.addGroup(jPanel2Layout.createSequentialGroup()

```
 .addGap(23, 23, 23)
                  .addComponent(jLabel2, industrial avax.swing.GroupLayout.DEFAULT_SIZE,
javax.swing.GroupLayout.DEFAULT_SIZE, Short.MAX_VALUE))
                 .addGroup(jPanel2Layout.createSequentialGroup()
                   .addGap(11, 11, 11)
                  .addComponent(jPanel1, javax.swing.GroupLayout.PREFERRED_SIZE,
javax.swing.GroupLayout.DEFAULT_SIZE, javax.swing.GroupLayout.PREFERRED_SIZE)
                   .addGap(18, 18, 18)
                  .addComponent(jPanel3, javax.swing.GroupLayout.PREFERRED_SIZE,
javax.swing.GroupLayout.DEFAULT_SIZE, javax.swing.GroupLayout.PREFERRED_SIZE)
                   .addGap(18, 18, 18)
                  .addComponent(jPanel4, javax.swing.GroupLayout.PREFERRED_SIZE,
javax.swing.GroupLayout.DEFAULT_SIZE, javax.swing.GroupLayout.PREFERRED_SIZE)
                   .addGap(12, 12, 12))
                .addComponent(jLabel9, industrial and intervention and intervention of the size of the size of the size of the
javax.swing.GroupLayout.DEFAULT_SIZE, Short.MAX_VALUE))
              .addContainerGap())
     );
         jPanel2Layout.setVerticalGroup(
            jPanel2Layout.createParallelGroup(javax.swing.GroupLayout.Alignment.LEADING)
            .addGroup(jPanel2Layout.createSequentialGroup()
              .addGap(21, 21, 21)
              .addComponent(jLabel2)
              .addPreferredGap(javax.swing.LayoutStyle.ComponentPlacement.UNRELATED)
              .addComponent(jPanelSerIPAdd4, javax.swing.GroupLayout.PREFERRED_SIZE, 116, 
javax.swing.GroupLayout.PREFERRED_SIZE)
              .addGap(18, 18, 18)
              .addComponent(jLabel9)
              .addGap(27, 27, 27)
.addGroup(jPanel2Layout.createParallelGroup(javax.swing.GroupLayout.Alignment.LEADING, false)
                .addComponent(jPanel3, indianable provides and intervals) and intervals and intervals and intervals and interv
javax.swing.GroupLayout.DEFAULT_SIZE, javax.swing.GroupLayout.PREFERRED_SIZE)
                .addComponent(jPanel4, industrial and intervention and intervention of the same in and intervention and intervention and the same in an and capacited metamore.
javax.swing.GroupLayout.DEFAULT_SIZE, javax.swing.GroupLayout.PREFERRED_SIZE)
                .addComponent(jPanel1, industrial and industrial providence in addComponent(jPanel1,
javax.swing.GroupLayout.DEFAULT_SIZE, javax.swing.GroupLayout.PREFERRED_SIZE))
              .addContainerGap(92, Short.MAX_VALUE))
         );
         jLayeredPane1.setLayer(jPanel2, javax.swing.JLayeredPane.DEFAULT_LAYER);
        javax.swing.GroupLayout jLayeredPane1Layout = new javax.swing.GroupLayout(jLayeredPane1);
        iLayeredPane1.setLayout(iLayeredPane1Layout);
         jLayeredPane1Layout.setHorizontalGroup(
            jLayeredPane1Layout.createParallelGroup(javax.swing.GroupLayout.Alignment.LEADING)
            .addGroup(jLayeredPane1Layout.createSequentialGroup()
             .addComponent(jPanel2, indextribution and index is a strategies of the strategies of the strategies of the str
javax.swing.GroupLayout.DEFAULT_SIZE, javax.swing.GroupLayout.PREFERRED_SIZE)
              .addGap(0, 0, Short.MAX_VALUE))
         );
         jLayeredPane1Layout.setVerticalGroup(
            jLayeredPane1Layout.createParallelGroup(javax.swing.GroupLayout.Alignment.LEADING)
           .addComponent(jPanel2, indextribution and intervention of the state of the state of the state of the state of t
javax.swing.GroupLayout.DEFAULT_SIZE, javax.swing.GroupLayout.PREFERRED_SIZE)
         );
```
jMenu1.setText("Επιλογές");

```
 jMenuItem1.setText("Κεντρικό Μενού");
         jMenuItem1.addActionListener(new java.awt.event.ActionListener() {
            public void actionPerformed(java.awt.event.ActionEvent evt) {
             jMenuItem1ActionPerformed(evt);
     }
          });
         jMenu1.add(jMenuItem1);
          jMenuItem2.setText("Έξοδος");
         jMenuItem2.addActionListener(new java.awt.event.ActionListener() {
            public void actionPerformed(java.awt.event.ActionEvent evt) {
              jMenuItem2ActionPerformed(evt);
            }
          });
         jMenu1.add(jMenuItem2);
          jMenuBar1.add(jMenu1);
          setJMenuBar(jMenuBar1);
         javax.swing.GroupLayout layout = new javax.swing.GroupLayout(getContentPane());
          getContentPane().setLayout(layout);
          layout.setHorizontalGroup(
            layout.createParallelGroup(javax.swing.GroupLayout.Alignment.LEADING)
           .addComponent(jLayeredPane1, javax.swing.GroupLayout.PREFERRED_SIZE,
javax.swing.GroupLayout.DEFAULT_SIZE, javax.swing.GroupLayout.PREFERRED_SIZE)
          );
          layout.setVerticalGroup(
            layout.createParallelGroup(javax.swing.GroupLayout.Alignment.LEADING)
           .addComponent(jLayeredPane1, javax.swing.GroupLayout.PREFERRED_SIZE,
javax.swing.GroupLayout.DEFAULT_SIZE, javax.swing.GroupLayout.PREFERRED_SIZE)
          );
          pack();
       } 
      private void jMenuItem1ActionPerformed(java.awt.event.ActionEvent evt) {
          try {
            mqttClient.disconnect();
          } catch (MqttException ex) {
            Logger.getLogger(startFrame.class.getName()).log(Level.SEVERE, null, ex);
          }
          dispose();
         enterJFrame enter= new enterJFrame(stringArray, stringTopics, batteries);
          enter.setVisible(true);
     } 
      private void jMenuItem2ActionPerformed(java.awt.event.ActionEvent evt) {
          System.exit(0); 
       } 
      private static MqttClient mqttClient= null;
       private int[] batteries;
       private String[] stringTopics;
       private String[] stringArray;
       private javax.swing.JLabel jLabel10;
       private javax.swing.JLabel jLabel11;
       private javax.swing.JLabel jLabel12;
```
 private javax.swing.JLabel jLabel14; private javax.swing.JLabel jLabel15; private javax.swing.JLabel jLabel16; private javax.swing.JLabel jLabel17; private javax.swing.JLabel jLabel18; private javax.swing.JLabel jLabel19; private javax.swing.JLabel iLabel2; private javax.swing.JLabel jLabel20; private javax.swing.JLabel jLabel21; private javax.swing.JLabel jLabel22; private javax.swing.JLabel jLabel23; private javax.swing.JLabel jLabel24; private javax.swing.JLabel jLabel25; private javax.swing.JLabel jLabel26; private javax.swing.JLabel jLabel27; private javax.swing.JLabel jLabel28; private javax.swing.JLabel jLabel29; private javax.swing.JLabel jLabel3; private javax.swing.JLabel jLabel30; private javax.swing.JLabel iLabel31; private javax.swing.JLabel jLabel32; private javax.swing.JLabel jLabel33; private javax.swing.JLabel jLabel34; private javax.swing.JLabel jLabel39; private javax.swing.JLabel jLabel4; private javax.swing.JLabel jLabel40; private javax.swing.JLabel iLabel41; private javax.swing.JLabel jLabel42; private javax.swing.JLabel jLabel43; private javax.swing.JLabel jLabel44; private javax.swing.JLabel jLabel45; private javax.swing.JLabel jLabel46; private javax.swing.JLabel jLabel47; private javax.swing.JLabel jLabel48; private javax.swing.JLabel jLabel49; private javax.swing.JLabel jLabel5; private javax.swing.JLabel jLabel50; private javax.swing.JLabel jLabel51; private javax.swing.JLabel jLabel52; private javax.swing.JLabel iLabel53; private javax.swing.JLabel jLabel54; private javax.swing.JLabel jLabel6; private javax.swing.JLabel jLabel7; private javax.swing.JLabel jLabel8; private javax.swing.JLabel jLabel9; private javax.swing.JLabel jLabelClientIPAdd3; private javax.swing.JLabel jLabelClientIPAdd6; private javax.swing.JLabel jLabelSerIPAdd4; private javax.swing.JLabel jLabelSerIPPort4; private javax.swing.JLayeredPane jLayeredPane1; private javax.swing.JMenu jMenu1; private javax.swing.JMenuBar jMenuBar1; private javax.swing.JMenuItem iMenuItem1: private javax.swing.JMenuItem jMenuItem2; private javax.swing.JPanel jPanel1; private javax.swing.JPanel jPanel2; private javax.swing.JPanel jPanel3; private javax.swing.JPanel jPanel4;

Εξισορρόπηση φόρτου σε ασύρματα δίκτυα-Τριανταφύλλου Βιργινία

private javax.swing.JPanel jPanelSerIPAdd4;